Anwendung von PSA-Methoden zur **Sicherheitsbewertung** von Kernkraftwerken sowie zur Begutachtung

Integrale PSA der Stufe 2 im Vergleich zum Vorgehen mit der Schnittstelle zwischen PSA der Stufen 1 und 2

SR 2547

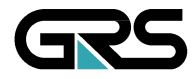

**Gesellschaft für Anlagen-und Reaktorsicherheit (GRS) mbH**

Anwendung von PSA-Methoden zur Sicherheitsbewertung von Kernkraftwerken sowie zur Begutachtung

Integrale PSA der Stufe 2 im Vergleich zum Vorgehen mit der Schnittstelle zwischen PSA der Stufen 1 und 2

Martina Kloos Horst Löffler Gerhard Mayer

März 2008 Auftrags-Nr.: 857166

#### **Anmerkung:**

Das diesem Bericht zu Grunde liegende FE-Vorhaben SR 2547 wurde im Auftrag des Bundesministeriums für Umwelt, Naturschutz und Reaktorsicherheit durchgeführt. Die Verantwortung für den Inhalt dieser Veröffentlichung liegt beim Auftragnehmer.

Der Bericht gibt die Auffassung und Meinung des Auftragnehmers wieder und muss nicht mit der Meinung des Auftraggebers übereinstimmen.

### **Kurzfassung**

Zur bundeseinheitlichen Durchführung der im Atomgesetz vorgeschriebenen Sicherheitsüberprüfungen (SÜ) nach dem Stand von Wissenschaft und Technik sind vom Bund unter Beteiligung der Ländergenehmigungs- und -aufsichtsbehörden Leitfäden /BMU 05/ herausgegeben worden. Diese sollen kontinuierlich vervollkommnet und dem voranschreitenden Stand von Wissenschaft und Technik angepasst werden. Die GRS wurde deshalb vom BMU beauftragt, im Rahmen des Vorhabens SR 2547 einzelne, für die Erstellung einer probabilistischen Sicherheitsanalyse (PSA) relevante Methoden zu untersuchen, diese mit den Vorgaben des PSA-Leitfadens zu vergleichen und gegebenenfalls Empfehlungen für eine Fortschreibung desselben zu geben.

Der vorliegende Bericht bezieht sich auf das Arbeitspaket 1.1 des Vorhabens, in welchem die beiden in Deutschland gebräuchlichen und im PSA-Leitfaden zugelassenen Methoden zur Fortführung einer PSA der Stufe 1 in eine PSA der Stufe 2, nämlich der "integrale Ansatz" und der "separate Ansatz", bewertet werden sollen.

Die beiden Ansätze werden im Detail beschrieben, ihre Vor- und Nachteile erfasst und einander gegenüber gestellt. Ein praktisches Beispiel aus einer in der jüngsten Vergangenheit seitens der GRS durchgeführten PSA /HOL 06/ wird sowohl mit dem integralen als auch mit dem separaten Ansatz von der Stufe 1 bis zur Stufe 2 geführt. Die Erfahrungen mit diesem Beispiel hinsichtlich Handhabbarkeit, Vielseitigkeit sowie Qualität der Ergebnisse fließen in die Bewertung ein.

Die Untersuchungen haben gezeigt, dass beide Vorgehensweisen Vor- und Nachteile aufweisen: Während der separate Ansatz hinsichtlich Modellierungsmöglichkeiten und Aussagesicherheit Vorteile hat, ist der integrale Ansatz bei einer geringeren Modellierungstiefe in der Stufe 2 einfacher durchzuführen und durch die durchgängige grafische Struktur sowie die Ermittlung von minimalen Schnittmengen in der Stufe 2 leichter nachvollziehbar.

#### **Summary**

For performing the safety reviews (RS) representing the state-of-the art as prescribed in the German Atomic Energy Act, the German federal authority together with the local states authorities of the federal states has published Guidelines /BMU 05/. These guidelines shall be continuously elaborated and adapted to the proceeding state-of´ the-art. GRS was therefore contracted by BMU in the frame of the project SR 2547 to analyze individual methods being relevant for performing a probabilistic safety analysis (PSA), to compare them with the requirements of the German PSA Guide and to give recommendations for its update as far as feasible.

The report presented hereafter refers to the issue 1.1 of the project assessing the two in Germany usually applied methods admitted by the German PSA Guide, the so-called "integral approach" and the "separate approach" for a continuation of a Level 1 PSA by a Level 2 PSA.

Both approaches are outlined in detail covering and comparing their advantages as well as the disadvantages. A practical example of a PSA performed in the near past by GRS /HOL 06/ is given with approaches, the integral one as well as the separate one from a Level 1 to a Level 2 PSA. The experience gained from this example regarding manageability, universalism and quality of the results are incorporated in the assessment.

The investigations have shown that both approaches have advantages as well as disadvantages. While the advantages of the separate approach are the various possibilities of modelling and the high confidence of the results, it is easier to use the integral approach for a Level 2 analysis with a lower modelling profoundness. Furthermore, it is better traceable due to the integrated graphic structure and the determination of minimal cut-sets in the Level 2 PSA.

# **Inhaltsverzeichnis**

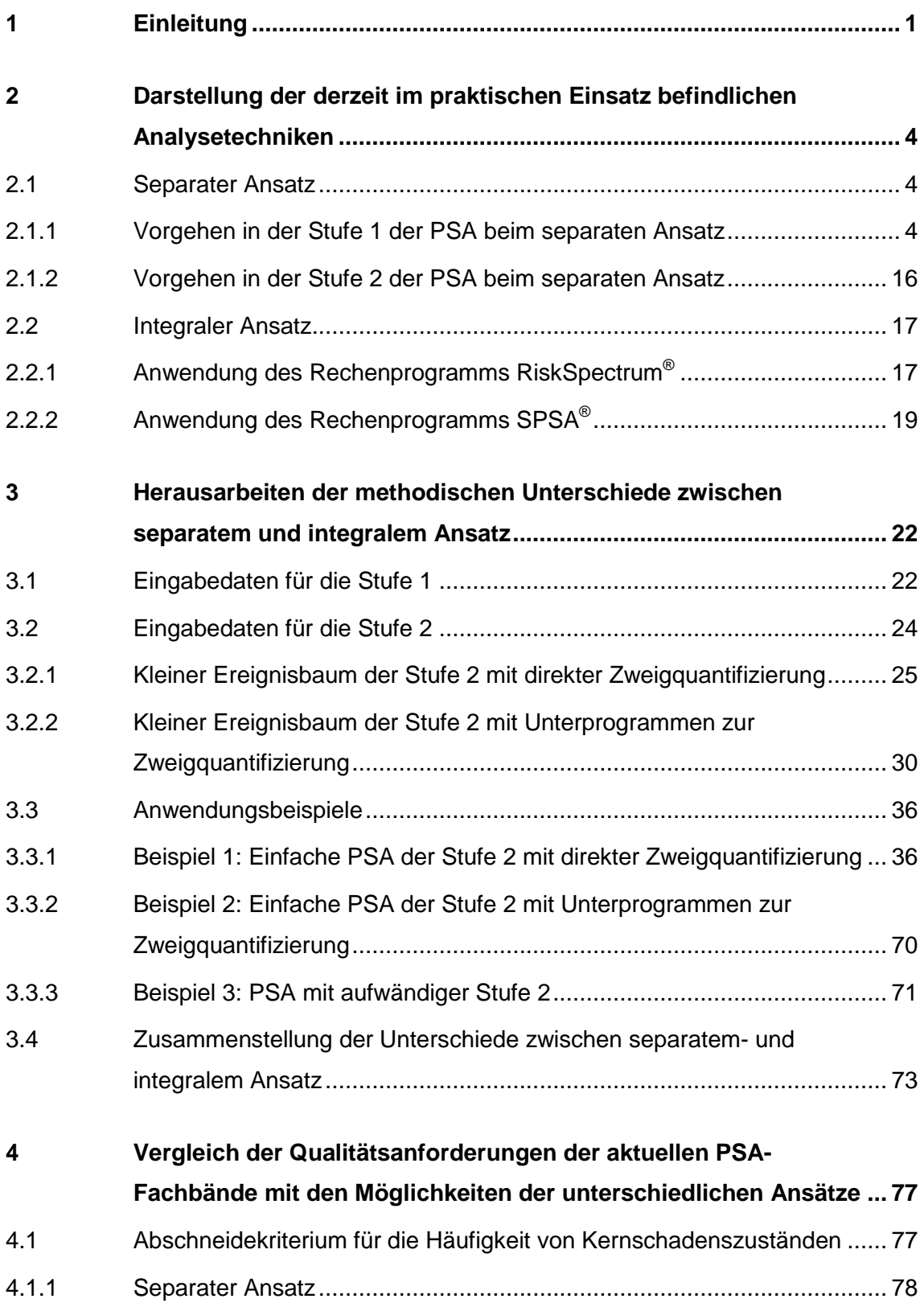

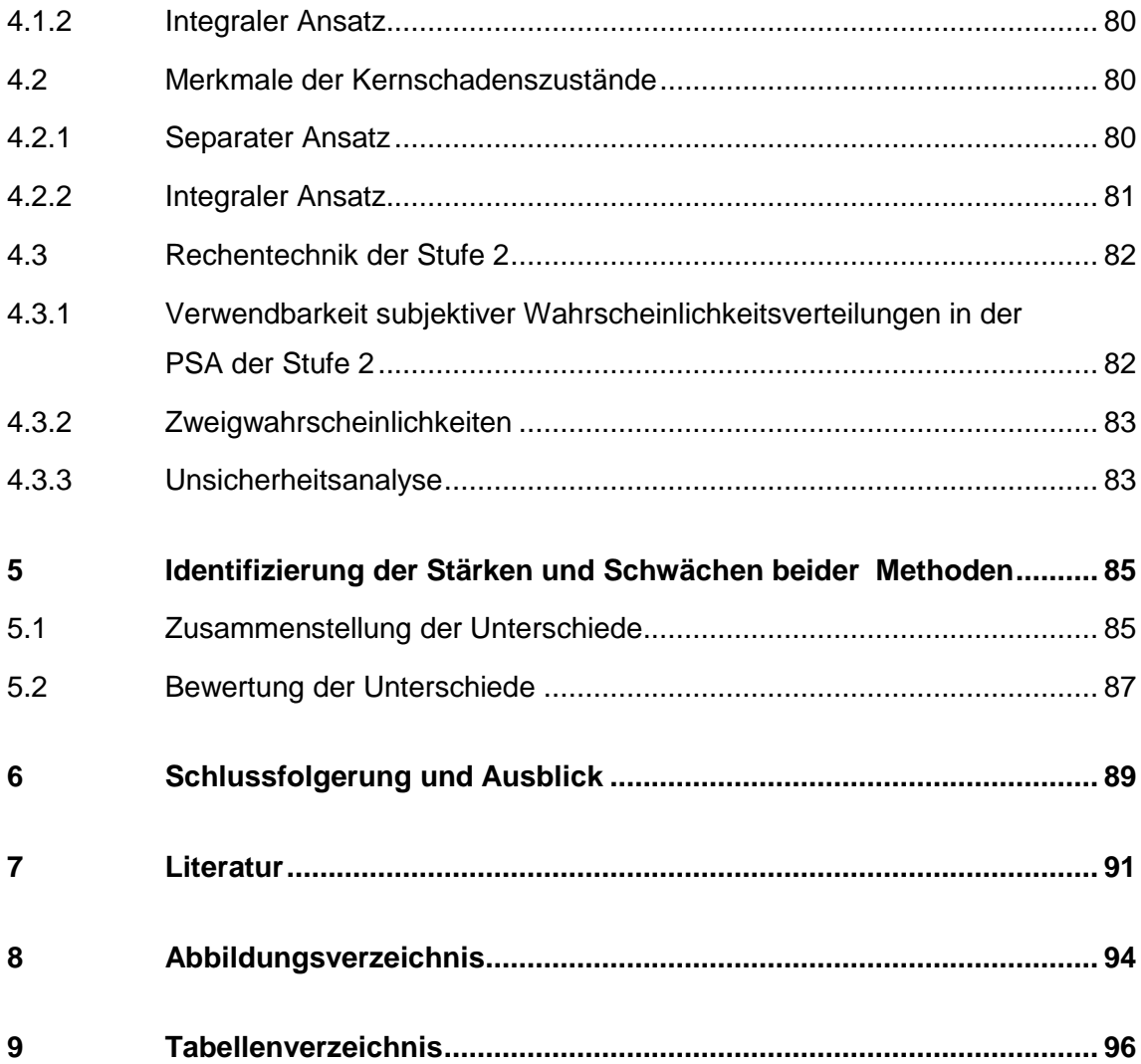

#### **1 Einleitung**

Mit Inkrafttreten des Atomgesetzes vom 22. April 2002 sind die Betreiber deutscher Kernkraftwerke rechtlich verpflichtet, nach § 19a eine Sicherheitsüberprüfung gemäß den Festlegungen in den behördlichen Leitfäden vorzunehmen. Der darin festgelegte Analyseumfang beinhaltet unter anderem PSA der Stufen 1 und 2 für Kernkraftwerke im Leistungsbetrieb. Die Methoden zur Durchführung der PSA sind im Leitfaden zur PSA sowie im zugehörigen Methodenband /FAK 05/ im Detail beschrieben.

Die Erfahrungen zeigen, dass die für die deutschen Kernkraftwerke bisher durchgeführten PSA noch erhebliche Unterschiede hinsichtlich der Methodik, des Tiefgangs und der Aussagesicherheit aufweisen. Damit die im Rahmen der Aufsicht zu erstellenden bzw. zu bewertenden PSA dem aktuellen Stand von Wissenschaft und Technik entsprechen, sollen aufbauend auf den Erkenntnissen aus bisherigen PSA-Anwendungen der GRS methodische Verbesserungen erfolgen und erprobt werden. Außerdem erfordert eine Fortschreibung der behördlichen Anforderungen nach Stand von Wissenschaft und Technik auch die Kenntnis der internationalen Entwicklungen und ggf. eine Anpassung an diese. Das Bundesministerium für Umwelt, Naturschutz und Reaktorsicherheit (BMU) hat deshalb die GRS im Rahmen des Vorhabens SR 2547 beauftragt, einen substantiellen Beitrag zur Verfolgung des nationalen wie internationalen Standes von Wissenschaft und Technik auf dem Gebiet der PSA-Methoden zu leisten und diese soweit möglich für die Sicherheitsbeurteilung deutscher Kernkraftwerke verfügbar zu machen. Durch die in diesem Vorhaben vorgeschlagenen methodischen Verbesserungen und Erprobungen soll die schrittweise Aktualisierung des PSA-Leitfadens erreicht werden.

Der vorliegende Bericht bezieht sich auf das Arbeitspaket AP1.1 des oben genannten Vorhabens, in welchem die beiden grundsätzlich unterschiedlichen Vorgehensweisen beim Übergang einer PSA der Stufe 1 zur Stufe 2 untersucht werden.

In einer PSA der Stufe 1 werden, ausgehend von auslösenden Ereignissen, Kernschadenszustände ermittelt und quantifiziert. In der PSA der Stufe 2 werden, ausgehend von den Kernschadenszuständen, Anlagenschadenszustände mit Freisetzungskatego-

1

rien ausgewiesen und quantifiziert. Die Stufe 2 baut dabei auf einer abgeschlossenen PSA der Stufe 1 auf

Es bestehen zwei grundsätzlich unterschiedliche Ansätze für die Kopplung einer PSA der Stufe 2 an die Stufe 1: ein "separater" Ansatz (2-stufiges Verfahren), und ein "integraler" Ansatz. Für die im Rahmen der Sicherheitsüberprüfung (SÜ) durchgeführten PSA sind laut PSA-Leitfaden beide Ansätze zulässig /FAK 05/, /FAK 05a/.

- Beim separaten Ansatz werden für die beiden Stufen der PSA unterschiedliche Rechenprogramme benutzt. Dabei können die beiden Stufen mit dem jeweils am besten geeigneten Verfahren bzw. Rechenprogramm bearbeitet werden. Der Stufe 1 liegt bei den in Deutschland erstellten PSA die Methode "großer Fehlerbaum – kleiner Ereignisbaum" zugrunde, während in der Stufe 2 umfangreiche Ereignisbäume mit kleinen Unterprogrammen zur Quantifizierung der Verzweigungswahrscheinlichkeiten überwiegen. Um die aus der Stufe 1 stammenden und für die Stufe 2 erforderlichen Daten (Eigenschaften und Häufigkeiten von Kernschadenszuständen) an die Stufe 2 zu übergeben, ist beim separaten Ansatz die Erstellung einer Schnittstelle erforderlich, in der diese Daten aus den Ergebnissen der Stufe 1 so aufbereitet werden, dass sie von den Rechenprogrammen der Stufe 2 genutzt werden können. Diese Prozedur ist relativ aufwändig und erfordert von vornherein die Festlegung der zu übergebenden Parameter.
- Beim integralen Ansatz werden Rechenprogramme genutzt, die grundsätzlich in der Lage sind, sowohl die Analyse der Stufe 1 als auch der Stufe 2 in einem einheitlichen Rechengang durchzuführen. Damit wird die externe Datenübertragung von der Stufe 1 an die Stufe 2 überflüssig.

Der vorliegende Bericht stellt dar, welche Besonderheiten und welche Vor- und Nachteile die beiden Ansätze haben. Es wird insbesondere auf die Qualität der erzielten Resultate im Bezug auf die Anforderungen des PSA-Leitfadens und seiner Fachbände eingegangen. Auf dieser Grundlage werden Verbesserungsansätze für zukünftige PSA formuliert.

In Kapitel 2 werden die derzeit in Deutschland im praktischen Einsatz befindlichen Analysetechniken dargestellt. Außerdem wird ein kurzer Überblick über das in Finnland entwickelte PSA-Programm SPSA® gegeben.

In Kapitel 3 werden die methodischen Unterschiede zwischen separatem- und integralem Ansatz anhand von Beispielen herausgearbeitet und zusammengestellt.

In Kapitel 4 werden die Qualitätsanforderungen des PSA-Leitfadens mit den Möglichkeiten der unterschiedlichen Ansätze verglichen.

In Kapitel 5 werden die Stärken und Schwächen der beiden Ansätze identifiziert und zusammengestellt.

In Kapitel 6 werden Verbesserungsansätze formuliert, die die Qualität der PSA weiter steigern können und als Vorschlag für die Fortschreibung des PSA-Leitfadens und seiner Fachbände dienen sollen.

# **2 Darstellung der derzeit im praktischen Einsatz befindlichen Analysetechniken**

#### **2.1 Separater Ansatz**

#### **2.1.1 Vorgehen in der Stufe 1 der PSA beim separaten Ansatz**

Ausgehend von der Häufigkeit auslösender Ereignisse werden in einer PSA der Stufe 1 die Häufigkeiten für Ereignisabläufe bestimmt, deren Endzustand durch Kernschmelzen gekennzeichnet ist. Solche Endzustände werden als Kernschadenszustände bezeichnet. Auf Grund der Komplexität der Ereignisabläufe und der Menge der zu verarbeitenden Daten werden für die Erstellung und Auswertung von PSA spezielle Computerprogramme verwendet. In Deutschland werden dafür derzeit meist die beiden Programme "RiskSpectrum PSA-Professional®" der Firma Relcon Scandpower AB sowie "RISA<sup>®</sup>" der Firma RISA Sicherheitsanalysen GmbH verwendet. Da das erstgenannte Programm die größere Verbreitung hat und sowohl für den separaten Ansatz als auch für den integralen Ansatz verwendet wird, wird auf das Programm RISA® nicht weiter eingegangen. Nachfolgend wird die Ermittlung der Kernschadenszustände mit dem PSA-Programm "RiskSpectrum PSA-Professional®" beschrieben:

Für jedes zu unterstellende auslösende Ereignis werden spezifische Ereignisabläufe ermittelt, die sich in Abhängigkeit von Funktion oder Ausfall von Maßnahmen (Systemfunktionen) ergeben, die zur Störfallbeherrschung zur Verfügung stehen. Diese Ereignisabläufe werden in so genannten Ereignisablaufdiagrammen dargestellt, in denen beim auslösenden Ereignis begonnen wird und jede angeforderte Systemfunktion eine Verzweigung darstellt. Ist eine Systemfunktion erfolgreich und führt dies zu einem beherrschten Endzustand, so gibt es keine weitere Verzweigung. Bei einem Ausfall der Systemfunktion wird die nächste relevante Systemfunktion abgefragt. Das wird so lange fortgeführt, bis entweder ein beherrschter Endzustand oder ein Kernschadenszustand erreicht ist.

Mit welcher Wahrscheinlichkeit eine Systemfunktion ausfällt, hängt von deren Zuverlässigkeit ab. Diese wird im gleichen RiskSpectrum®-Projekt meist mit einer Fehlerbaumanalyse ermittelt. Im Fehlerbaum wird das unerwünschte Ereignis (der Ausfall der Systemfunktion) als TOP-Gatter definiert. Dieses TOP-Gatter wird durch logische Verknüpfungen (UND-, ODER-, K-von-N-Gatter etc.) auf Teilsystemausfälle zurückgeführt, die wiederum durch weitere Verknüpfungen bis auf die Ebene von Komponentenausfällen (Basisereignisse) aufgelöst werden. Die Basisereignisse werden mit Zuverlässigkeitskenngrößen versehen, die durch Auswertung der Betriebserfahrung ermittelt wurden. Durch die logischen Verknüpfungen können nun die minimalen Ausfallkombinationen ermittelt werden, die zum Ausfall der Systemfunktion führen. Durch die Verknüpfung mit den Zuverlässigkeitskenngrößen erhält man die mittlere Nichtverfügbarkeit der Systemfunktion.

Das Programm "RiskSpectrum PSA-Professional®" bietet die Möglichkeit, die Fehlerbäume für die Systemfunktionen über die jeweiligen Top-Gatter mit den Ereignisbäumen zu verknüpfen. Über die so genannte Sequenzanalyse kann die Häufigkeit jedes Endzustandes mit Kernschaden ermittelt werden. Dabei werden das auslösende Ereignis sowie die mittleren Nichtverfügbarkeiten der einzelnen für den Ereignisablauf relevanten ausgefallenen Systemfunktionen quasi als UND-Gatter zusammengefasst und mittels Boole"scher Logik zu einem gemeinsamen Satz minimaler Schnittmengen verarbeitet. Außerdem werden bei der üblicherweise benutzen Auswertemethode die Verzweigungswahrscheinlichkeiten der Erfolgspfade gleich 1 gesetzt. Dies führt bei kleinen Nichtverfügbarkeiten der Systemfunktionen zu vernachlässigbaren Fehlern (z. B. entsteht bei Nichtverfügbarkeiten < E-02 ein Fehler < 1 %). Die im Programm Risk-Spectrum<sup>®</sup> ebenfalls verfügbare Auswertemethode, bei der die Erfolgspfade laut Relcon Scandpower richtig (exakt) berücksichtigt werden (unter Verwendung der DeMorgan-Regel), ist sehr rechenintensiv und führt bei komplexen Systemen zu nicht praktikablen Rechenzeiten. Ergebnis der Auswertungen sind Punktwerte der Häufigkeiten für die einzelnen Ereignisabläufe, die im Kernschadenszustand enden.

Da die Häufigkeiten der auslösenden Ereignisse und die Zuverlässigkeitskenngrößen für die Systemkomponenten nur ungenau bekannt sind, sind auch die Häufigkeiten der Kernschadenzustände mit einer Unsicherheit behaftet. Zur Quantifizierung dieser Unsicherheiten wird die Monte Carlo-Methode angewendet. Dabei wird die Unsicherheit bzgl. der Häufigkeiten der auslösenden Ereignisse und der Zuverlässigkeitskenngrößen durch entsprechende subjektive Wahrscheinlichkeitsverteilungen ausgedrückt. Zusätzlich werden Kenntnisstand-Abhängigkeiten zwischen Zuverlässigkeitskenngrößen quantifiziert, wenn für die Ermittlung der entsprechenden zugrundeliegenden Zuverlässigkeitsdaten von Komponenten deren Betriebserfahrung zusammengelegt wurde

5

(″Kopplung von Zuverlässigkeitskenngrößen″). Als Beispiel für die Kopplung von Zuverlässigkeitskenngrößen mit Kenntnisstandabhängigkeiten seien hier die unterschiedlichen Ausfallkombinationen für gemeinsam verursachte Ausfälle (z. B. Ausfall 4v4 HD-Einspeisepumpen, Ausfall 3v4 HD-Einspeisepumpen, 2v4 HD-Einspeisepumpen) genannt, die alle dieselbe Betriebserfahrung als Basis haben.

Das Programm RiskSpectrum® ist in der Lage eine Unsicherheitsanalyse nach der Monte-Carlo-Methode durchzuführen. Es können jedoch nur die Basisereignisse mit gleichen Parametern (Typ, Verteilung, Ausfallwahrscheinlichkeit oder Ausfallrate) "gekoppelt" werden. Eine "Kopplung" von Basisereignissen mit unterschiedlichen Parametern, zu deren Ermittlung ein Pool aus zusammengelegter Betriebserfahrung genutzt wurde, ist nicht möglich. Zum Beispiel haben die Parameter für die im obigen Beispiel genannten gemeinsam verursachten Ausfälle für die HD-Einspeisepumpen unterschiedliche Werte, müssen also auch unterschiedliche Namen haben. Da die "Kopplung" dieser Basisereignisse erfahrungsgemäß einen signifikanten Einfluss auf das Ergebnis der Unsicherheitsanalyse hat und diese auch im Leitfaden (Kap.6.3) /FAK 05/ empfohlen wird, werden die Unsicherheitsanalysen für die Stufe 1 in der GRS mit dem Programm STREUSL® durchgeführt.

Zur Eingabe in STREUSL® sind die "gekoppelten" Zuverlässigkeitskenngrößen im Datensatz für die Basisereignisse durch identische "Kopplungszahlen" gekennzeichnet. Für alle Basisereignisse mit derselben Kopplungszahl werden in einer Stichprobe der Monte Carlo-Simulationen dieselben Quantile der subjektiven Wahrscheinlichkeitsverteilungen verwendet.

Auf der Basis des quantifizierten Kenntnisstands, d. h. auf der Basis der ermittelten Minimalschnitte und der Zuverlässigkeitskenngrößen mit ihren Verteilungen für die zugehörigen Basisereignisse, wird eine Zufallsstichprobe für die unsicheren Größen simuliert und ausgewertet. Für jedes Element der Zufallsstichprobe werden anschließend die Häufigkeiten der einzelnen Ereignisabläufe mit Kernschaden berechnet (Monte Carlo-Simulation). Ergebnis ist eine Stichprobe von Häufigkeiten für jeden Kernschadenszustand. In der Praxis wird der mit RiskSpectrum® ermittelte Satz von minimalen Schnittmengen je Sequenzanalyse zusammen mit dem Datensatz der Zuverlässigkeitskenngrößen ausgelesen und mit dem Programm STREUSL® , nach der oben beschriebenen Monte Carlo-Methode weiterverarbeitet. Hierbei ist zu beachten, dass in Abhängigkeit von der in RiskSpectrum® gewählten Abschneidegrenze und der in Risk-Spectrum<sup>®</sup> generell begrenzten Anzahl exportierbarer Minimalschnitte mehr oder weniger der ermittelten Schnittmengen ausgelesen und mit STREUSL® weiterverarbeitet werden können. Dies führt prinzipiell zu einer Unterschätzung der Kernschadenhäufigkeiten der STREUSL® -Ergebnisse.

Durch vergleichende Auswertung der RiskSpectrum® Ergebnisse mit den in STREUSL® ermittelten Ergebnissen für Punktwerte kann die Unterschätzung bezüglich der Punktwerte abgeschätzt werden. Dies sagt aber noch nichts über die Unterschätzung der Erwartungswerte aus. Diese kann mit den bestehenden Methoden nicht explizit ermittelt werden. Die Qualität der STREUSL® -Ergebnisse lässt sich durch einen Vergleich mit einer mit RiskSpectrum® durchgeführten Unsicherheitsanalyse, bei der alle Minimalschnitte, die über der gewählten Abschneidegrenze liegen, berücksichtigt werden, die Kopplung aber nicht vollständig ist, zumindest einordnen. Liegen die mit STREUSL® ermittelten Erwartungswerte über den mit RiskSpectrum® ermittelten, ist der Einfluss der vollständigen Kopplung höher als der Beitrag der bei der Unsicherheitsanalyse nicht berücksichtigten Minimalschnitte.

#### **2.1.1.1 Übergang von Stufe 1 auf Stufe 2 beim separaten Ansatz**

Die Analysen der Ereignisabläufe der Stufe 1 enden mit dem Erreichen von Kernschadenszuständen. Gemäß Methodenband des PSA-Leitfadens /FAK 05/ sollen die Kernschadenszustände kategorisiert werden (z. B. nach Druck im Reaktordruckbehälter (RDB) und Zeit bis zum Erreichen des Endzustandes). Um eine PSA der Stufe 2 durchführen zu können, sind aber weitere Merkmale erforderlich, welche die Kernschadenszustände ausreichend genau beschreiben. Für die Durchführung einer PSA der Stufe 2 hat sich die Ereignisbaumanalyse als übliche und bewährte Methode etabliert.

Zur Eingabe der Anfangsbedingungen für die Stufe 2 wird der erste Teil des Ereignisbaumes genutzt. In einem vereinfachten Beispiel würden die beiden ersten Verzweigungen des Ereignisbaumes lauten:

- Liegt beim Kernschadenszustand ein Leck im Kühlkreislauf vor?
- Ist der Lüftungsabschluss des Sicherheitsbehälters erfolgreich?

Auf diese Weise kann durch die Kombination mehrerer Merkmale in mehreren Verzweigungen, ausgehend vom Stamm des Baumes, der Kernschadenszustand ausreichend genau beschrieben werden.

Das Ergebnis der PSA der Stufe 1 besteht jedoch nicht aus einem einzelnen Kernschadenszustand, sondern aus einer erheblichen Anzahl unterschiedlicher Kernschadenszustände (in der Praxis bis zu 100) mit ihren jeweiligen einzelnen Häufigkeiten h und der Summenhäufigkeit H. In diesem Fall würden die ersten drei Verzweigungen des Ereignisbaumes beispielsweise lauten:

- Welcher Anteil der Summenhäufigkeit entfällt auf Kernschadenszustand Nr. 1?
- Liegt beim Kernschadenszustand Nr. 1 ein Leck im Kühlkreislauf vor?
- Ist beim Kernschadenszustand Nr. 1 der Lüftungsabschluss des Sicherheitsbehälters erfolgreich?

Damit sind dann die Häufigkeit des Kernschadenszustandes Nr. 1 und der Zustand des Kühlkreislaufes und des Lüftungsabschlusses bekannt. Analog wird mit weiteren Kernschadenszuständen und den weiteren Merkmalen verfahren.

Die Berechnungen für die Stufe 2 der PSA werden auf Basis der Häufigkeiten der Kernschadenszustände durchgeführt. Werden bei der Analyse die Unsicherheiten berücksichtigt, so müssen die Stichproben bzgl. der Häufigkeiten der einzelnen Kernschadenszustände in die Berechnungen eingehen. Diese Stichproben müssen mit der Stichprobe der unsicheren Größen aus der Stufe 2 der PSA zu einer gemeinsamen Stichprobe verbunden werden. Die Stichprobe der Unsicherheiten aus der Stufe 2 wird dabei auf der Grundlage der jeweils spezifizierten subjektiven Wahrscheinlichkeitsverteilungen und Kenntnisstand-Abhängigkeiten generiert.

Da zur Durchführung der PSA der Stufe 2 die einzelnen Kernschadenszustände durch bestimmte Merkmale charakterisiert werden müssen, muss die Stufe 1 der PSA die Daten über die Zuordnung der Merkmale zu den Kernschadenszuständen bereit stellen. Diese Daten müssen so strukturiert sein, dass sie für den Datentransfer von der Stufe 1 zur Stufe 2 geeignet sind.

Entsprechend der Anzahl der Kernschadenszustände und der Größe der Stichproben zu den Häufigkeiten der Kernschadenszustände ist die manuelle Erstellung der Eingabe für den ersten Teil des Ereignisbaumes aufwändig. Deshalb wurde bei der GRS ein Unterprogramm entwickelt, welches diese Übertragung weitgehend automatisiert. Es beruht analog zum obigen grundsätzlichen Ansatz darauf, dass die Kernschadenszustände aus der Stufe 1 zur Identifikation mit Nummern versehen werden. Jedem Kernschadenszustand, d. h. jeder entsprechenden Kernschadensnummer, werden eine Häufigkeit bzw. eine Stichprobe von Häufigkeiten und eine Kombination von Merkmalen zugeordnet.

Diese hier einführend beschriebenen Arbeitsschritte werden in den nachfolgenden Abschnitten genauer ausgeführt. Dabei wird auf die bei der GRS praktizierte Vorgehensweise /HOL 06/ eingegangen.

### **2.1.1.2 Zusammenfassung der in Stufe 1 der PSA erzeugten Monte Carlo-Stichproben bzgl. der Kernschadenszustände**

Um die Stichproben zu den Häufigkeiten der Kernschadenszustände zusammenfassen zu können, werden folgende Informationen benötigt:

- die Auflistung von Ereignisabläufen, die zu einem für die Stufe 2 der PSA relevanten Kernschadenszustand führen,
- die Namen der für jeden Ereignisablauf angelegten Verzeichnisse (aus den Unsicherheitsanalysen mit STREUSL® ) mit den Ergebnisdateien aus den entsprechenden Berechnungen für die Stufe 1,
- die Klassifizierung der Ereignisabläufe nach dem Kernschadenszustand, in den sie führen.

Die genannten Informationen sind in dem Tabellenblatt ″KSZ-Ergebnis″ einer speziellen MS EXCEL<sup>®</sup>-Arbeitsmappe zu finden, die auf Basis der Ergebnisse der Stufe 1 zusammengestellt wird und die Schnittstelle zwischen Stufe 1 und Stufe 2 der PSA darstellt. **Tab. 2-1** zeigt einen Auszug aus dem Tabellenblatt ″KSZ-Ergebnis″ aus einer PSA der Stufe 2 mit separatem Ansatz.

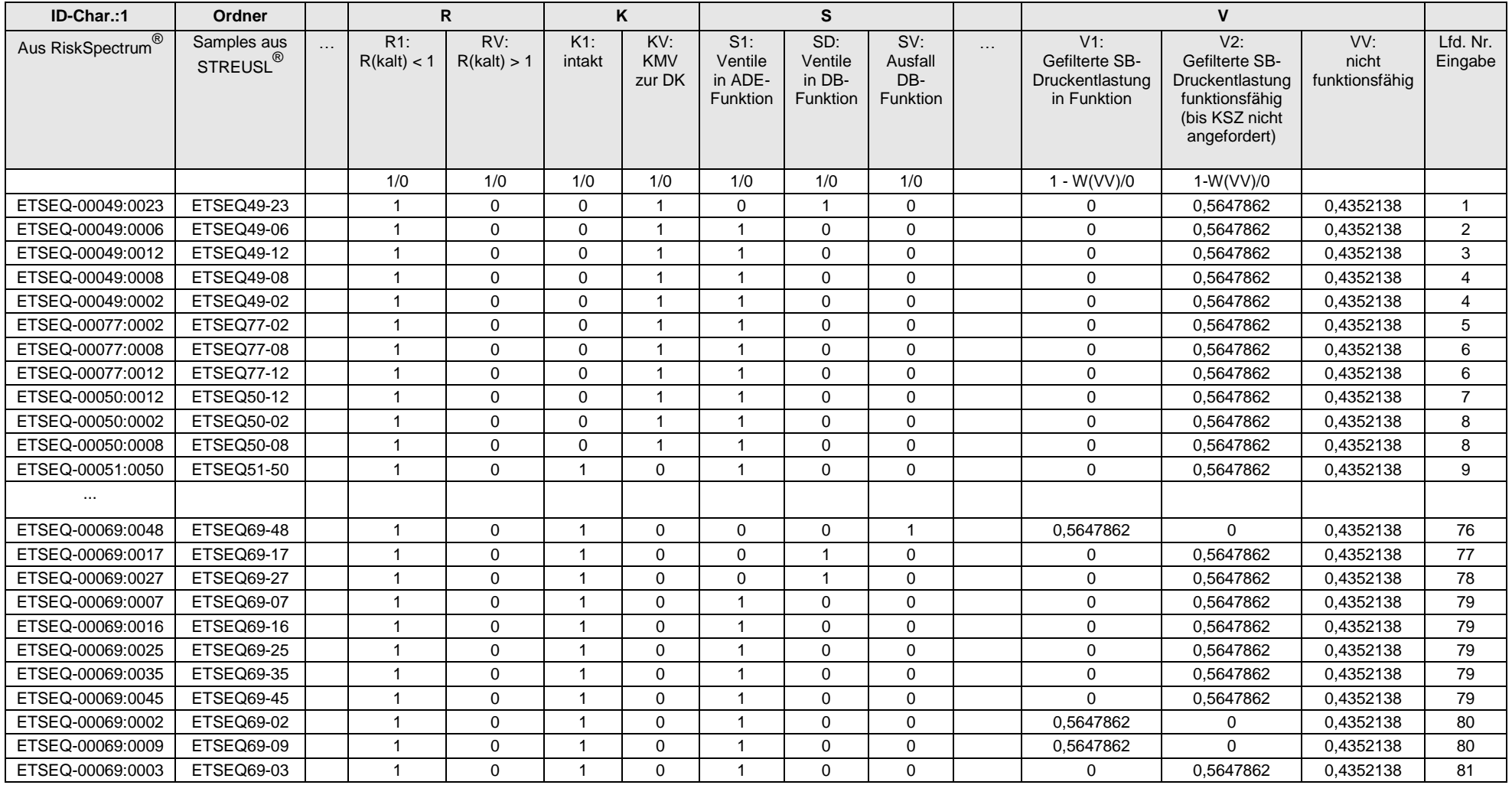

# **Tab. 2-1** Auszug aus dem Tabellenblatt "KSZ-Ergebnis" bzgl. der Berechnungen für Stufe 1

Die Namen der Verzeichnisse mit den Ergebnisdateien aus den entsprechenden Berechnungen für die Stufe 1 sind in der Spalte mit dem Titel ″Ordner″ zu finden, die Einteilung der Ereignisabläufe nach dem jeweiligen Kernschadenszustand in der Spalte ″Lfd. Nr. Eingabe″. Aufgrund der in diesen Spalten vorliegenden Informationen führt ein eigens erstelltes FORTRAN® -Programm folgende Aktionen durch:

- Lesen der zu jedem Ereignisablauf gehörenden Stichproben aus dem jeweiligen Verzeichnis,
- Aufsummieren der Häufigkeiten derjenigen Ereignisabläufe, die zum selben Kernschadenszustand (für jedes Stichprobenelement) führen,
- Ermittlung der Gesamthäufigkeit aller Kernschadenszustände durch Aufsummieren der Häufigkeiten aller Ereignisabläufe (für jedes Stichprobenelement),
- Anlegen einer einzigen Textdatei mit den Stichproben der Häufigkeiten aller Kernschadenszustände.

## **2.1.1.3 Ermittlung der für die Stufe 2 der PSA erforderlichen bedingten Wahrscheinlichkeiten für die Kernschadenszustände**

Grundsätzlich beginnt ein Ereignisbaum mit einem einzigen Anfangszweig (dem "Stamm" des Baumes). Bei einem Ereignisbaum der Stufe 2 definiert dieser Anfangszweig das Ereignis ″Vorliegen eines Kernschadenszustands″. Dieses Ereignis tritt ein mit der Gesamthäufigkeit aller Kernschadenszustände.

Nach dem Anfangszweig wird zunächst die Verzweigung für die Kernschadenszustände festgelegt. In dem Programm EVNTRE® /GRI 89/ zur Durchführung der Ereignisbaumanalyse für die Stufe 2 der PSA ist die Zahl der Zweige pro Verzweigung programmtechnisch auf maximal 10 begrenzt. Da die Zahl der Kernschadenszustände bis zu 100 betragen kann, ist es i. a. nicht möglich, nur eine Verzweigung für die Kernschadenszustände zu definieren. Es müssen mehrere Verzweigungen definiert werden, um alle Kernschadenzustände bei den Berechnungen der Stufe 2 berücksichtigen zu können.

Im Folgenden wird ein Beispiel gegeben, wie die Verzweigungen für das Programm EVNTRE® definiert werden. Angenommen, es liegen insgesamt 13 Kernschadenszustände vor und es werden maximal 6 Zweige pro Verzweigung betrachtet.

Die erste Verzweigung ( $k = 1$ ) wird nun so definiert, dass der Zweig i dem Kernschadenszustand KSZ i entspricht für i = 1, …, 5. Der sechste Zweig entspricht einem Rest R1. Als Zweigwahrscheinlichkeiten werden die bedingten Wahrscheinlichkeiten P<sub>i</sub>' der jeweiligen Kernschadenszustände KSZ i, i = 1, ..., 5, angegeben. Bedingung dabei ist, dass Kernschadenszustände vorliegen (Anfangszweig).

Es gilt:

 $P_i' = P_i / P_g$  für i = 1, ..., 5,

wobei P<sub>i</sub> die Häufigkeit des Kernschadenszustands KSZ i, i = 1, ..., 5, ist und P<sub>g</sub> die Gesamthäufigkeit aller Kernschadenszustände (= Häufigkeit des Anfangszweigs). P<sub>i</sub>, i = 1, …, 5, wird bei den Berechnungen für die Stufe 1 der PSA ermittelt.

Für die Wahrscheinlichkeit  $P_{R1}$  des Rests R1 gilt:

 $P_{R1} = 1 - \sum_{i=1,\dots,5} P_i$ 

Die zweite Verzweigung (k = 2) wird so definiert, dass Zweig j dem Kernschadenszustand KSZ i,  $i = 5 + j$  (d. h.  $i = (k - 1) * 5 + j$ ),  $j = 1, ..., 5$ , entspricht. Der sechste Zweig entspricht einem Rest R2. Bei den Zweigwahrscheinlichkeiten wird zwischen 2 Fällen unterschieden:

Für den Zweig Rest R1 werden als Zweigwahrscheinlichkeiten die bedingten Wahrscheinlichkeiten P<sub>i</sub>' der jeweiligen Kernschadenszustände KSZ i, i = 6, ..., 10, angegeben. Bedingung ist, dass sowohl ein Kernschadenszustand als auch der Rest R1 vorliegen, d. h. dass zusätzlich zu den Kernschadenszuständen in der ersten Verzweigung (k = 1) noch weitere Kernschadenszustände vorliegen. Es gilt:

P(Zweig Nr. (i-5))=P<sub>i</sub>' =P<sub>i</sub> / (P<sub>g</sub> \* P<sub>R1</sub>) i=6,.., 10

 $P_{R2} = 1 - \sum_{i=6,...,10} P_i$ 

wobei P<sub>i</sub> die Häufigkeit des Kernschadenszustands KSZ i, i = 6, ..., 10, ist und P<sub>g</sub> die Gesamthäufigkeit aller Kernschadenszustände; P<sub>R2</sub> ist die Wahrscheinlichkeit des Rests R2.

Für alle anderen Zweige beträgt die Zweigwahrscheinlichkeit 0 bzgl. der Kernschadenszustände KSZ 6, …, KSZ 10; die Zweigwahrscheinlichkeit bzgl. des Rests R2 beträgt 1.

Für die dritte und letzte Verzweigung (k = 3) entspricht Zweig j dem Kernschadenszustand KSZ i,  $i = 10 + j$  (d. h.  $i = (k - 1) * 5 + j$ ),  $j = 1, ..., 3$ . Der vierte Zweig entspricht einem Rest R3. Bei den Zweigwahrscheinlichkeiten wird wieder zwischen 2 Fällen unterschieden.

Für das Ereignis Rest R1 \* Rest R2 werden als Zweigwahrscheinlichkeiten die bedingten Wahrscheinlichkeiten P<sub>i</sub>' der jeweiligen Kernschadenszustände KSZ i, i = 11, …, 13, angegeben. Bedingung ist, dass sowohl ein Kernschadenszustand als auch das Ereignis Rest R1 \* Rest R2 vorliegen, d. h. dass zusätzlich zu den Kernschadenszuständen in den ersten beiden Verzweigungen ( $k = 1,2$ ) noch weitere Kernschadenszustände vorliegen. Es gilt

P(Zweig Nr. (i - 10)) = P<sub>i</sub>' = P<sub>i</sub> / (P<sub>g</sub> \* P<sub>R1</sub> \* P<sub>R2</sub>) i = 11, .., 13

 $P_{R3} = 1 - \sum_{i=11,\dots,13} P_i$ 

Für alle anderen Ereignisse beträgt die Zweigwahrscheinlichkeit 0 bzgl. der Kernschadenszustände KSZ 11, …, KSZ 13; die Zweigwahrscheinlichkeit bzgl. des Rests R3 beträgt 1.

Entsprechend der Anzahl der Kernschadenszustände und der Zahl der in EVNTRE® zulässigen Zweige pro Verzweigung (maximal 10) müssen die aus der Stufe 1 der PSA vorliegenden Häufigkeiten der Kernschadenszustände in der vorher beschriebenen Art und Weise modifiziert werden. Liegen nur Punktwerte (z. B. Erwartungswerte) für die Häufigkeiten der Kernschadenszustände vor, so ist die Modifikation der Häufigkeiten, wie sie für die Berechnungen mit dem Programm EVNTRE® notwendig ist, abgeschlossen-

Liegen Stichproben für die Häufigkeiten der Kernschadenszustände (aus der Monte Carlo-Simulation) vor und werden mehr als ein Kernschadenszustand pro Verzweigung verwendet, muss eine weitere Modifikation an den Stichprobenwerten vorgenommen werden. EVNTRE® berücksichtigt die Zweigwahrscheinlichkeiten, die über Monte Carlo-Simulation ermittelt wurden, als bedingte Wahrscheinlichkeiten. Bedingung ist, dass die vorhergehenden Zweige der jeweiligen Verzweigung nicht eintreten.

Bzgl. der Zweigwahrscheinlichkeiten der ersten Verzweigung des oben beschriebenen Beispiels mit insgesamt 13 Kernschadenszuständen, d. h. bzgl. der Wahrscheinlichkeit  $P_i$  für den Kernschadenszustand KSZ i, i = 1, ... 5, wird z. B. die folgende Modifikation durchgeführt:

 $P_1'' = P_1'$ 

 $P_i'' = P_i' / (1 - \sum_{j=1,...,i-1} P_j')$  für i = 2, …, 5

Die Zweigwahrscheinlichkeiten der zweiten Verzweigung werden wie folgt modifiziert:

 $P_6" = P_6"$ 

$$
P_i'' = P_i' / (1 - \sum_{j=6,\dots,i-1} P_j') \text{ für } i = 7, \dots, 0
$$

usw.

Die Modifikation der für EVNTRE® erforderlichen Stichprobenwerte bzgl. der Häufigkeiten der Kernschadenszustände wurde weitgehend automatisiert. Sie wird von einem Unterprogramm des EVNTRE® -Präprozessors durchgeführt.

# **2.1.1.4 Verknüpfung der bedingten Wahrscheinlichkeiten für die Kernschadenszustände mit der Monte Carlo-Stichprobe aus der Stufe 2 der PSA**

Für die Berücksichtigung der Unsicherheiten bei den Berechnungen für die Stufe 2 der PSA ist es erforderlich, die Stichproben mit den bedingten Wahrscheinlichkeiten für die Kernschadenszustände mit der Stichprobe der unsicheren Größen aus Stufe 2 der PSA zu einer gemeinsamen Stichprobe zu verbinden. Die Stichprobe der Unsicherheiten aus Stufe 2 wird dabei auf der Grundlage der jeweils spezifizierten subjektiven Wahrscheinlichkeitsverteilungen und Kenntnisstand-Abhängigkeiten generiert.

Das bei der GRS entwickelte Programmsystem SUSA® (Program System for Uncertainty and Sensitivity Analysis /KLO 08/) wird angewendet, um die Unsicherheits- und Sensitivitätsanalysen im Rahmen der PSA durchzuführen. SUSA® kann die vorliegende Stichprobe mit den bedingten Wahrscheinlichkeiten für die Kernschadenszustände mit der innerhalb von SUSA® erzeugten Stichprobe bzgl. der Unsicherheiten aus der Stufe

2 zu einer gemeinsamen Stichprobe verbinden. Folgt man den Anweisungen in SUSA<sup>®</sup>, so wird schließlich eine einzige Stichprobe generiert, auf deren Grundlage die Unsicherheits- und Sensitivitätsanalyse für beide Stufen der PSA durchgeführt werden kann.

### **2.1.1.5 Aufbereitung der Daten zur Charakterisierung der Kernschadenszustände durch Merkmale**

Zur Durchführung der Stufe 2 der PSA müssen die einzelnen Kernschadenszustände durch bestimmte Merkmale charakterisiert werden. Die Stufe 1 der PSA muss deshalb die Daten über die Zuordnung der Merkmale zu den Kernschadenszuständen bereitstellen. Diese Daten müssen so strukturiert sein, dass sie für den Datentransfer von der Stufe 1 zur Stufe 2 geeignet sind. Die Struktur folgt dabei den Vorgaben des MS EXCEL® -Tabellenblatts ″KSZ-Ergebnis″ (vgl. **Tab. 2-1**).

In den ersten drei Zeilen des Tabellenblatts befinden sich die Überschriften der jeweiligen Spalten. In den Spalten 1-5 sind Informationen zum jeweiligen Ereignisablauf gespeichert, ab Spalte 7 erfolgt die Beschreibung der Ereignisabläufe durch Merkmale. Die Einteilung der Ereignisabläufe nach dem jeweiligen Kernschadenszustand wird in der Spalte ″Lfd. Nr. Eingabe″ angezeigt. (Bemerkung: in **Tab. 2-1** sind mehrere Spalten des MS EXCEL<sup>®</sup>-Tabellenblatts "KSZ-Ergebnis" ausgeblendet, darunter auch die Spalten 3-8).

Im Allgemeinen trifft immer eine der jeweiligen Ausprägungen eines Merkmals mit Wahrscheinlichkeit 1 bei einem Kernschadenszustand zu. So hat z. B. das Merkmal "Zustand des Reaktorkühlkreislaufs innerhalb des Sicherheitsbehälters" zwei Ausprägungen, nämlich "Reaktorkühlkreislauf innerhalb des Sicherheitsbehälters intakt" (1) und "Leck des Reaktorkühlkreislaufs zur Druckkammer" (2). Die Ausprägungen befinden sich in den beiden Spalten mit der Überschrift ″**K**″. Ein Kernschadenszustand lässt sich bzgl. des o. g. Merkmals dadurch charakterisieren, dass entweder Ausprägung (1) oder Ausprägung (2) mit Wahrscheinlichkeit 1 zutreffend ist. Ist dies nicht der Fall, d. h. ist die Wahrscheinlichkeit kleiner 1, mit der eine Ausprägung bei einem Kernschadenszustand zutreffend ist, dann muss der entsprechende Punktwert für die Wahrscheinlichkeit berücksichtigt werden. Ist die Wahrscheinlichkeit nur ungenau bekannt, so ist der in der Tabelle eingetragene Punktwert der (arithmetische) Mittelwert der mittels Monte Carlo-Simulation erzeugten Stichprobe für die Wahrscheinlichkeit der Ausprägung (siehe Spalten mit der Überschrift "**V**"). In diesem Fall werden bei den späteren Berechnungen für die Stufe 2 statt des Punktwerts die jeweiligen Wahrscheinlichkeitswerte aus der Stichprobe entsprechend berücksichtigt.

Aus den Informationen ab Spalte 7 des Tabellenblatts "KSZ-Ergebnis" (ohne die Spalten-Überschriften) wird eine Textdatei erstellt, die als Eingabedatei für ein Unterprogramm des EVNTRE® -Präprozessors dient, das den Datentransfer von der Stufe 1 zur Stufe 2 der PSA durchführt.

Während das Tabellenblatt "KSZ-Ergebnis" zu allen (z. B. 128) Ereignisabläufen, die für die Stufe 2 von Bedeutung sind, Angaben über die Merkmalszuordnungen macht, benötigt die Eingabedatei für das Unterprogramm die entsprechenden Angaben nur für die (z. B. 81) unterschiedlichen Kernschadenszustände. Die bzgl. der Merkmale redundanten Informationen zu den Ereignisabläufen, die in denselben Kernschadenszustand führen, fallen hier also weg.

Sobald die Textdatei vorbereitet ist, kann das Unterprogramm des EVNTRE®-Präprozessors den Datentransfer von der Stufe 1 zur Stufe 2 der PSA bzgl. der Charakterisierung der Kernschadenszustände durch Merkmale durchführen.

#### **2.1.2 Vorgehen in der Stufe 2 der PSA beim separaten Ansatz**

Im vorhergehenden Abschnitt wurde beschrieben, wie die in der PSA der Stufe 1 ermittelten Kernschadenszustände so umgeformt werden, dass sie den ersten Teil des Ereignisbaumes für die PSA der Stufe 2 bilden. Damit enthält der erste Teil des Ereignisbaumes die vollständige Information über die Kernschadenszustände, ihre Merkmale und ihre Häufigkeiten.

Alle nachfolgenden Teile des Ereignisbaumes der PSA der Stufe 2 können diese Information uneingeschränkt nutzen und weiterverarbeiten. Meist geht es dabei um die Bewertung physikalischer Phänomene, und wie diese von den Merkmalen der Kernschadenszustände abhängen.

In der Regel wird die Bewertung der Phänomene von den Merkmalen abhängig gemacht, z B. in Formulierungen der Art: "Wenn Merkmal A und Merkmal B zutrifft, dann ist die Wahrscheinlichkeit für Phänomen P gleich w." oder als konkretes Beispiel:

"Wenn der RDB-Druck beim Kernschadenszustand hoch ist, und wenn beim Kernschadenszustand Pumpensperr- und Steuerstabspülwasser in Funktion sind, dann wird mit der Wahrscheinlichkeit 0,8 der Reaktorkern im RDB zurückgehalten."

Diese Art der Formulierung ist typisch für Ereignisbaum-Rechenprogramme der Stufe 2. Die Eingabe der Kernschadenszustands-Merkmale im ersten Teil des Ereignisbaumes ermöglicht daher eine einfache Nutzung im Hauptteil des Baumes.

Es hat sich für die praktische Arbeit als sehr effizient erwiesen, dass der Hauptteil des Baumes der Stufe 2 unabhängig von den Analysen zur Stufe 1 komplett erstellt werden kann. Der erste Teil des Baumes wird dann nach Abschluss der Analysen zur PSA der Stufe 1 dem Hauptteil vorangestellt.

#### **2.2 Integraler Ansatz**

#### **2.2.1 Anwendung des Rechenprogramms RiskSpectrum®**

In der PSA der Stufe 1 wurden Ereignisabläufe mit Kernschadenszustand ermittelt. Um diese für die PSA der Stufe 2 nutzen zu können, müssen die für die Stufe 2 relevanten Merkmale, wie in Abschnitt 2.1.2 beschrieben, für jeden Kernschadenszustand bekannt sein. Somit ergibt sich für jeden Kernschadenszustand eine Kombination von erfüllten bzw. nicht erfüllten Merkmalen. Jede Kombination erhält eine eigene Bezeichnung, der den entsprechenden Kernschadenszuständen zugewiesen und in den RiskSpectrum<sup>®</sup>-Ereignisbäumen der Stufe 1 als Endzustand (Konsequenz) eingetragen wird. Wenn z. B. 50 verschiedene Arten von Kernschadenszuständen auftreten, werden also in RiskSpectrum® 50 entsprechende Endzustände festgelegt.

Für jede verschiedene Merkmalkombination können nun Stufe 2-Ereignisbäume erstellt werden, die die Phänomene zwischen Kernschadenszustand und Freisetzung abbilden. Als Eingangsgröße dienen die Bezeichnungen, die als Endzustand in den Stufe 1- Ereignisbäumen verwendet wurden. Je nach Merkmalkombination treten nun eine Reihe verschiedener physikalischer Phänomene mit Wahrscheinlichkeiten zwischen 0 und 1 auf. Diese entsprechen den Systemfunktionen des Stufe 1-Ereignisbaumes, wobei die Wahrscheinlichkeit für: "Phänomen tritt ein" einem Erfolgspfad entspricht. So ergeben sich Verzweigungen, die in verschiedene Endzustände münden, die den Freisetzungskategorien entsprechen. Bei einer großen Zahl unterschiedlicher Merkmalkombinationen kann es sinnvoll sein, diese zusammenzufassen, wenn sich die Auswirkungen auf die physikalischen Phänomene nicht oder nur marginal unterscheiden. Ebenso besteht die Möglichkeit die Phänomene in Ihrer zeitlichen Abfolge in Phasen einzuteilen und für jede Phase einen eigenen Ereignisbaum zu erstellen, wodurch die Ereignisbäume übersichtlicher werden. Verbunden werden die Ereignisbäume der Phasen wieder mit den Namen des Endzustandes (Konsequenz) der vorhergehenden Phase und der Eingangsinformation der nachfolgenden Phase.

Durch die im Vergleich zur PSA der Stufe 1 hohen Wahrscheinlichkeiten dafür, dass ein Phänomen nicht eintritt (entspricht dem Versagen einer Systemfunktion), kommt es bei der üblichen Prozedur zur Auswertung der Ereignisbäume zu einer Überschätzung des Ergebnisses, da die "Erfolgspfade", deren Wahrscheinlichkeit bei der PSA der Stufe 2 oft deutlich kleiner p = 1 sind, vernachlässigt werden. Um diese Ungenauigkeit zu vermeiden, kann nach einer Abfrage, deren Erfolgspfad eine Wahrscheinlichkeit deutlich kleiner p = 1 hat, die komplementäre Abfrage mit dem Erfolgspfad verknüpft werden. Dadurch wird der Erfolgspfad zum Versagenspfad und in der Ermittlung der Gesamthäufigkeit berücksichtigt. Der Erfolgspfad aus der komplementären Abfrage wird nicht weiter betrachtet.

Ausgehend von den Endzuständen der Stufe 2-Ereignisbäume können nun die minimalen Ausfallkombinationen, die vom auslösenden Ereignis bis zur Freisetzung führen, ermittelt werden. Bei entsprechender Modellierung werden auch systemtechnische Abhängigkeiten zwischen PSA der Stufe 1 und der der Stufe 2 berücksichtigt. Mit den ermittelten Cuts (Schnitten) kann auch eine Unsicherheitsanalyse durchgeführt werden, um die Kenntnisstandunsicherheiten bei der Ermittlung der Zuverlässigkeitskenngrößen und bei der Eintrittswahrscheinlichkeit von Phänomenen zu berücksichtigen. Wie in Abschnitt 2.1.1 beschrieben, wird in der GRS für die Durchführung der Unsicherheitsanalyse für die Stufe 1 das Programm STREUSL® verwendet, da mit diesem, im Gegensatz zu RiskSpectrum® , auch die Kenntnisstand-Abhängigkeiten (Kopplung von Zuverlässigkeitskenngrößen) berücksichtigt werden.

Die wesentlichen Vorteile der integralen Methode sehen Mitarbeiter der Firma AREVA in der Vermeidung einer Schnittstelle mit den üblichen Problemen (Übertragungsfehler, Abschneidegrenzen etc.), in der Rückverfolgbarkeit, der Möglichkeit von durchgängigen Sensitivitätsanalysen und in der Erfassung von systemtechnischen Abhängigkeiten zwischen Stufe 1 und Stufe 2.

Generelle Vorgehensweise ist bei AREVA eine durchgehende Bearbeitung vom auslösenden Ereignis bis zu Freisetzungskategorien. Hierbei wird von den Freisetzungskategorien ausgehend rückwärts modelliert. Somit können Kernschadenszustände, die unterschiedliche Merkmale haben, zu Gruppen zusammengefasst werden, wenn sie zu gleichen Endzuständen führen.

Das Problem, dass RiskSpectrum<sup>®</sup> die Erfolgspfade nicht quantifiziert, und somit bei relativ hohen Nichtverfügbarkeiten die Erfolgspfade kleiner 1 nicht berücksichtigt werden, wird bei AREVA durch die Einführung von komplementären Abfragen, wie oben beschrieben, umgangen.

### **2.2.2 Anwendung des Rechenprogramms SPSA®**

Das Rechenprogramm SPSA® wurde von der finnischen Aufsichtsbehörde STUK seit 1988 für die Durchführung von "Living PSA" entwickelt. Zurzeit wird das Programm unter dem Namen FinPSA® mit dem Betriebssystem MS Windows® weiterentwickelt. Es ist bis jetzt allerdings nur für PSA der Stufe 1 einsetzbar.

Die nachfolgende Darstellung des Rechenprogramms SPSA® basiert auf Informationen aus den folgenden Unterlagen:

- Internetseiten des Entwicklers (www.stuk.fi);
- Paper, präsentiert auf der PSA 99 /NIE 99/;
- Persönliche Mitteilung /NIE 06/;
- Tagungsergebnis der CNRA Working Group on Inspection Practices /CNRA 97/;
- SPSA® Level 2 Handbuch /NIE 96/.

Analog zum Programm RiskSpectrum® werden Ereignisbäume und Fehlerbäume erstellt, die miteinander verknüpft werden, so dass minimale Ausfallkombinationen für unerwünschte Endzustände auf einzelne Ereignisabläufe oder integral auf bestimmte Endzustände bezogen werden können. Die Ereignisbaumgröße ist dabei auf 50 Abfragen (Systemfunktionen) und 700 Endzustände (Ereignisabläufe) begrenzt. Bei der Bildung von minimalen Schnittmengen werden, anders als bei RiskSpectrum®, die Wahrscheinlichkeiten der Erfolgspfade berücksichtigt. Für jede Sequenz wird automatisch ein Fehlerbaum erzeugt, der auf 12000 Gatter und Basisereignisse begrenzt ist. Bei der Ermittlung der minimalen Ausfallkombinationen werden die Fehlerbäume jeder Sequenz automatisch modularisiert. Nach der Ermittlung der minimalen Ausfallkombinationen werden diese automatisch nach Endzuständen oder auslösenden Ereignissen zusammengefasst und gruppiert.

Die Verknüpfung zwischen den Ereignisbäumen der Stufe 1 und den Ereignisbäumen der Stufe 2 (bei SPSA® Containment Event Trees (CET) genannt) geschieht mit sogenannten "binning rules":

In einer Maske des Programms können Regeln definiert werden, die sich auf Erfolg, Misserfolg oder Nichtrelevanz von Systemfunktionen der Ereignisbäume der Stufe 1 beziehen. Nach dem Aufstellen der Regeln werden nach einer Plausibilitäts- und Vollständigkeitsprüfung die verschiedenen Ereignisabläufe automatisch den Regeln zugewiesen und zu Anlagenschadenszuständen (Plant Damage States, PDS) zusammengeführt. Die Anlagenschadenszustände entsprechen den Kernschadenszuständen mit den zugeordneten Merkmalkombinationen beim separaten Ansatz. Durch die Verwendung von eigenen Systemfunktionsnamen für die Regeln können die Fehlerbäume und Ereignisbäume der Stufe 1 bearbeitet werden, ohne dass die Regeln davon tangiert werden. Wenn vorher für die Ereignisabläufe die minimalen Schnittmengen ermittelt wurden, werden diese mit den 3000 wichtigsten Cuts zu einem Anlagenschadenszustand zusammengefasst. Auch diese Cut-Sets sind modularisiert, können aber für eine Bearbeitung wieder demodularisiert werden.

Diese Vorgehensweise hat den Nachteil, dass nur vollständige Ereignisabläufe zu einem Anlagenschadenszustand verbunden werden können /NIE 06/. Es ist geplant diesen Umstand in der Fortentwicklung des Programms FinPSA® dahingehend zu ändern, dass die Definition eines Anlagenschadenszustandes auf der Basis eines Fehlerbaums durchgeführt wird. Somit werden alle minimalen Schnittmengen, die das TOP des Fehlerbaums erfüllen, dem Anlagenschadenszustand zugewiesen.

Die Cut-Sets der Anlagenschadenszustände bilden die Eingangsgröße für die CETs, so dass eine Verbindung der Stufe 1 Ereignisabläufe mit den CETs hergestellt ist. Somit können z. B. Abhängigkeiten bestimmter Freisetzungskategorien von Ereignisabläufen der Stufe 1 oder die Importanzen von Ereignissen in der Stufe 1 für bestimmte Freisetzungskategorien ermittelt werden.

Für jeden Anlagenschadenszustand wird ein CET modelliert.

Die CETs bestehen aus einer graphischen Baumstruktur aus einer Reihe von Verzweigungspunkten (Sections) mit jeweils zwei oder mehreren Zweigen. Den Zweigen sind Funktionen zugeordnet, die in den Verzweigungspunkten mit einer speziellen Programmiersprache (CETL) definiert sind. Aus den Funktionen ergibt sich dann die Wahrscheinlichkeit für einen Zweig (entweder eine bedingte Wahrscheinlichkeit oder 1 minus die Summe der Wahrscheinlichkeiten der anderen Zweige). Die Funktionen können unterschiedliche Eigenschaften haben: es können z. B. bestimmte Wahrscheinlichkeiten sein, Verteilungen, Cut-Sets oder physikalische Modelle, die das Anlagenverhalten beschreiben. Dabei wird aber immer sichergestellt, dass die Summe der bedingten Wahrscheinlichkeiten für die Zweige gleich 1 ist.

Die Unsicherheitsanalyse kann mit DPD (Discrete Probability Density Variables) oder mit Monte Carlo-Simulation oder einer Mischung aus beiden durchgeführt werden.

# **3 Herausarbeiten der methodischen Unterschiede zwischen separatem und integralem Ansatz**

Gemäß Vorhabensbeschreibung sollen die methodischen Unterschiede an Anwendungsbeispielen herausgearbeitet werden. Zu diesem Zweck wird nachfolgend ein relativ einfaches Beispiel ausgewählt, mit denen sich die methodischen Unterschiede anschaulich darstellen lassen.

#### **3.1 Eingabedaten für die Stufe 1**

Für die Beispiele wird ein kürzlich abgeschlossenes RiskSpectrum®-Projekt einer PSA für einen SWR für den Leistungsbetrieb verwendet. Das für den vorliegenden Methodenvergleich verwendete PSA-Projekt wurde im Rahmen des BMU-Vorhabens SR 2414 erstellt. Ziel der durchgeführten Untersuchungen war es, durch eine umfassende PSA für Ereignisabläufe aus dem Leistungsbetrieb (ohne übergreifende Einwirkungen außer Brand) für einen SWR der Baulinie 69 die vorhandene Methodik der probabilistischen Sicherheitsbewertung anzupassen und nach Stand von Wissenschaft und Technik fortzuschreiben, zu erproben und zu bewerten, sowie ihre Eignung für den praktischen Einsatz aufzuzeigen. Die Ergebnisse dieser Untersuchung sind in /HOL 06/, /LIN 06/ und /HOL 06a/ dokumentiert. Wie schon in Abschnitt 2.1.1 beschrieben, sind in dem RiskSpectrum<sup>®</sup>-Projekt alle notwendigen Informationen zur Quantifizierung und Bewertung einer PSA der Stufe 1 enthalten. Das sind vor allem:

- Eintrittshäufigkeiten der auslösenden Ereignisse,
- Ereignisbäume mit Endzuständen (z. B. Kernschadenszustände),
- Fehlerbäume,
- Zuverlässigkeitskenngrößen,
- Häufigkeiten der Kernschadenszustände mit zugehörigen Sätzen der minimalen Ausfallkombinationen.

Für die Schnittstelle zur PSA der Stufe 2 sind die Häufigkeiten der Ereignisabläufe (Sequenzen), die zum Kernschaden führen relevant. In der vorliegenden PSA wurden etwa 900 Sequenzen ermittelt, die zum Kernschaden führen. Um den Aufwand zu Be-

grenzen, wurden aber nur die 128 Kernschadenszustände mit einer Häufigkeit von> 1 E-09 für die Schnittstelle zur PSA der Stufe 2 weiterverwendet.

Zur weiteren Vereinfachung wird für die 128 ermittelten Kernschadenszustände mit einer Häufigkeit von > 1 E-09/a statt der in der PSA der Stufe 1 identifizierten 12 Merkmale nur eine reduzierte Anzahl von 5 Merkmalen betrachtet. Die Kodierungen der Merkmalzustände (z. B. System funktionsfähig oder nicht funktionsfähig) werden für den integralen Ansatz aus dem Vereinbarungsteil des separaten Ansatzes übernommen:

- Reaktorkühlkreislauf innerhalb SB
	- Reaktorkühlkreislauf intakt: K1
	- KMV zur Druckkammer: KV
- Druck im RDB
	- Druck kleiner als der Förderdruck der ND-Systeme: P1
	- Druck größer als der Förderdruck der ND-Systeme: P2
- Funktion der ND-Systeme incl. USUS
	- $\frac{1}{2}$ funktionsfähig: N1
	- nicht funktionsfähig: NV
- Funktion des Steuerstabspül- und Dichtungssperrwassers
	- funktionsfähig: SPW1  $\equiv$  .
	- nicht funktionsfähig: SPWK
- Gefilterte Sicherheitsbehälter-Druckentlastung (funktionsfähig oder nicht funktionsfähig)

Durch die beschränkte Anzahl der Merkmale ergeben sich für die 128 Kernschadenspfade 6 Gruppen mit jeweils gleichen Merkmalkombinationen. Das letzte Merkmal wird beim integralen Ansatz aus praktischen Gründen in den Ereignisbäumen modelliert.

Um beim integralen Ansatz die Ereignisbäume der Stufe 2 an die Ereignisbäume der Stufe 1 ankoppeln zu können, werden im RiskSpectrum® -Projekt die relevanten Endzustände der Ereignisbäume der Stufe 1 mit der Häufigkeit > 1 E-09 entsprechend der identifizierten Merkmalgruppen codiert.

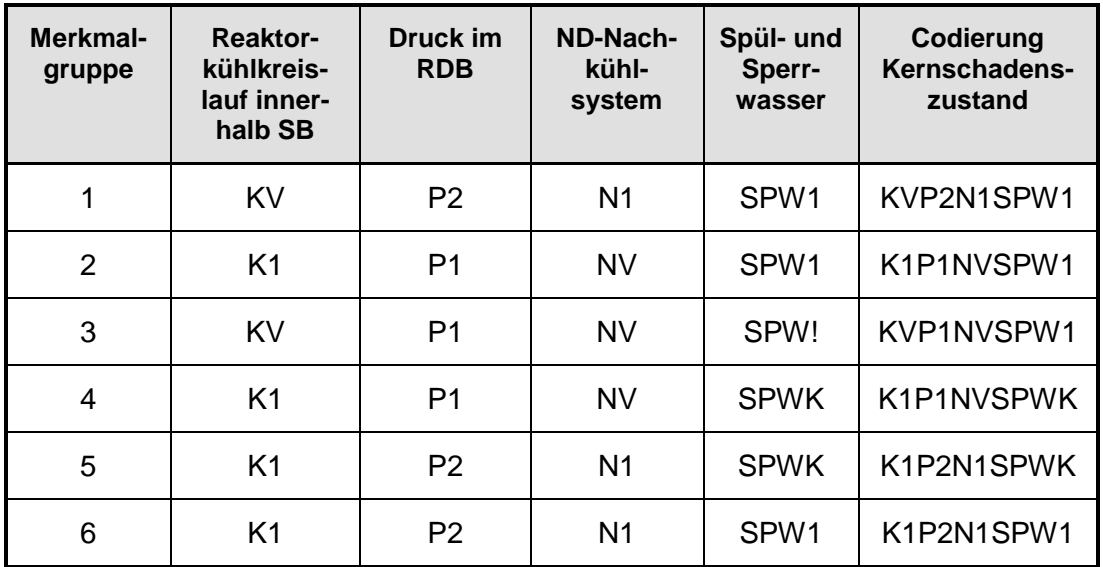

#### **Tab. 3-1** Codierung der Merkmalgruppen

Beim integralen Ansatz erhalten alle Kernschadenszustände mit denselben Merkmalkombinationen als Konsequenz (Endzustand in RiskSpectrum® ) die entsprechende Kodierung nach Tabelle 3.1-1.

#### **3.2 Eingabedaten für die Stufe 2**

Für die Beispiele wird von der PSA für eine SWR-Anlage der Baulinie 69 /LOE 06/ ausgegangen. Für die hier vorliegende Fragestellung nach dem Übergang von Stufe 1 auf Stufe 2 sind späte Unfallabschnitte nicht bedeutend. Deshalb wird der Ereignisbaum der Stufe 2 für die Referenzanlage verkürzt, so dass er nur noch die Vorgänge vor dem Durchschmelzen des RDB abbildet. Ferner sind teilweise Vereinfachungen vorgenommen worden, um die methodischen Ansätze besser herausstellen zu können. Deshalb sind die hier enthaltenen Beispiele nicht auf die untersuchte Referenzanlage anwendbar.

Es wurden zwei Ereignisbäume erstellt: Der erste Baum verwendet nur einfache Verzweigungen und direkte Zweigquantifizierungen, während der zweite Baum von den speziellen Möglichkeiten des Rechenprogramms EVNTRE® Gebrauch macht.

Spätere Unfallabschnitte erhöhen den Umfang und die Komplexität des Ereignisbaumes. Die komplette Abbildung eines großen Ereignisbaumes mit RiskSpectrum® wäre mit sehr erheblichem Aufwand verbunden. Deshalb wird für einen komplexen Ereignisbaum kein RiskSpectrum®-Beispielfall entwickelt, jedoch werden in einem eigenen Abschnitt die mit großen Ereignisbäumen verbundenen Fragen diskutiert.

### **3.2.1 Kleiner Ereignisbaum der Stufe 2 mit direkter Zweigquantifizierung**

Dieser Ereignisbaum enthält neben allgemein üblichen Elementen folgende Besonderheiten:

Verzweigungen mit mehr als zwei Zweigen,

Unsichere Verzweigungswahrscheinlichkeiten.

### **VERZWEIGUNG 1: Rückhaltung der Kernmasse im Kernbereich bei HD-Fällen**

Es gibt 2 Zweige:

- RUKHDJ Kernmasse wird bei HD im Kernbereich zurückgehalten
- RUKHDN Kernmasse wird bei HD nicht im Kernbereich zurückgehalten

#### *Fall 1:*

Wenn im RDB kein niedriger Druck herrscht (.not.P1K), und wenn im RKK kein Leck vorliegt (K1K), reicht der Betrieb von Steuerstabspülwasser und Pumpensperrwasser für eine HD-Kernrückhaltung mit hoher Wahrscheinlichkeit (Gleichverteilung zwischen 0,8 bis 1,0) aus.

#### *Fall 2:*

In allen anderen Fällen ohne niedrigen RDB-Druck (.not.P1K) wird keine HD-Kernrückhaltung im RDB angenommen.

#### *Fall 3:*

In allen anderen Fällen liegt niedriger Druck vor (P1K). Falls niedriger Druck im RDB vorliegt, kann keine HD-Rückhaltung vorliegen. (Über die Rückhaltung bei niedrigem RDB-Druck wird in einer späteren Verzweigung entschieden.)

#### **VERZWEIGUNG 2: Si-Ventil-Offenbleiben zwischen KSZ und Kernumlagerung**
Es gibt folgende Zweige:

- SVVOU SIV versagt in Offenstellung zw. KSZ und Kernumlagerung
- SVNVU SIV versagt nicht in Offenstellung zw. KSZ und KU

### *Fall 1:*

Falls kein KMV vorliegt (K1K) und falls der RDB-Druck nicht niedrig ist (.not.P1K), ist ein Versagen des Si-Ventils in Offenstellung sehr wahrscheinlich. Die hier verwendete Versagenswahrscheinlichkeit von 0,999 ist aus den entsprechenden Analysen zur Zuverlässigkeit im Vorhaben SR 2414 entnommen. Die dort ermittelte Variationsbreite ist so gering, dass hier keine Unsicherheit zu berücksichtigen ist.

### *Fall 2:*

Alle verbleibenden Fälle haben entweder das Si-Ventil nicht in Druckhalte-Funktion oder der RDB-Druck ist niedrig. In diesen Fällen gibt es kein SIV-Versagen.

## **VERZWEIGUNG 3: RKK-Druck einschließlich SIV-Versagen und ohne FDL- Versagen**

Es gibt folgende Zweige:

- RKDKU RKK-Druck mit SIVV ohne FDLV < 1,0 MPa
- RKDGU RKK-Druck mit SIVV ohne FDLV 1,0-Grenzförderdruck HD-Systeme

#### *Fall 1:*

Beim KSZ herrscht geringer Druck (P1K). Die Wahrscheinlichkeit für RKDKU ist 1.

#### *Fall 2:*

Ein Sicherheitsventil versagt in Offenstellung (SVVOU), ohne dass Fall 1 gilt: Die Wahrscheinlichkeit für RKDKU ist 1.

#### *Fall 3:*

Beim KSZ herrscht kein niedriger Druck (K1K), es gilt nicht Fall 1 bis 2. Die Wahrscheinlichkeit für RKDGU ist 1.

#### *Fall 4:*

Für alle anderen Fälle liegt die Wahrscheinlichkeit für RKDKU zwischen 0,0 und 0,2 (Gleichverteilung).

## **VERZWEIGUNG 4: FDL-Versagen zwischen KSZ und Kernumlagerung durch quasistatischen Druck**

In dieser Verzweigung wird eingegeben, ob die Belastung der FDL durch Druck und Temperatur vor der Kernumlagerung in das untere Plenum über ihrer Grenzbelastbarkeit liegt.

Es gibt folgende Zweige:

- $\frac{1}{2}$ FDVQU FDL versagt vor RDB-Bodendurchschmelzen durch quasistatischen Druck,
- FDNVQU FDL versagt nicht durch quasistatischen Druck vor RDB-Bodendurchschmelzen.

*Fall1:* 

Es herrscht Niederdruck (RKDKU). Die Wahrscheinlichkeit für FDVQU beträgt im Mittel 0,1, mit einer Gleichverteilung zwischen 0,0 und 0,2.

#### *Fall 2:*

Es herrscht Druck zwischen 1 MPa und Grenzförderdruck der HD-Bespeisungssysteme (RKDGU). Es liegt kein Kühlmittelleck vor (.not.KVK). Unter diesen Bedingungen wird ein Versagen der FDL mit einer mittleren Wahrscheinlichkeit von 0,9 (Gleichverteilung zwischen 0,8 und 1,0) angenommen.

*Fall 3:*

Es herrscht Druck zwischen 1 MPa und Grenzförderdruck der HD-Bespeisungssysteme (RKDGU). Es liegt ein Kühlmittelleck vor (KVK). Unter diesen Bedingungen wird ein Versagen der FDL mit einer mittleren Wahrscheinlichkeit von 0,5 (Gleichverteilung zwischen 0,3 und 0,7) angenommen.

## **VERZWEIGUNG 5: Beginn RKK-Bespeisung vor Kernumlagerung in das untere Plenum**

Es gibt 2 Zweige:

- RKBEJU RKK-Bespeisung beginnt vor Kernumlagerung
- RKBENU RKK-Bespeisung beginnt nicht vor Kernumlagerung

### *Fall 1:*

Bei erheblichem Druck (RKDGU, 1 MPa bis ca. 8 MPa) wird keine Einspeisung unterstellt.

### *Fall 2:*

Wenn Niederdruck (RKDKU) herrscht, und wenn ND-Bespeisungssysteme beim KSZ intakt sind (N1K), findet eine Einspeisung statt.

### *Fall 3:*

Wenn Niederdruck (RKDKU) herrscht, und wenn keine ND- Bespeisungssysteme intakt sind (.not.N1K), findet keine Einspeisung statt.

#### **VERZWEIGUNG 6: Rückhaltung der Kernmasse im Kernbereich**

Diese Verzweigung bestimmt, ob das Kernmaterial im Kernbereich, d. h. ohne Umlagerung in das untere Plenum, zurückgehalten werden kann.

### Es gibt 2 Zweige:

- RUKEJ überwiegende Kernmasse wird im Kernbereich zurückgehalten
- RUKEN überwiegende Kernmasse nicht im Kernbereich zurückgehalten

#### *Fall 1:*

Wenn eine Rückhaltung bei HD-Fällen gegeben ist (RUKHDJ, dies wurde in einer früheren Verzweigung bestimmt) und wenn keine Druckentlastung vor der Kernumlagerung durch Ventiloffenbleiben (.not.SVVOU) oder Versagen der Frischdampfleitung stattfindet (.not. FDVQU), dann wird der Kern im Kernbereich zurückgehalten. Ein Ausfall von Pumpensperr- und Steuerstabspülwasser, durch das die Rückhaltung zustande kommt, wird nicht unterstellt. Die Wahrscheinlichkeit für einen derartigen Ausfall (nachdem die Systeme beim KSZ definitionsgemäß funktionieren) scheint vernachlässigbar gering.

## *Fall 2:*

Es gilt nicht Fall 1 und eine Bespeisung vor Kernumlagerung (RKBEJU) beginnt. Existierende Experimente (QUENCH, CORA, PHEBUS) sind kaum geeignet, die Rückhaltung zuverlässig zu bewerten. Folglich sind auch die an derartigen Experimenten verifizierten Rechenprogramme insofern nicht zuverlässig. Darum wird hier eine breite Verteilung (Gleichverteilung zwischen 0 und 1, Mittelwert 0,5) gewählt.

### Fall 3:

Alle restlichen Fälle haben keine RKK-Bespeisung vor Kernumlagerung (.not.RKBEJU) und keine Rückhaltung) bei hohem Druck (.not.RUKHDJ). Eine Rückhaltung ist also nicht möglich.

## **VERZWEIGUNG 7: SB-Venting nach KSZ und vor RDB-Versagen**

## Es gibt folgende Zweige:

- VENTI SB-Venting beginnt nach KSZ und vor RDB-Versagen

- NVENTI SB-Venting beginnt nicht, und ist nicht erforderlich

- VVENTI SB-Venting beginnt nicht, ist aber erforderlich

## *Fall 1:*

Wenn der KMV bei ND verläuft (RKDKU), ist kein Venting-Beginn erforderlich. Zweig NVENTI hat die Wahrscheinlichkeit 1,0.

## *Fall 2:*

KMV verläuft nicht bei ND. Ventingbeginn ist erforderlich, aber das Ventingsystem ist gemäß Angabe für den Kernschadenszustand nicht funktionsfähig. Folglich ist die Wahrscheinlichkeit für Zweig VVENTI gleich 1,0.

## *Fall 3:*

Es verbleiben alle Fälle mit erforderlichem und funktionsfähigem Venting. Die Versagenswahrscheinlichkeit infolge Fehlhandlungen bei Venting ist hier als 0,0 angesetzt. Folglich ist die Wahrscheinlichkeit für Zweig VENTI gleich 1,0.

#### **VERZWEIGUNG 8: SB-Überdruckversagen nach KSZ und vor RDB-Versagen**

Es gibt folgende Zweige:

- SBVDI SB-Überdruckversagen geschieht nach KSZ und vor RDB-Versagen
- SBLLI SB-Ladedeckelleck infolge Dichtungsversagen bei hoher Temperatur
- NSBVDI SB-Überdruckversagen geschieht nicht zwischen KSZ und RDB-V

*Fall 1:* 

*Die* Frischdampfleitung versagt (FDVQU). Die Wahrscheinlichkeit für SB-Versagen hat eine Gleichverteilung zwischen 0.5 und 0,9 (Mittelwert 0,7). Falls kein SB-Versagen stattfindet, ist die Wahrscheinlichkeit für SB-Leck 0,47 bis 0,87 (Mittelwert ist 0,2, denn  $(1,0 - 0,7) \times (0,47 + 0,87)/2 = 0,2$ .

*Fall 2:* 

In allen übrigen Fällen hat die Wahrscheinlichkeit für SB-Versagen eine Gleichverteilung zwischen 0,1 und 0,9 (Mittelwert 0,5). Falls kein SB-Versagen stattfindet, ist die Wahrscheinlichkeit für SB-Leck 0,1 bis 0,3 (Mittelwert ist 0.1, denn  $(1.0 - 0.5) \times (0.1 +$ 0,3) / 2 = 0,1). Mit der verbleibenden Wahrscheinlichkeit ist der SB intakt.

## **3.2.2 Kleiner Ereignisbaum der Stufe 2 mit Unterprogrammen zur Zweigquantifizierung**

Nachfolgend werden nur die Unterschiede zu dem Ereignisbaum mit direkter Zweigquantifizierung ("Baum 1" genannt, siehe vorheriger Abschnitt) angegeben.

**VERZWEIGUNG 1:** Identisch mit Baum 1

**VERZWEIGUNG 2**: Identisch mit Baum 1

**VERZWEIGUNG 3** aus Baum 1 wird ersetzt durch die Verzweigungen 3a und 3b. Verzweigung 3a und 3b sind analog zu Baum 1, jedoch die Eingabe des Druckes im Reaktorkühlkreislauf erfolgt nicht unmittelbar in Form von zwei Zweigen, sondern als direkte Eingabe des Druckes in Verzweigung 3a und als Einordnung der eingegebenen Drücke in zwei Gruppen (Zweige) in Verzweigung 3b.

## **VERZWEIGUNG 3a: Eingabe des RKK-Drucks einschl. SIV-Versagen und ohne FDL-Versagen**

Es gibt nur einen Zweig für diese Dateneingabe, der Baum verzweigt sich an dieser Stelle nicht.

### *Fall 1:*

Beim KSZ herrscht geringer Druck (P1K). Es werden Drücke zwischen 0,1 MPa und 1,0 MPa gleichverteilt eingegeben.

### *Fall 2:*

Ein Sicherheitsventil versagt in Offenstellung (SVVOU), und es gilt nicht Fall 1. Es werden Drücke zwischen 0,2 MPa und 1,0 MPa gleichverteilt eingegeben.

### *Fall 3:*

Auslösendes Ereignis ist ein Kühlmittelverlust (KVK). Das Leck ist jedoch nicht groß, so dass beim KSZ kein niedriger Druck herrscht. Es gilt nicht Fall 1 bis 2. Es werden Drücke zwischen 1,0 MPa und 7,4 MPa gleichverteilt eingegeben.

#### *Fall 4:*

Alle restlichen Fälle haben keinen Kühlmittelverlust, kein offenes Ventil und keinen Niederdruck beim KSZ. Es handelt sich also um Fälle mit Druckbegrenzung durch die Sicherheitsventile Es wird der Ansprechdruck der Sicherheitsventile mit 7,4 MPa angesetzt.

## **VERZWEIGUNG 3b: RKK-Druck einschließlich SIV-Versagen und ohne FDL- Versagen**

Diese Verzweigung sortiert die in der vorherigen Verzweigung eingegebenen RKK-Drücke lediglich in zwei Druckgruppen (unter 1 MPa, 1 MPa bis Grenzförderdruck HD-Systeme  $= 10$  MPa).

Es gibt folgende Zweige:

- RKDKU RKK-Druck mit SIVV ohne FDLV < 1.0 MPa

- RKDGU RKK-Druck mit SIVV ohne FDLV 1.0 - 10 MPa

In einem vom Benutzer formulierten FORTRAN®-Unterprogramm wird ermittelt, in welche der beiden Zweige der in Verzweigung 3a eingegebene Druck einzusortieren ist. Daraus ergibt sich dann die Wahrscheinlichkeit für die beiden Zweige RKDGU bzw. RKDKU.

**VERZWEIGUNG 4** aus Baum 1 wird ersetzt durch die Verzweigungen 4a bis 4c. Diese sind analog zu Baum 1, jedoch erfolgt die Eingabe der Versagenswahrscheinlichkeit der Frischdampfleitung nicht unmittelbar in Form von zwei Zweigen. Vielmehr wird das Versagen in einem vom Nutzer geschriebenen FORTRAN® -Unterprogramm aus folgenden Eingabedaten ermittelt:

- aus dem in Verzweigung 3a eingegeben Druck,
- aus der in Verzweigung 4a eingegebenen Unsicherheit über die Grenzbelastbarkeit der Frischdampfleitung,
- aus der in Verzweigung 4b eingegebenen Temperatur der Frischdampfleitung.

### **VERZWEIGUNG 4a: Variation der FDL-Grenzbelastbarkeit**

In dieser Verzweigung wird ausschließlich die Unsicherheitsbandbreite über die Grenzbelastbarkeit der FDL bei hoher Temperatur festgelegt. Diese Bandbreite ist eine Gleichverteilung mit dem Faktor 0,75 bis 1,5 um einen Mittelwert. Die Grenzbelastbarkeit selbst (Mittelwert) wird in einem entsprechenden vom Nutzer erstellten FORTRAN® -Unterprogramm bestimmt. Es gibt nur einen Zweig für diese Dateneingabe, der Baum verzweigt sich an dieser Stelle nicht.

#### **VERZWEIGUNG 4b: Maximale Temperatur der heißen FDL**

In dieser Verzweigung werden ausschließlich die Temperatur der FDL bei Kernzerstörung und ihre Unsicherheitsbandbreite festgelegt. Es gibt nur einen Zweig für diese Dateneingabe, der Baum verzweigt sich an dieser Stelle nicht.

#### *Fall 1:*

Es findet Rückhaltung des Kernes im Kernbereich bei hohem Druck statt. Bei derartigen Fällen (kleines Leck an der FD-Leitung ohne Druckentlastung und mit Bespeisung am RDB-Boden) werden 900 K bis max. 1050 K als Gleichverteilung eingegeben.

### *Fall 2:*

Es liegt erhöhter RDB-Druck (> 1 MPa) vor, und es findet keine Rückhaltung des Ker-

nes im Kernbereich bei hohem Druck statt. Es wird eine Gleichverteilung der maximalen FDL-Temperatur zwischen 1100 K und 1200 K eingegeben.

#### *Fall 3:*

Es liegt niedriger RDB-Druck (< 1 MPa) vor und es findet keine HD-Rückhaltung des Kernes im Kernbereich statt. Es wird eine Gleichverteilung der maximalen FDL-Temperatur zwischen 750 K und 950 K eingegeben.

## **VERZWEIGUNG 4c: FDL-Versagen zw. KSZ und Kernumlagerung durch quasistatischen Druck**

In dieser Verzweigung wird verglichen, ob die Belastung der FDL durch Druck und Temperatur vor der Kernumlagerung in das untere Plenum über ihrer Grenzbelastbarkeit liegt. Die hierfür erforderlichen Daten werden in vorhergehenden Verzweigungen eingegeben und in einem vom Nutzer erstellten FORTRAN®-Unterprogramm verarbeitet.

Es gibt folgende Zweige:

- FDVQU FDL versagt vor RDB-Bodendurchschmelzen durch quasistatischen Druck

- FDNVQU FDL versagt nicht durch quasistatischen Druck vor RDB-

Bodendurchschmelzen

Zur besseren Auswertbarkeit der Resultate werden die Zweigwahrscheinlichkeiten wie im Baum 1 getrennt für folgende Fälle ermittelt:

#### *Fall1:*

Es herrscht Niederdruck.

### *Fall 2:*

Es herrscht Druck zwischen 1 MPa und Grenzförderdruck der HD-Bespeisungssysteme, es liegt kein Kühlmittelleck vor.

#### Fall 3:

Es herrscht Druck zwischen 1 MPa und Grenzförderdruck der HD-Bespeisungssysteme (P2K). Es liegt ein Kühlmittelleck vor (KVK).

**VERZWEIGUNG 5:** Identisch mit Baum 1

#### **VERZWEIGUNG 6:** Identisch mit Baum 1

#### **VERZWEIGUNG 7:** Identisch mit Baum 1

**VERZWEIGUNG 8** aus Baum 1 wird ersetzt durch die Verzweigungen 8a bis 8c. Diese sind analog zu Baum 1, jedoch erfolgt die Eingabe der Versagenswahrscheinlichkeit des Sicherheitsbehälters nicht unmittelbar in Form von zwei Zweigen. Vielmehr wird das Versagen in einem vom Nutzer geschriebenen FORTRAN® -Unterprogramm aus folgenden Eingabedaten ermittelt:

- aus dem in Verzweigung 8a eingegeben Druck im Sicherheitsbehälter,
- aus der in Verzweigung 8b eingegebenen Temperatur des Sicherheitsbehälters.

#### **VERZWEIGUNG 8a: Maximaler SB-Druck nach KSZ und vor RDB-Versagen**

Diese Verzweigung dient dazu, den SB-Druck in Abhängigkeit vom vorherigen Ereignisablauf für die nachfolgende Analyse der SB-Versagenswahrscheinlichkeit festzulegen.

Es gibt nur einen Zweig für diese Dateneingabe, der Baum verzweigt sich an dieser Stelle nicht.

#### *Fall 1:*

FDL versagt bei nicht niederem RKK-Druck. Es wird eine Gleichverteilung zwischen 0,7 MPa und 1,1 MPa eingegeben.

#### *Fall 2:*

Gefilterte Druckentlastung des Sicherheitsbehälters (Venting) ist in Funktion, ohne dass Fall 1 gilt. Es wird eine Gleichverteilung über die Drücke angesetzt, bei denen Venting einzuleiten (0,46 MPa) bzw. zu beenden (0,26 MPa) ist.

#### *Fall 3:*

FDL versagt bei ND, ohne dass Fall 1 bis 2 gilt. Es wird angenommen, dass Drücke zwischen 4,5 MPa und 2,5 MPa (Gleichverteilung) entstehen

#### *Fall 4:*

Ein ND-Fall liegt vor, ohne dass Fall 1 bis 3 gilt. Es wird ein Druck von 0,11 MPa angenommen.

34

#### *Fall 5:*

Ein HD-KS-Fall liegt vor, ohne dass Fall 1 bis 4 gilt. Es wird ein Druck zwischen 0,35 und 0,55 MPa angenommen.

## **VERZWEIGUNG 8b: Maximale SB-Strukturtemperatur im oberen Bereich vor RDB-Versagen**

Diese Verzweigung dient dazu, die SB-Strukturtemperatur im Bereich des Ladedeckels in Abhängigkeit vom vorherigen Ereignisablauf für die nachfolgende Analyse der SB-Versagenswahrscheinlichkeit festzulegen. Es gibt nur einen Zweig für diese Dateneingabe, der Baum verzweigt sich an dieser Stelle nicht.

#### *Fall 1:*

Beim KSZ liegt ein KMV vor. Eine Temperatur zwischen 500 K und 740 K (Gleichverteilung) wird angenommen.

#### *Fall 2:*

FDL versagt, ohne dass Fall 1 gilt. Eine Temperatur zwischen 750 K und 950 K (Gleichverteilung) wird angenommen.

*Fall 3:* 

Dies betrifft alle restlichen Fälle. Eine Temperatur von 400 K wird angenommen.

#### **VERZWEIGUNG 8c: SB-Überdruckversagen nach KSZ und vor RDB-Versagen**

In dieser Verzweigung werden die zuvor szenarioabhängig eingegebenen Drücke und Temperaturen verwendet, um SB-Versagen zu bestimmen. Diese Bestimmung erfolgt in einem separaten, vom Nutzer erstellten FORTRAN®-Unterprogramm.

Es gibt folgende Zweige:

- SBVDI SB-Überdruckversagen geschieht nach KSZ und vor RDB-Versagen
- SBLLI SB-Ladedeckelleck infolge Dichtungsversagen bei hoher Temperatur
- NSBVDI SB-Überdruckversagen geschieht nicht zwischen KSZ und RDB-V

Zur besseren Auswertbarkeit der Resultate werden die Zweigwahrscheinlichkeiten wie im Baum 1 getrennt für folgende Fälle ermittelt:

*Fall 1:* FDL versagen.

*Fall 2:* FDL versagen nicht.

#### **3.3 Anwendungsbeispiele**

Als Grundlage für die PSA der Stufe 1 wird in den folgenden zwei Anwendungsbeispielen eine kürzlich für einen SWR der Baulinie 69 fertig gestellte Analyse /HOL 06/ herangezogen (siehe Abschnitt 3.1). Für die PSA der Stufe 2 werden die im vorhergehenden Abschnitt beschriebenen Beispiele verwendet.

### **3.3.1 Beispiel 1: Einfache PSA der Stufe 2 mit direkter Zweigquantifizierung**

Dieses Beispiel dient dazu, den separaten und den integralen Ansatz vom Grundsatz her zu verstehen.

#### **3.3.1.1 Separater Ansatz**

Um das Grundprinzip des separaten Ansatzes zu zeigen, wird der einfache Ereignisbaum der PSA der Stufe 2 mit direkter Zweigquantifizierung verwendet.

Für die Berechnungen der Stufe 2 der PSA werden Informationen über die Kernschadenszustände aus Stufe 1 benötigt. Zu diesen Informationen gehören die Beschreibung der Kernschadenszustände durch Merkmale und die Häufigkeiten der Kernschadenszustände. Entsprechende Schnittstellenprogramme erlauben die automatische Datenübertragung von Stufe 1 auf Stufe 2. Dazu ist es erforderlich, dass die Informationen aus Stufe 1 in einem geeigneten Format vorliegen.

Die Beschreibung der Kernschadenszustände durch Merkmale erfolgt in dem Tabellenblatt "KSZ-Ergebnis". Dieses Tabellenblatt bildet die Schnittstelle zwischen den Stufen 1 und 2. Da es eine aufwändige und sehr sorgfältige Bearbeitung seitens des Experten erfordert und die Dateneingabe manuell erfolgt, ist die Erstellung des Tabellenblatts relativ anfällig gegenüber Fehlern. Sobald das Tabellenblatt vorliegt, übernehmen die Schnittstellenprogramme die Datenübertragung von Stufe 1 auf Stufe 2.

Für den einfachen Ereignisbaum der Stufe 2 werden die Kernschadenszustände, die aus Stufe 1 der PSA für KKP1 resultieren, durch insgesamt fünf Merkmale beschrieben. Durch diese Merkmale werden insgesamt sechs unterschiedliche Gruppen von Kernschadenszuständen definiert. **Tab. 3-2** ist ein Auszug aus dem Tabellenblatt "KSZ-Ergebnis", das in der PSA für KKP1 erstellt wurde. Sie zeigt die Kernschadenszustände aus der PSA der Stufe 1 (Ereignisabläufe in Spalte 3), die fünf Merkmale zu ihrer Charakterisierung (Zeilen 1 und 2) und die Gruppen, die sich aufgrund der Merkmale ergeben (letzte Spalte).

Generell ist die Charakterisierung eines Kernschadenszustands durch eine Merkmalsausprägung eindeutig. Beispielsweise ist Kernschadenszustand 1 aus Tab. 3-2 die Folge eines Kühlmittelverluststörfalls (Merkmal K, Ausprägung KVK = 1, Ausprägung K1K = 0). Um die Zahl der Gruppen von Kernschadenszuständen zu reduzieren, kann es sinnvoll sein, eine Wahrscheinlichkeit ungleich 0 oder 1 dafür anzugeben, dass eine Merkmalsausprägung für einen Kernschadenszustand zutrifft. Beispielsweise ist für Kernschadenszustand 1 aus **Tab. 3-2** das SB-Venting mit Wahrscheinlichkeit 0,.56479 funktionsfähig und mit Wahrscheinlichkeit 0,43521 nicht.

Die Gruppen von Kernschadenzuständen aus Stufe 1 der PSA, die sich augrund der Merkmale ergeben, sind die für Stufe 2 berücksichtigten Kernschadenszustände. Sie werden im Folgenden auch als Kernschadenszustände der Stufe 2 bezeichnet.

In den Berechnungen zum einfachen Ereignisbaum der PSA der Stufe 2 werden die Häufigkeiten der folgenden Anlagenzustände ermittelt:

- keine Rückhaltung im Kernbereich und SB-Überdruckversagen (SBVIE),
- keine Rückhaltung im Kernbereich und SB-Ladedeckelleck (SBLIE),
- keine Rückhaltung im Kernbereich und SB-Venting (VENIE),
- Rückhaltung im Kernbereich und SB-Überdruckversagen (RSBVIE),
- Rückhaltung im Kernbereich und SB-Ladedeckelleck. RSBLIE),
- Rückhaltung im Kernbereich und SB-Venting (SBOKIE).

# **Tab. 3-2** Auswahl von Kernschadenszuständen aus Stufe 1 der PSA für die Referenzanlage und fünf Merkmale zu ihrer Charakterisierung (einfaches Anwendungsbeispiel)

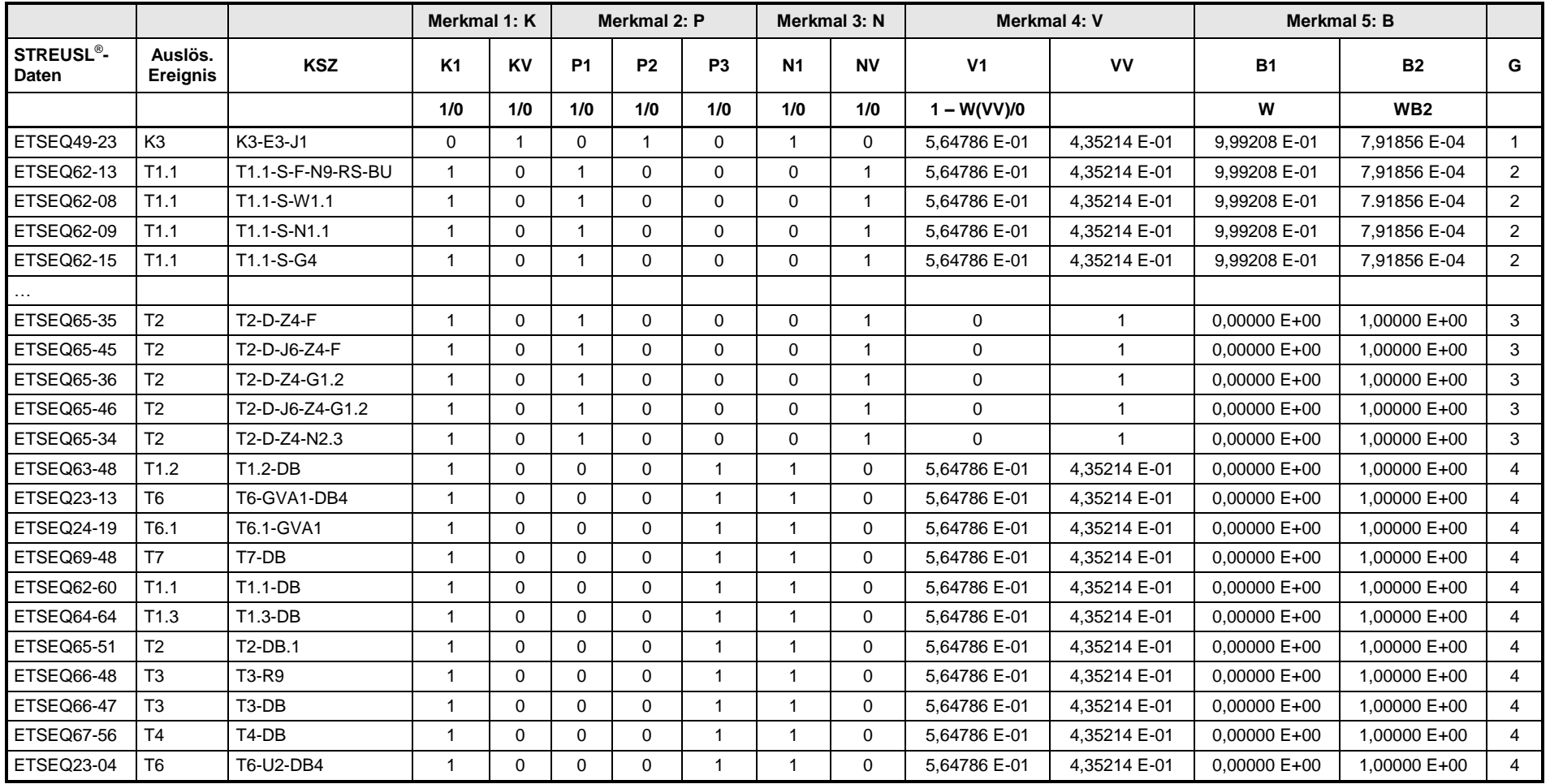

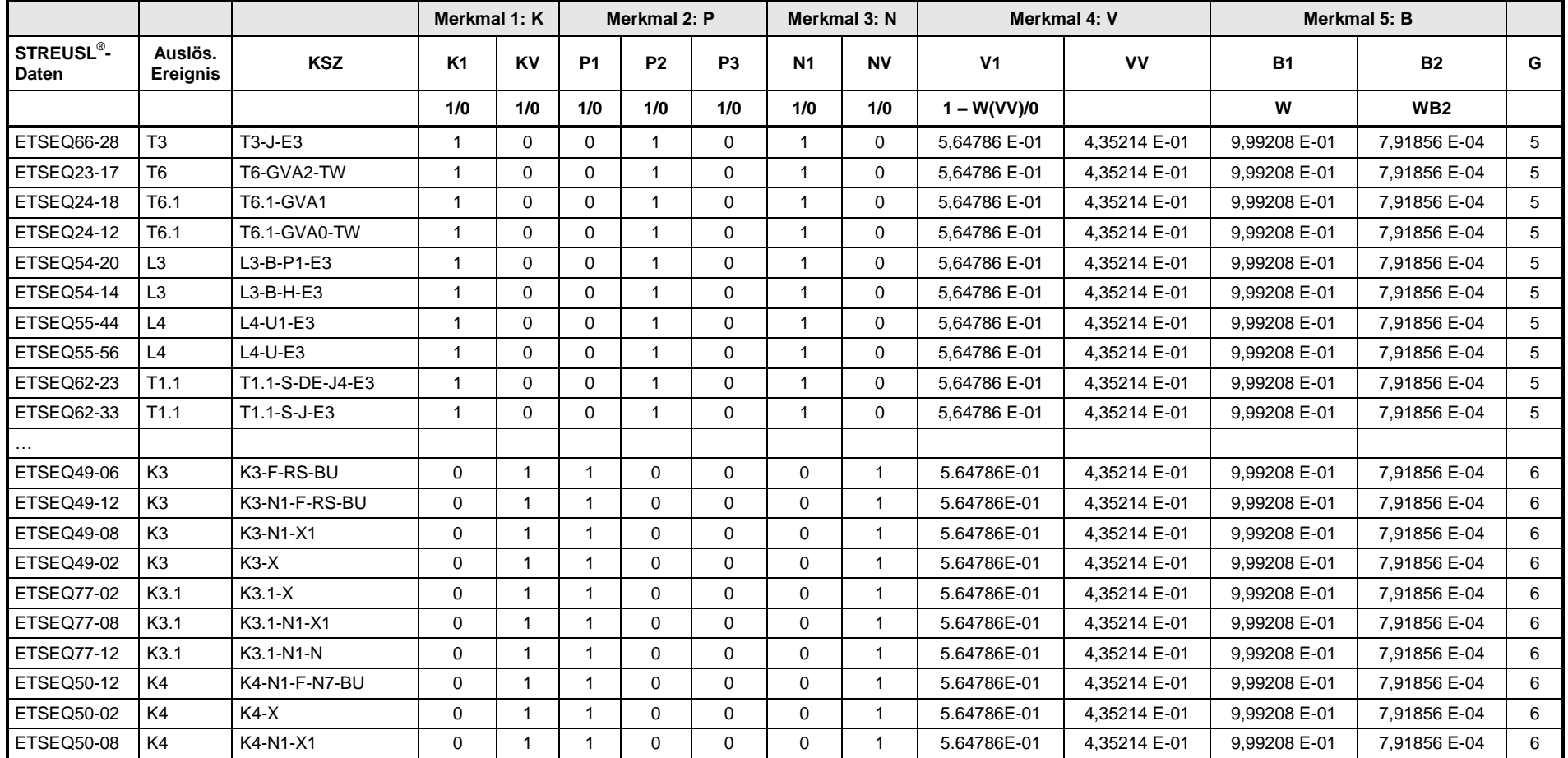

#### **Legende:**

K1: intakt, KV: KMV zur DK

P1: p ≤ p(ND-Systeme), P2: p > p(ND-Systeme), P3: p > HD-Systeme

N1: TH/TK/TF funktionsfähig, NV: ND-Einspeisung ausgefallen

V1: Gefilterte SB-Druckentlastung in Funktion, VV: nicht funktionsfähig

B1: Betriebliche Bespeisung TE/YT in Funktion, B2: Betriebl. Bespeisung TE/YT ausgefallen

G: Gruppe

## **3.3.1.1.1 Vorbereitende Arbeiten für die Unsicherheits- und Sensitivitätsanalyse der Ergebnisse aus der PSA der Stufe 2**

Für die Durchführung einer Unsicherheits- und Sensitivitätsanalyse im Rahmen einer PSA der Stufe 2 werden Monte Carlo-Stichproben bzgl. der Kernschadenshäufigkeiten aus der Stufe 1 der PSA benötigt. In **Tab. 3-2**, Spalte 1, sind die Verzeichnisse mit den Stichproben aus der PSA für die Referenzanlage aufgeführt. Jede dieser Stichproben umfasst 5.000 mögliche Werte für die Kernschadenshäufigkeiten. Die Stichproben resultieren aus einer Unsicherheitsanalyse für die Stufe 1 der PSA unter Berücksichtigung der Kenntnisstand-Unsicherheiten in den Zuverlässigkeitskenngrößen und in den Häufigkeiten für die auslösenden Ereignisse.

Werden Wahrscheinlichkeiten für Merkmalsausprägungen berücksichtigt (z. B. die Wahrscheinlichkeit dafür, dass für einen Kernschadenszustand die Merkmalsausprägung "SB-Venting nicht funktionsfähig" zutrifft), müssen zusätzlich Monte Carlo-Stichproben vom Umfang 5.000 für diese Wahrscheinlichkeiten vorliegen.

Aufgrund der Informationen in Tab. 3-2 (Spalte 'STREUSL<sup>®</sup>-Daten', Spalte 'G' (Gruppe)) und den Stichproben bzgl. der Kernschadenshäufigkeiten ermittelt ein eigens erstelltes FORTRAN<sup>®</sup>-Programm (Schnittstellenprogramm 'PSA\_KSZSample.for') für jedes der 5.000 Stichprobenelemente:

- die Gesamthäufigkeit aller Kernschadenszustände und
- die Häufigkeiten für jede der sechs Gruppen von Kernschadenszuständen der Stufe1 (d. h. die Häufigkeiten für die sechs Kernschadenszustände der Stufe 2).

Die Stichprobenwerte für die Gesamthäufigkeit aller Kernschadenszustände und für die Kernschadenshäufigkeiten der Stufe 2 werden zu einer einzigen multivariaten Stichprobe vom Umfang 5.000 zusammengefasst. Werden Wahrscheinlichkeiten für Merkmalsausprägungen berücksichtigt, werden zusätzlich die Monte Carlo-Stichproben für die Wahrscheinlichkeiten in die multivariate Stichprobe aufgenommen.

Die Werte der Kernschadenshäufigkeiten in der multivariaten Stichprobe müssen so modifiziert werden, dass schließlich eine multivariate Stichprobe von bedingten Wahrscheinlichkeiten für die Kernschadenszustände der Stufe 2 der PSA vorliegt. Die bedingten Wahrscheinlichkeiten benötigt das Programm EVNTRE® zur Durchführung einer Unsicherheitsanalyse für seine Rechenergebnisse. Die Bedingung ist jeweils durch diejenigen Kernschadenszustände gegeben, die bei der Spezifikation des EVNTRE®-Ereignisbaums noch berücksichtigt werden müssen (vgl. Abschnitt 2.1.2.2). Die Modifikation der (unbedingten) Kernschadenshäufigkeiten wird von einem FORTRAN®-Programm des EVNTRE<sup>®</sup>-Präprozessors (Schnittstellenprogramm 'transfer\_PSA1\_PSA2.for') durchgeführt.

Zusätzlich berechnet dieses FORTRAN® -Programm die (arithmetischen) Mittelwerte aus den jeweils 5.000 Stichprobenwerten für die Gesamthäufigkeit und für die unbedingten Kernschadenshäufigkeiten der Stufe 2. Anschließend werden aus diesen Mittelwerten die relativen mittleren Kernschadenshäufigkeiten (relativ zur mittleren Gesamthäufigkeit) berechnet. Die mittlere Gesamthäufigkeit und die relativen mittleren Kernschadenshäufigkeiten werden in die Eingabedatei von EVNTRE® übertragen. Bei Punktwertrechnungen werden die mittlere Gesamthäufigkeit als Punktwert der ersten Verzweigung (mit nur einem Zweig) und die relativen mittleren Kernschadenshäufigkeiten als Punktwerte für die Verzweigungswahrscheinlichkeiten der sechs Kernschadenszustände der Stufe 2 der PSA berücksichtigt (vgl. **Abb. 3.3-1**).

In einem weiteren Schritt überträgt das FORTRAN<sup>®</sup>-Programm 'transfer\_PSA1\_PSA2.for" die relevanten Informationen aus **Tab. 3-2** über die Merkmale der Kernschadenszustände der Stufe 2 in die Eingabedatei von EVNTRE® . Resultat des Datentransfers ist der in **Abb. 3.3-1** dargestellte Auszug aus der EVNTRE® -Eingabedatei.

```
Ereignisbaum EVNTRE 
~2.2129E-06 $Gesamthaeufigkeit aller Kernschadenszustaende (KSZ)
$~ Gesamthaeufigkeit
$KSZ-PSA1 
IQU Uebertrag KSZ 1
BRA KSZ1 KSZ2 KSZ3 KSZ4 KSZ5 KSZ6 RST1 
IF COM
~0.00113 ~0.83693 ~0.02584 ~0.02718 ~0.03390 ~0.07502 ~0.00000 
$~ KSZ001-MC
$~ KSZ002-MC
$~ KSZ003-MC
$~ KSZ004-MC
$~ KSZ005-MC
$~ KSZ006-MC
$ ***************
$ MERKMALE 
\frac{1}{2} ***
IQU MERKMAL K1K 
BRA K1K KVK 
IF KSZ1 
0.00000 1.00000
IF KSZ2 
1.00000 0.00000
IF KSZ3
```
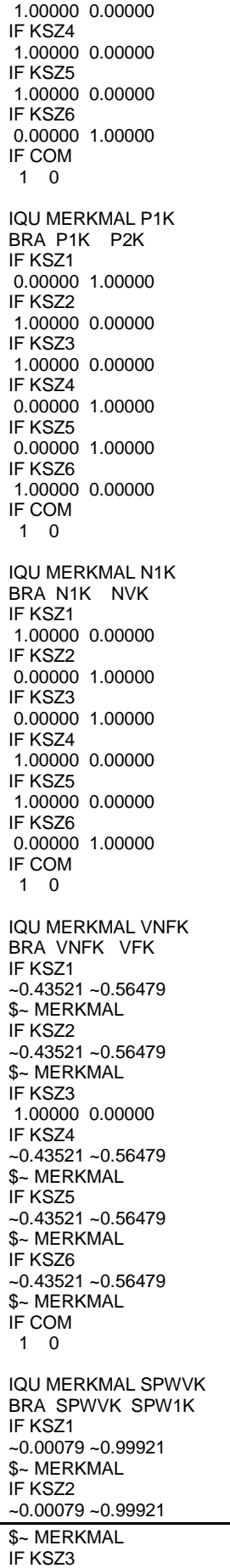

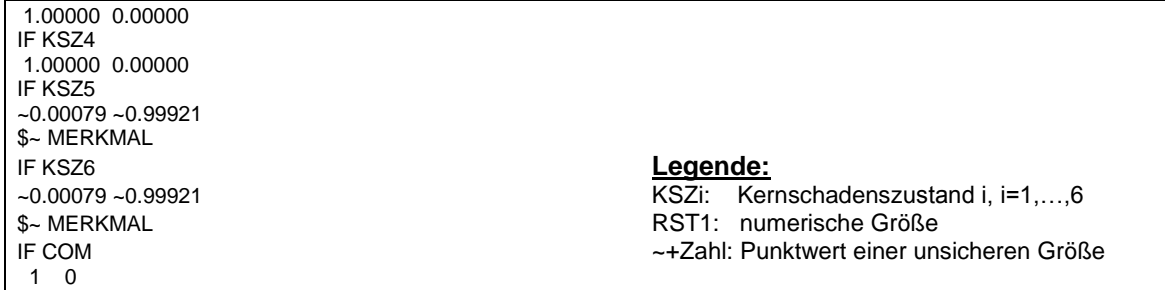

## **Abb. 3.3-1** Auszug aus der EVNTRE® -Eingabedatei zum einfachen Anwendungsbeispiel

Die multivariate Stichprobe zu den bedingten Wahrscheinlichkeiten der Kernschadenszustände und – falls vorhanden – zu den Wahrscheinlichkeiten der Merkmalsausprägungen wird verwendet, um eine multivariate Stichprobe zu generieren, die alle Unsicherheiten berücksichtigt, die in die Berechnungen der PSA Stufe 2 eingehen. Die Erzeugung einer solchen Stichprobe erfolgt mit dem GRS-Programm SUSA® (/KLO 08/).

In SUSA® müssen zunächst die unsicheren Parameter der Stufe 2 (ohne die Kernschadenshäufigkeiten) zusammen mit ihren subjektiven Wahrscheinlichkeitsverteilungen spezifiziert werden. Falls Kenntnisstand-Abhängigkeiten vorhanden sind, so müssen auch diese spezifiziert werden.

Bei den unsicheren Parametern der Stufe 2 handelt es sich im Allgemeinen um Verzweigungswahrscheinlichkeiten. Die Kenntnisunsicherheit über ihren Wert wird in Form von bedingten subjektiven Wahrscheinlichkeitsverteilungen ausgedrückt. Bedingung ist jeweils, dass die Ereignisse der vorhergehenden Zweige einer Verzweigung nicht eingetreten sind.

Nach den Eingaben zu den unsicheren Verzweigungswahrscheinlichkeiten der Stufe 2 werden die Unsicherheiten bzgl. der Kernschadenshäufigkeiten spezifiziert. Statt der üblichen Angaben zu den subjektiven Wahrscheinlichkeitsverteilungen müssen hier Angaben zu den Dateien gemacht werden, in denen die Stichproben der Kernschadenshäufigkeiten gespeichert sind. **Tab. 3-3** zeigt die in SUSA® spezifizierten Angaben zu den unsicheren Parametern des einfachen Anwendungsbeispiels. In der Spalte "Referenz" wird der in der Punktwertrechnung verwendete Referenzwert aufgeführt. Der Referenzwert ist i. A. der Erwartungswert der angegebenen Verteilung. Im Falle von unsicheren Verzweigungswahrscheinlichkeiten bei *n* Zweigen pro Verzweigung ist der Referenzwert für die Verzweigungswahrscheinlichkeit *P<sup>i</sup>* , *i* = 1, 2,…, *n*-1 das Produkt

aus (1 -  $\sum_{j=1,...,i}$  Referenzwert (vorhergehende Verzweigungswahrscheinlichkeit  $P_j$ ), und Erwartungswert der bedingten Wahrscheinlichkeit von *P<sup>i</sup>* .

**Tab. 3-3** Die unsicheren Parameter aus Stufe 2 der PSA und die zugehörigen subjektiven Wahrscheinlichkeitsverteilungen (einfaches Anwendungsbeispiel)

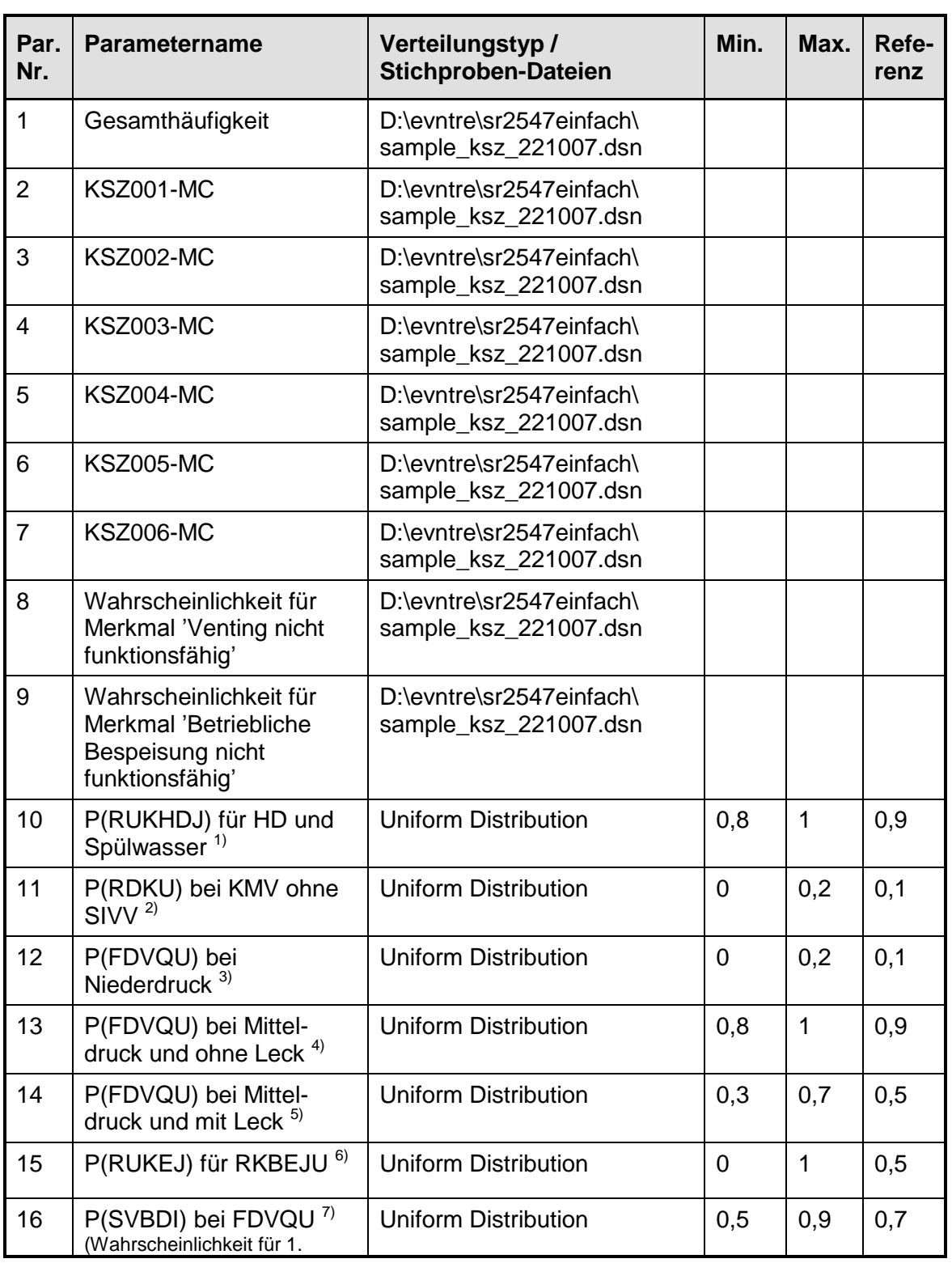

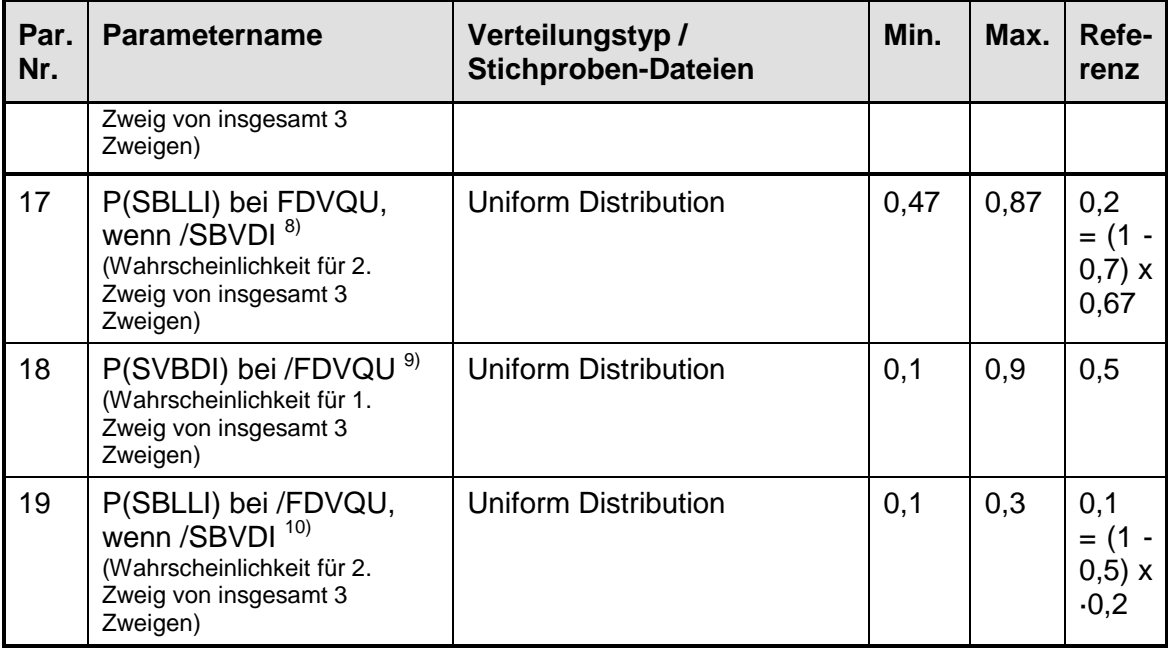

<sup>1)</sup> Wahrscheinlichkeit, dass Kernmasse im HD-Fall und bei verfügbarem Spülwasser und Pumpensperrwasser im Kernbereich zurückgehalten wird

<sup>2)</sup> Wahrscheinlichkeit, dass Druck im Reaktor ohne Sicherheitsventile und ohne Frischdampfleitungsversagen < 1,0 MPa

- 3) Wahrscheinlichkeit für Frischdampfleitungsversagen bei Niederdruck
- 4) Wahrscheinlichkeit für Frischdampfleitungsversagen bei Mitteldruck und ohne Leck
- 5) Wahrscheinlichkeit für Frischdampfleitungsversagen bei Mitteldruck und mit Leck
- <sup>6)</sup> Wahrscheinlichkeit für Rückhaltung der Kernmasse im Kernbereich bei Bespeisung vor Kernumlagerung und vor Rekritikalität
- $7$  Wahrscheinlichkeit, dass Sicherheitsbehälter-Überdruckversagen nach KSZ und vor RDB-Versagen geschieht, für den Fall, dass Frischdampfleitung versagt
- <sup>8)</sup> Wahrscheinlichkeit für SB-Ladedeckelleck infolge Dichtungsversagen bei hoher Temperatur für den Fall, dass Frischdampfleitung versagt
- 9) Wahrscheinlichkeit, dass Sicherheitsbehälter-Überdruckversagen nach KSZ und vor RDB-Versagen geschieht, für alle Fälle, bei denen Frischdampfleitung nicht versagt
- <sup>10)</sup> Wahrscheinlichkeit für SB-Ladedeckelleck infolge Dichtungsversagen bei hoher Temperatur für alle Fälle, bei denen Frischdampfleitung nicht versagt

Im nächsten Schritt generiert SUSA® eine multivariate Stichprobe vom Umfang 5.000 bzgl. der Unsicherheiten aus der Stufe 2 (ohne die Kernschadenshäufigkeiten) und verbindet diese anschließend mit der multivariaten Stichprobe für die bedingten Wahrscheinlichkeiten der Kernschadenszustände (vgl. Abschnitt 2.1.1.3).

Die EVNTRE®-Berechnungen können gestartet werden, sobald die EVNTRE®-Eingabedatei vollständig ist (auch hinsichtlich der Kernschadenszustände und ihrer Merk-

male) und die von SUSA<sup>®</sup> generierte multivariate Stichprobe zu allen Unsicherheiten der PSA Stufe 2 (inklusive der Kernschadenszustände und ihrer Merkmale) vorliegt. Auf der Basis dieser Stichprobe führt EVNTRE® die Berechnungen für 5.000 Ereignisbäume durch. Dabei werden Pfade mit einer Häufigkeit von < 1 E-11/a nicht berücksichtigt.

### **3.3.1.1.2 Ergebnisse der Unsicherheitsanalyse**

Die Unsicherheitsanalyse zeigt, wie genau die Ergebnisgrößen der Stufe 2 (Häufigkeiten für Anlagenzustände) nur bestimmt werden können aufgrund der Unsicherheiten, die in ihre Berechnungen einfließen. Die Verbindung EVNTRE® – SUSA® erlaubt viele Möglichkeiten der Quantifizierung und Darstellung von Ergebnisunsicherheiten.

**Tab. 3-4** zeigt für ausgewählte Anlagenzustände die Schätzwerte für Mittelwert, Median, 5 %- und 95 %-Quantil ihrer Häufigkeit. Die Werte wurden von EVNTRE® auf der Basis von 5.000 Ereignisbäumen ermittelt. (Pfade mit einer Häufigkeit von < 1 E-11/a wurden nicht berücksichtigt.)

**Abb. 3.3-2** zeigt die empirische subjektive Wahrscheinlichkeitsverteilung (n = 5.000) der Häufigkeit von SBVIE. Diese Verteilung drückt die Unsicherheit in der Häufigkeit von SBVIE aus. Die Grafik wurde mit dem GRS-Programm SUSA® erstellt. In gleicher Weise können auch die subjektiven Wahrscheinlichkeitsverteilungen der anderen Anlagenschadenshäufigkeiten dargestellt werden.

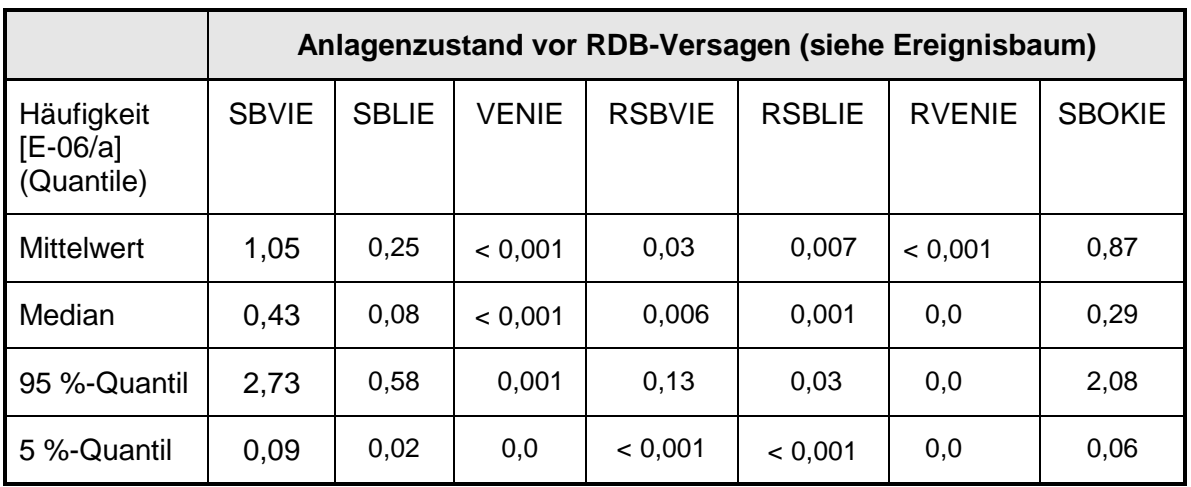

**Tab. 3-4** Angaben zur Unsicherheit in den Häufigkeiten von Anlagenzuständen (einfaches Anwendungsbeispiel)

Die Abkürzungen in **Tab. 3-4** stehen dabei für folgende Anlagenzustände:

- SBVIE: Keine Rückhaltung im Kernbereich und SB-Überdruckversagen
- SBLIE: Keine Rückhaltung im Kernbereich und SB-Ladedeckelleck
- VENIE: Keine Rückhaltung im Kernbereich und SB-Venting
- RSBVIE: Rückhaltung im Kernbereich und SB-Überdruckversagen
- RSBLIE: Rückhaltung im Kernbereich und SB-Ladedeckelleck
- RVENIE: Rückhaltung im Kernbereich und SB-Venting
- SBOKIE: keine SB-Öffnung

Mit SUSA® können auch statistische Toleranzgrenzen zur Quantifizierung der Unsicherheit ermittelt werden. Statistische Toleranzgrenzen werden der Tatsache gerecht, dass Informationen (wie z. B. Quantile) über eine subjektive Wahrscheinlichkeitsverteilung nur über eine mehr oder weniger große Stichprobe gewonnen werden können, d. h. statistische Toleranzgrenzen berücksichtigen den Stichprobenfehler. Beispielsweise ist die obere einseitige (95 %, 95 %)-Toleranzgrenze derjenige Wert, den das 95 %-Quantil einer Verteilung mit statistischer Sicherheit von mindestens 95 % nicht überschreiten wird. Der separate Ansatz bietet also viele Möglichkeiten der Quantifizierung und Darstellung von Ergebnisunsicherheiten.

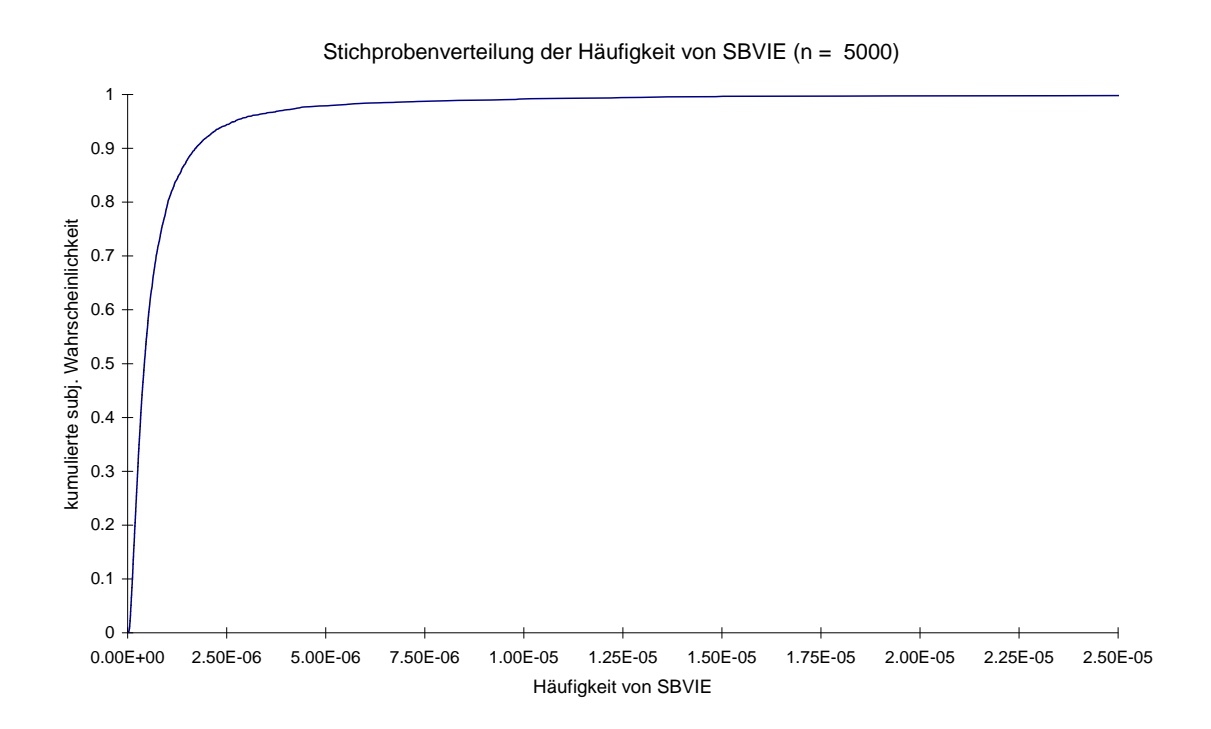

**Abb. 3.3-2** Empirische Wahrscheinlichkeitsverteilung (n = 5.000) der Häufigkeit von **SBVIE** 

**Tab. 3-5** zeigt die Unsicherheit hinsichtlich der Importanz der einzelnen Kernschadenszustände für die Häufigkeit der einzelnen Anlagenzustände, d. h. sie zeigt die Unsicherheit in der Beantwortung der Frage: "Wie hoch ist die Häufigkeit für einen (bestimmten) Anlagenschaden bei Vorliegen eines (bestimmten) Kernschadens?" Sie liefert getrennt für jeden Kernschadenszustand Informationen über die subjektive Wahrscheinlichkeitsverteilung der einzelnen Anlagenzustandshäufigkeiten. Bildet man die Summen über die entsprechenden subjektiven Wahrscheinlichkeitsverteilungen, die man für die Kernschadenzustände erhält, so erhält man die subjektiven Wahrscheinlichkeitsverteilungen der Anlagenzustandshäufigkeiten (vgl. **Tab. 3-4**). Die Informationen in **Tab. 3-5** bestehen aus den Schätzwerten für Mittelwert, Median, 5 %- und 95 %- Quantil, die aus der jeweiligen Stichprobe für die Anlagenzustandshäufigkeiten ermittelt wurden. Die Werte wurden von EVNTRE® auf der Basis von 5.000 Ereignisbäumen berechnet.

|                   |                                                             | Anlagenzustand vor RDB-Versagen (siehe Ereignisbaum) |                                     |                                    |                                  |                                     |                              |                                    |
|-------------------|-------------------------------------------------------------|------------------------------------------------------|-------------------------------------|------------------------------------|----------------------------------|-------------------------------------|------------------------------|------------------------------------|
| <b>KSZ</b><br>Nr. | Häufigkeit<br>$[E-06/a]$<br>(Quantile)                      | <b>SBVIE</b>                                         | <b>SBLIE</b>                        | <b>VENIE</b>                       | <b>RSBVIE</b>                    | <b>RSBLIE</b>                       | <b>RVENIE</b>                | <b>SBOKIE</b>                      |
| $\mathbf 1$       | <b>Mittelwert</b><br>Median<br>95 %-<br>Quantil<br>5 %-     | 0,001<br>< 0,001<br>0,005<br>0,0                     | < 0,001<br>< 0,001<br>0,001<br>0,0  | < 0,001<br>< 0,001<br>0,001<br>0,0 | < 0,001<br>0,0<br>< 0,001<br>0,0 | < 0,001<br>0,0<br>< 0,001<br>0,0    | kein End-<br>zustand         | < 0,001<br>< 0,001<br>0,001<br>0,0 |
|                   | Quantil                                                     |                                                      |                                     |                                    |                                  |                                     |                              |                                    |
| $\overline{2}$    | Mittelwert<br>Median<br>95 %-<br>Quantil<br>5 %-<br>Quantil | 0,89<br>0,31<br>2,39<br>0,06                         | 0,22<br>0,06<br>0,52<br>0,01        | kein End-<br>zustand               | kein End-<br>zustand             | kein End-<br>zustand                | kein End-<br>zustand         | 0,74<br>0,20<br>1,73<br>0,04       |
| 3                 | Mittelwert<br>Median<br>95 %-<br>Quantil<br>5 %-<br>Quantil | 0,03<br>0,002<br>0,098<br>< 0,001                    | 0,006<br>< 0,001<br>0,02<br>0,0     | kein End-<br>zustand               | kein End-<br>zustand             | kein End-<br>zustand                | kein End-<br>zustand         | 0,02<br>0,001<br>0,001<br>< 0,001  |
| 4                 | Mittelwert<br>Median<br>95 %-<br>Quantil<br>5 %-<br>Quantil | 0,02<br>0,002<br>0,05<br>< 0,001                     | 0,003<br>< 0,001<br>0,01<br>0,0     | < 0,001<br>0,0<br>< 0,001<br>0,0   | 0,02<br>0,002<br>0,05<br>< 0,001 | 0,003<br>< 0,001<br>0,01<br>0,0     | kein End-<br>zustand         | 0,02<br>0,003<br>0,071<br>< 0,001  |
| 5                 | Mittelwert<br>Median<br>95 %-<br>Quantil<br>5 %-<br>Quantil | 0,02<br>0,003<br>0,06<br>< 0,001                     | 0,004<br>< 0,001<br>0,01<br>< 0,001 | < 0,001<br>0,0<br>< 0,001<br>0,0   | 0,02<br>0,003<br>0,07<br>< 0,001 | 0,004<br>< 0,001<br>0,01<br>< 0,001 | < 0,001<br>0,0<br>0,0<br>0,0 | 0,03<br>0,004<br>0,08<br>< 0,001   |
| 6                 | Mittelwert<br>Median<br>95 %-<br>Quantil<br>5 %-<br>Quantil | 0,09<br>0,04<br>0,32<br>0,005                        | 0,02<br>0,008<br>0,06<br>< 0,001    | 0,0<br>0,0<br>0,0<br>0,0           | 0,0<br>0,0<br>0,0<br>0,0         | 0,0<br>0,0<br>0,0<br>0,0            | 0,0<br>0,0<br>0,0<br>0,0     | 0,06<br>0,03<br>0,23<br>0,003      |

**Tab. 3-5** Beiträge der Kernschadenszustände an den Häufigkeiten der Anlagenzustände (einfaches Anwendungsbeispiel)

Die Informationen in **Tab. 3-5** geben keine Quantifizierung der Unsicherheitsbeiträge der einzelnen Kernschadenshäufigkeiten zur Unsicherheit in den Häufigkeiten der Anlagenzustände. Sie zeigen nicht, ob und wie sich die Unsicherheiten der Kernschadenshäufigkeit auf die Häufigkeit eines Anlagenzustands auswirken. Dies ermöglicht erst eine Sensitivitätsanalyse, wie sie im folgenden Abschnitt beschrieben wird.

#### **3.3.1.1.3 Ergebnisse der Sensitivitätsanalyse**

Die Sensitivitätsanalyse kann Hinweise darüber geben, wo der Kenntnisstand bzgl. der unsicheren Parameter primär zu verbessern ist, um die Unsicherheit in den Ergebnisgrößen der Stufe 2 der PSA (Häufigkeiten von Anlagenzuständen) zu reduzieren.

Die Abbildungen **Abb. 3.3-3** bis **Abb. 3.3-5** zeigen verschiedene Sensitivitätsmaße zwischen der Häufigkeit von SBVIE und den unsicheren Parametern der Stufe 2 (inkl. der Kernschadenshäufigkeiten und der Merkmale). Die Sensitivitätsmaße wurden mittels SUSA<sup>®</sup> ermittelt und grafisch dargestellt.

Während sich die Sensitivitätsmaße in **Abb. 3.3-3** auf die untransformierten Daten beziehen, basieren sie in den Abbildungen **Abb. 3.3-4** und **Abb. 3.3-5** auf Rängen. Sensitivitätsmaße, die auf Rängen basieren, reduzieren den Einfluss von Ausreißern in den Stichproben (für die unsicheren Parameter und Ergebnisgrößen). Ausreißer in Stichproben treten häufig dann auf, wenn die zugrunde liegenden Verteilungen extrem schief sind. Sensitivitätsmaße, die auf Rängen basieren, quantifizieren also diejenige Sensitivität einer Ergebnisgröße bzgl. eines Parameters, die für den Großteil der jeweils möglichen Werte zutreffend ist.

Berechnet man den (von Ausreißern beeinflussten) Pearson"schen Korrelationskoeffizienten als Sensitivitätsmaß, so zeigt sich, dass die Unsicherheit bzgl. der Häufigkeit des Kernschadenszustands Nr. 2 den größten Beitrag zur Unsicherheit in der Häufigkeit von SBVIE liefert (vgl. **Abb. 3.3-3**). Die Beiträge der anderen unsicheren Parameter sind nicht relevant.

Im Vergleich zu den Pearson"schen Korrelationskoeffizienten ergeben sich bei den rangbasierten Sensitivitätsmaßen mehrere relevante Beiträge zur Unsicherheit in der Häufigkeit von SBVIE (vgl. **Abb. 3.3-4** und **Abb. 3.3-5**). Den größten Beitrag liefert wiederum die Unsicherheit bzgl. der Häufigkeit des Kernschadenszustands Nr. 2. Ein weiterer hoher Beitrag kommt von der Unsicherheit bzgl. der Wahrscheinlichkeit für ein SB-Überdruckversagen für den Fall, dass kein Frischdampfleitungsversagen eintritt. Zusätzlich liefern die Unsicherheiten bzgl. der Kernschadenshäufigkeiten 1, 3, 4, 5 und sechs relevante Beiträge zumindest hinsichtlich der Spearman"schen Rangkorrelationskoeffizienten in **Abb. 3.3-4**.

Ein Vergleich der Spearman"schen Rangkorrelationskoeffizienten in **Abb. 3.3-4** mit den entsprechenden Std. Regressionskoeffizienten in **Abb. 3.3-5** weist darauf hin, dass die relevanten Unsicherheitsbeiträge bzgl. der Kernschadenshäufigkeiten 1, 3, 4 und 5 aufgrund von Unsicherheitsbeiträgen resultieren, die sie gemeinsam mit anderen Kernschadenshäufigkeiten, insbesondere mit den Kernschadenshäufigkeiten 2 und 6, haben.

Entsprechende Untersuchungen haben gezeigt, dass die Unsicherheiten bzgl. der Kernschadenshäufigkeiten 3 (+ 0,28), 4 (+ 0,17) und 5 (+ 0,19) positiv korreliert sind mit der Unsicherheit bzgl. der Kernschadenshäufigkeit 2. Darüber hinaus gibt es eine relativ hohe Korrelation zwischen den Unsicherheiten bzgl. der Kernschadenshäufigkeiten 1 und 6 (+ 0,44). Weitere hohe Korrelationen existieren zwischen den Unsicherheiten bzgl. der Kernschadenshäufigkeiten 1 und 4 (+ 0,41), 1 und 5 (+ 0,55), 4 und 3  $(+ 0.46)$  sowie 4 und 5  $(+ 0.5)$ .

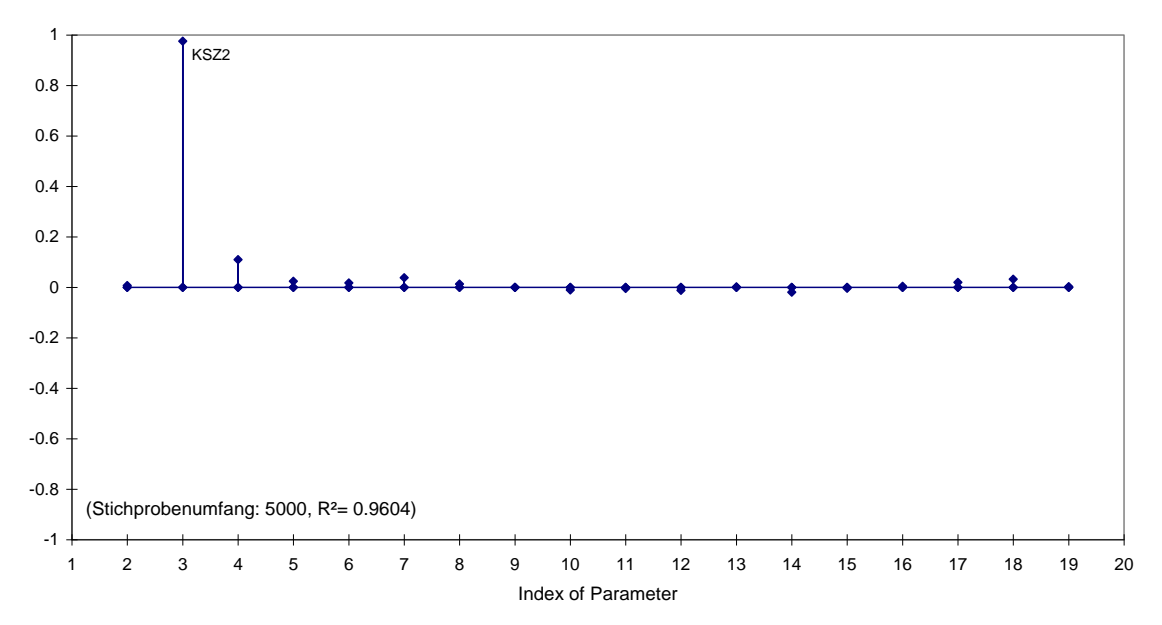

Sensitivitätsmaße zw. der Häufigkeit von SBVIE und den unsicheren Parametern Pearson's Korrelationskoeffizient

**Abb. 3.3-3** Pearson"s Korrelationskoeffizient als Sensitivitätsmaß zwischen der Häufigkeit von SBVIE und einem unsicheren Parameter der PSA der Stufe 2

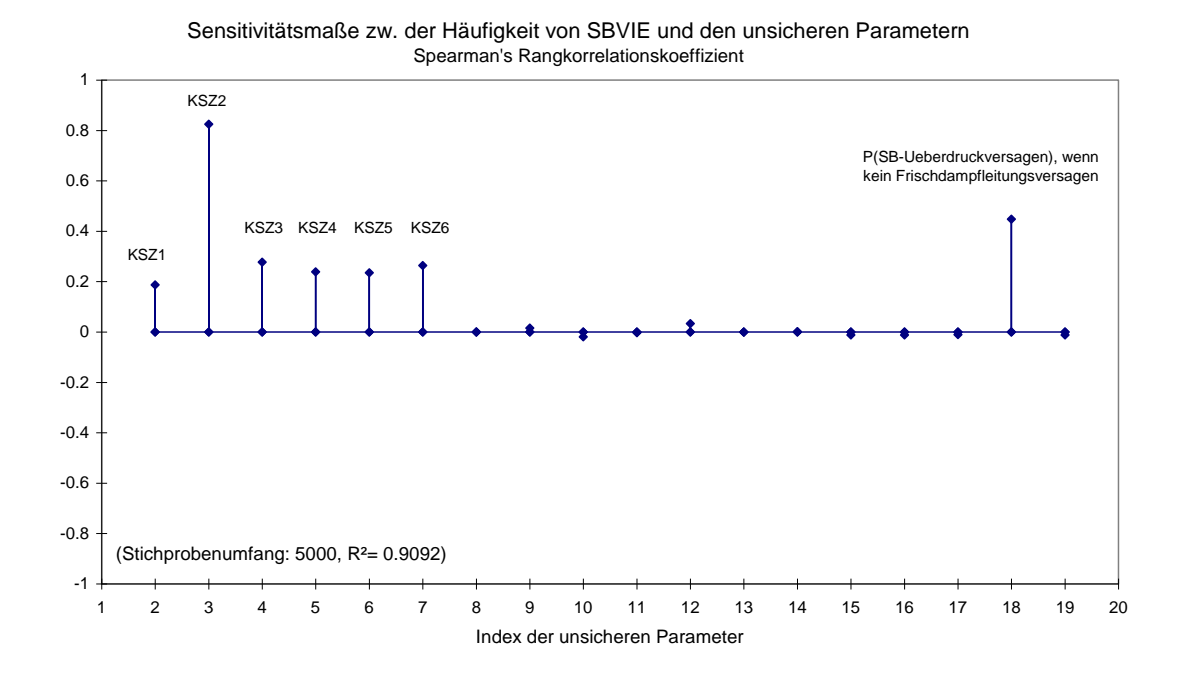

**Abb. 3.3-4** Spearman"s Korrelationskoeffizient als Sensitivitätsmaß zwischen der Häufigkeit von SBVIE und einem unsicheren Parameter der Stufe 2

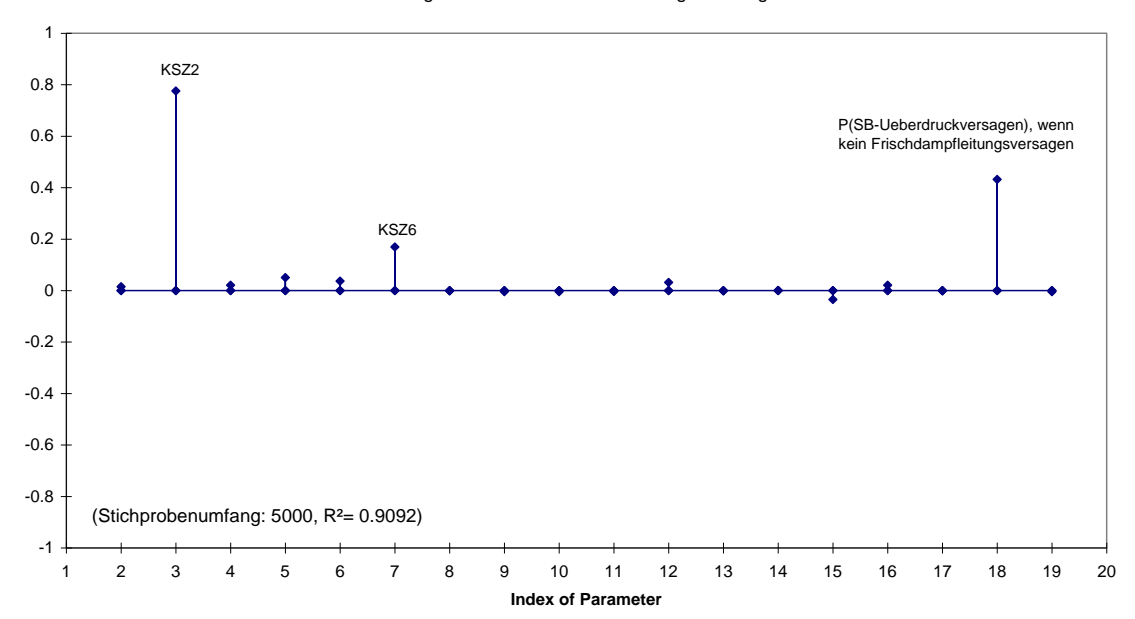

Sensitivitätsmaße zw. der Häufigkeit von SBVIE und den unsicheren Parametern Std. Regressionskoeffizienten in Bezug auf Ränge

**Abb. 3.3-5** Std. Regressionskoeffizient (in Bezug auf Ränge) als Sensitivitätsmaß zwischen der Häufigkeit von SBVIE und einem unsicheren Parameter der Stufe 2

Als gemeinsame Unsicherheitsbeiträge zu den Unsicherheiten in den Kernschadenshäufigkeiten kommen Unsicherheiten sowohl bzgl. der Häufigkeiten für die einleitenden Ereignisse als auch bzgl. der Zuverlässigkeitskenngrößen (Unsicherheitsquellen der PSA der Stufe 1) in Frage. Die Quantifizierung des Einflusses dieser Unsicherheitsquellen auf die Unsicherheit in den Anlagenschadenshäufigkeiten müsste innerhalb einer Sensitivitätsanalyse untersucht werden, die zusätzlich zu den Unsicherheitsquellen der Stufe 2 alle Unsicherheitsquellen der Stufe 1 berücksichtigt. Die Beschreibung und Durchführung einer solchen Sensitivitätsanalyse müssten im Rahmen eines Nachfolgeprojekts behandelt werden. Erst eine Sensitivitätsanalyse, die alle Unsicherheitsquellen der Stufen 1 und 2 berücksichtigt, gibt konkrete Hinweise, wo der Kenntnisstand primär zu verbessern ist, um die Unsicherheit in den Anlagenschadenshäufigkeiten zu reduzieren.

#### **3.3.1.1.4 Punktwertrechnung**

Die Punktwertrechnungen für die Stufe 2 einer PSA werden beim separaten Ansatz auf Basis der mittleren Gesamthäufigkeit aller Kernschadenszustände (arithmetisches Mittel aus den vorliegenden Stichprobenwerten), der relativen mittleren Kernschadenshäufigkeiten der Stufe 2 (relativ zur mittleren Gesamthäufigkeit) und den Referenzwerten der übrigen unsicheren Größen der Stufe 2 durchgeführt. Dabei werden die relativen mittleren Kernschadenshäufigkeiten als Punktwerte für die Verzweigungswahrscheinlichkeiten der Kernschadenszustände der Stufe 2 der PSA berücksichtigt.

In diesem Zusammenhang ist zu beachten, dass bei Berücksichtigung von Kopplungen (d. h. positiven vollständigen Kenntnisstand-Abhängigkeiten) zwischen den Zuverlässigkeitskenngrößen aus Stufe 1 die mittlere Häufigkeit (berechnet aus einer Monte Carlo-Stichprobe von möglichen Häufigkeiten) eines Kernschadenszustands immer größer ist als der Punktwert der Kernschadenshäufigkeit, der auf der Grundlage der Erwartungswerte der Zuverlässigkeitskenngrößen berechnet wird. Dadurch können sich Unterschiede zwischen den Ergebnissen der Punktwertrechnungen aus dem separaten und dem integralen Ansatz ergeben. Das bedeutet, die resultierenden Häufigkeiten der Anlagenzustände aus dem separaten Ansatz sind im Allgemeinen höher als diejenigen aus dem integralen Ansatz.

Die mit EVNTRE® durchgeführte beispielhafte Punktwertrechnung basiert auf dem einfachen Ereignisbaum mit direkter Zweigquantifizierung. Für die in Stufe 2 berücksichtigten Kernschadenszustände wurden die in **Abb. 3.3-1** angezeigten Werte für die Verzweigungswahrscheinlichkeiten (= relative mittlere Kernschadenshäufigkeiten) verwendet. Die verwendeten Werte für die unsicheren Verzweigungswahrscheinlichkeiten der Stufe 2 sind in **Tab. 3-3** (Spalte "Referenz") zu sehen. Die Ergebnisse der Punktwertrechnung stehen in **Tab. 3-6**.

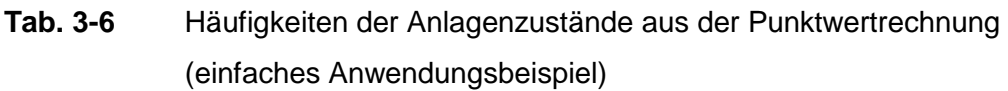

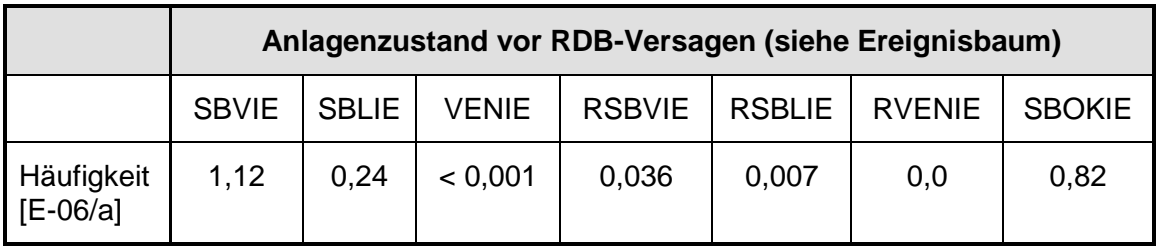

#### **3.3.1.2 Integraler Ansatz**

In diesem Abschnitt wird beschrieben, wie der Ereignisbaum der Stufe 2 mit direkter Zweigquantifizierung für RiskSpectrum® angepasst und mit den Ereignisbäumen der Stufe 1 verbunden wird.

Für jede Merkmalgruppe von Kernschadenszuständen (siehe Abschnitt 2.2.1) wird ein eigener Ereignisbaum für die Stufe 2 modelliert. Da es keine Möglichkeit einer direkten Einlesung oder Transformierung in das RiskSpectrum® gibt, müssen die Ereignisbäume für die Stufe 2 entsprechend den Vorgaben aus dem EVNTRE®-Eingabedatensatz (siehe Abschnitt 3.2.1) entwickelt werden.

Im EVNTRE® -Eingabedatensatz ist für jedes Stufe-2-Phänomen des Ablaufes eine Verzweigung mit ein oder mehreren Fallunterscheidungen angegeben, in denen die unterschiedlichen Randbedingungen beim Auftreten der Stufe-2-Phänomene berücksichtigt werden. Die Randbedingungen hängen ab, zum einen von den Merkmalen der Kernschadenszustände, so dass diese den Merkmalgruppen und somit den Stufe-2- Ereignisbäumen zugeordnet werden müssen und zum anderen von den vorangegangenen Phänomenen. Im EVNTRE®-Eingabedatensatz wird für jedes Phänomen entsprechend der jeweiligen Randbedingung eine Eintrittswahrscheinlichkeit mit Verteilung angegeben (direkte Zweigquantifizierung). Die Phänomene werden nun als Funktionselemente (analog den Systemfunktionen in der Stufe 1) in die RiskSpectrum<sup>®</sup>-Ereignisbäume der entsprechenden Merkmalgruppe eingetragen. Die Funktionselemente haben als Eingabe (Input) Basisereignisse, denen die entsprechende Eintrittswahrscheinlichkeit des Phänomens zugewiesen wird. Die unterschiedlichen Eintrittswahrscheinlichkeiten für die gleichen Funktionselemente wurden in RiskSpectrum® durch die Option der "alternativen Verzweigungswahrscheinlichkeit" realisiert. Für jedes Funktionselement, für das es unterschiedliche Verzweigungswahrscheinlichkeiten gibt, wird an der entsprechenden Verzweigung im Ereignisbaum das Basiselement mit der zugehörigen Eintrittswahrscheinlichkeit angegeben.

Das Problem der Quantifizierung der Erfolgspfade bei relativ hohen Wahrscheinlichkeiten dafür, dass ein Phänomen nicht eintritt, wird - wie in Abschnitt 2.2.1 beschrieben - durch die Modellierung komplementärer Abfragen gelöst.

Durch die Verwendung der Konsequenzbezeichnung des Kernschadenszustandes (Merkmalgruppe) als Eingangsinformation an der Stelle des auslösenden Ereignisses im Stufe-2-Eeignisbaum wird die Stufe 2 an die Stufe 1 angekoppelt.

**Tab. 3-7** zeigt in einem Ausschnitt die Zuordnung der verschiedenen Fälle der Phänomene zu den Merkmalgruppen sowie deren Verzweigungswahrscheinlichkeit. In der ersten Spalte sind die unterschiedenen Fälle aufgelistet, in der ersten Zeile die Phänomene sowie die komplementären Abfragen. Unter den Phänomenen stehen, den Fällen zugeordnet, die Randbedingungen. Entsprechend der EVNTRE®-Syntax entspricht das Zeichen \* einer UND-Verknüpfung und das Zeichen / einem "nicht". Unter den Randbedingungen stehen schließlich die Verzweigungswahrscheinlichkeiten. Zu jedem Phänomen wird in den Spalten "Gruppe" angegeben, in welche Merkmalgruppe ein Phänomen bei einer bestimmten Randbedingung (Fall) zugeordnet wird.

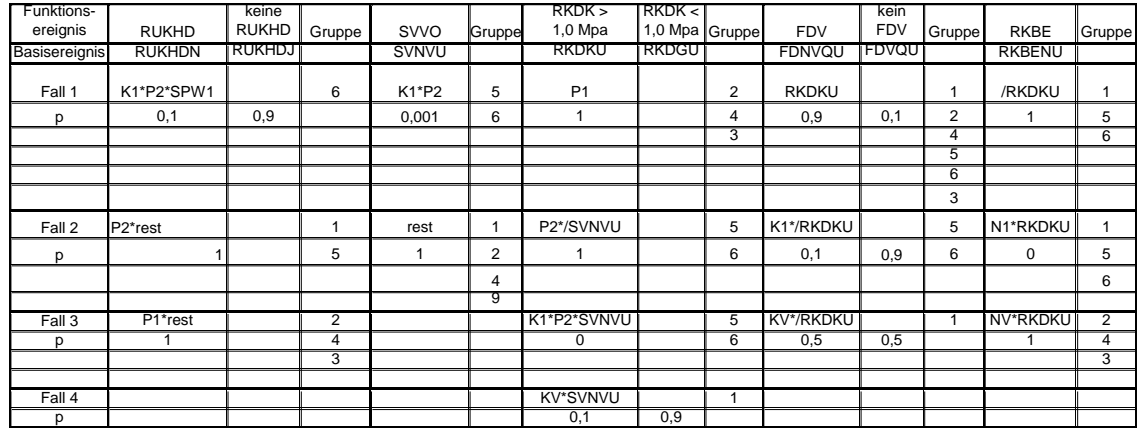

#### **Tab. 3-7** Zuordnung der Stufe-2-Phänomene in die Merkmalgruppen

Wie in Abschnitt 2.2.1 beschrieben, erfolgt die Quantifizierung der Ereignisbäume zunächst mit dem Programm RiskSpectrum® (Ermittlung der minimalen Schnittstellen). Je Rechenlauf werden die ermittelten Minimalschnitte aus RiskSpectrum® ausgelesen und zusammen mit den verwendeten Zuverlässigkeitskenngrößen in das Programm STREUSL<sup>®</sup> eingelesen. Mit STREUSL<sup>®</sup> werden die Unsicherheitsanalyse und Importanzbewertungen für die PSA der Stufe 1 durchgeführt.

Prinzipiell ist das Programm RiskSpectrum® ebenfalls in der Lage, Unsicherheitsanalysen durchzuführen. Diese geschieht aber nur mit einer Parameterkopplung; d. h., in der Monte Carlo-Simulation erhalten nur die Basisereignisse mit dem gleichen Parameternamen dieselben Quantile. Außerdem werden nur die Minimalschnitte über der Abschneidegrenze für die Unsicherheitsanalyse verwendet. Als Ergebnis der Unsicherheitsanalyse mit RiskSpectrum® können die 5 %-, 50 %- und 95 %-Quantile sowie der Erwartungswert ausgegeben werden. Darüber hinaus kann die resultierende Unsicherheitsverteilung als Tabelle oder als Graph als kumulative Verteilungsfunktion (CDF) sowie als Wahrscheinlichkeitsdichtefunktion (PDF) ausgegeben werden. Die Abbildungen **Abb. 3.3-6** und **Abb. 3.3-7** zeigen als Beispiel diese Funktionen als Ergebnis für die Häufigkeit des Endzustandes SBVIE.

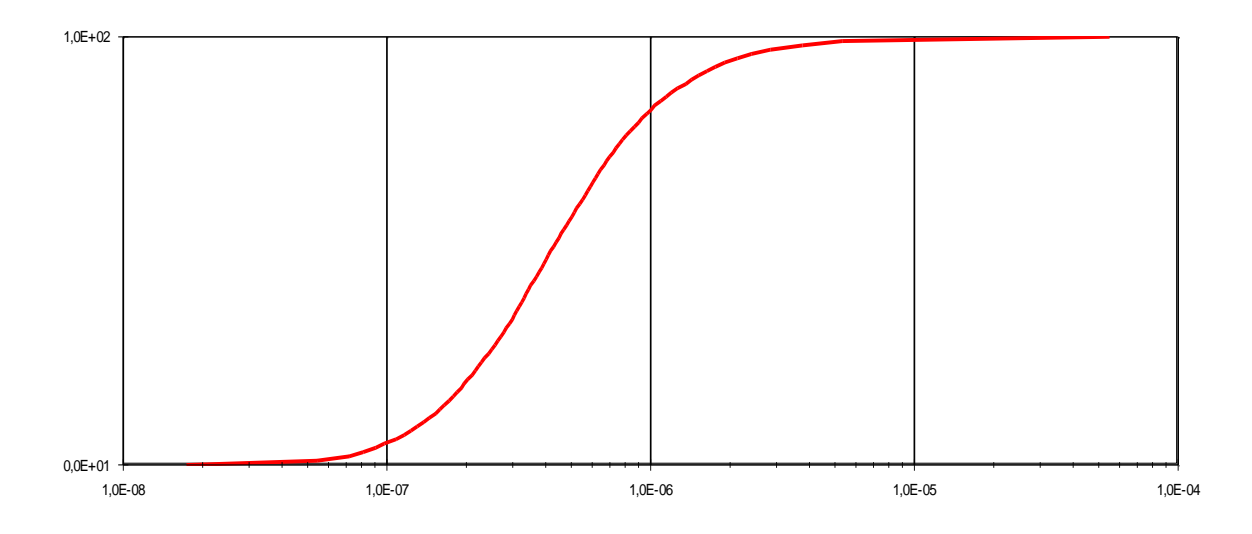

**Abb. 3.3-6** Kumulative Verteilungsfunktion (CDF)

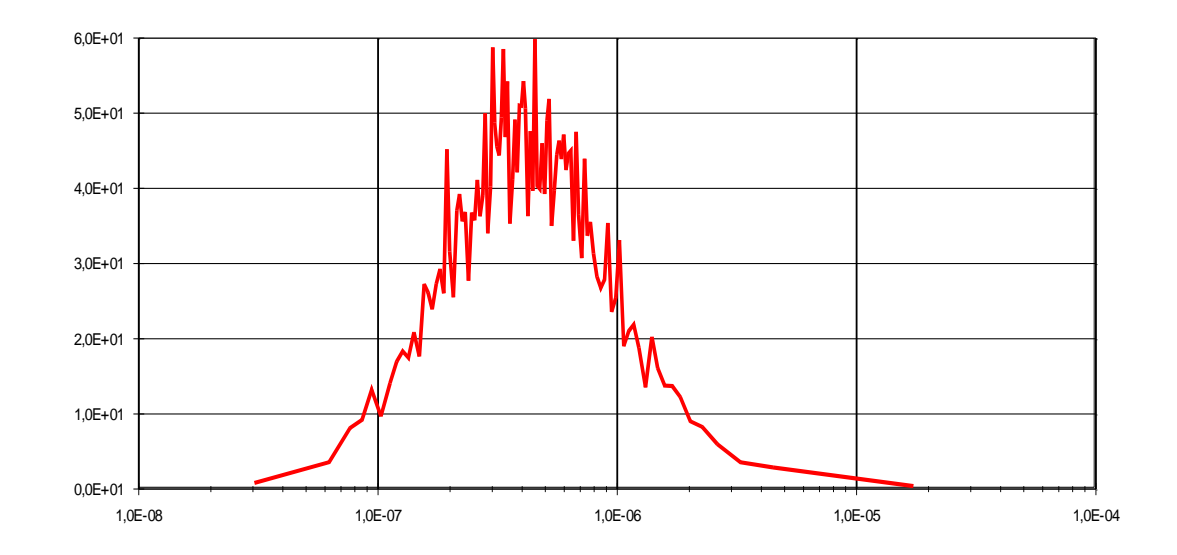

**Abb. 3.3-7** Wahrscheinlichkeitsdichtefunktion (PDF)

Da das Programm SUSA®, mit dem im separatem Ansatz die Unsicherheitsanalysen durchgeführt werden, eine kenntnisstandgekoppelte Simulation durchführt, wurde im integralen Ansatz die Unsicherheitsanalyse mit STREUSL® durchgeführt (siehe Abschnitt 2.1.1), um die Quantifizierung der beiden Ansätze (integral und separat) miteinander vergleichen zu können.

**Tab. 3-8** zeigt als Ergebnis der Unsicherheitsanalysen mit STREUSL® die Häufigkeiten der Anlagenzustände bezogen auf die Gruppen der Kernschadenszustände. **Tab. 3-9** zeigt die Summenhäufigkeiten der Endzustände über alle Merkmalgruppen.

Durch selektives Einbinden bestimmter Ereignisbäume der Stufe 1 kann eine Auswertung hinsichtlich auslösender Ereignisse oder Ereignisgruppen gemacht werden. Möchte man beispielsweise wissen, mit welcher Häufigkeit ein bestimmter Endzustand in der Stufe 2 von einem kleinen Leck im Primärkreis verursacht wird, bindet man ausschließlich die Ereignisbäume der Stufe 1 für das kleine Leck und die über Merkmalgruppen gekoppelten Ereignisbäume der Stufe 2 in die Quantifizierung ein.

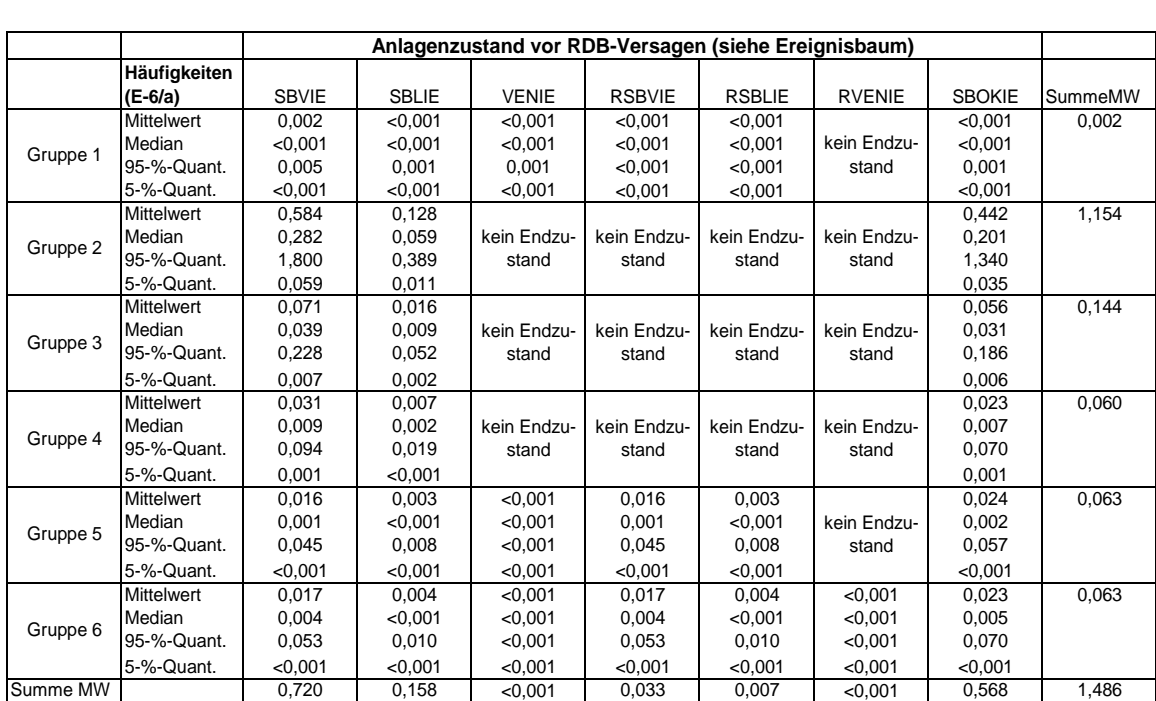

**Tab. 3-8** Häufigkeiten der Anlagenzustände bezogen auf die Gruppen der Kernschadenszustände

#### **Tab. 3-9** Gesamthäufigkeiten der Anlagenzustände (Gruppenübergreifend)

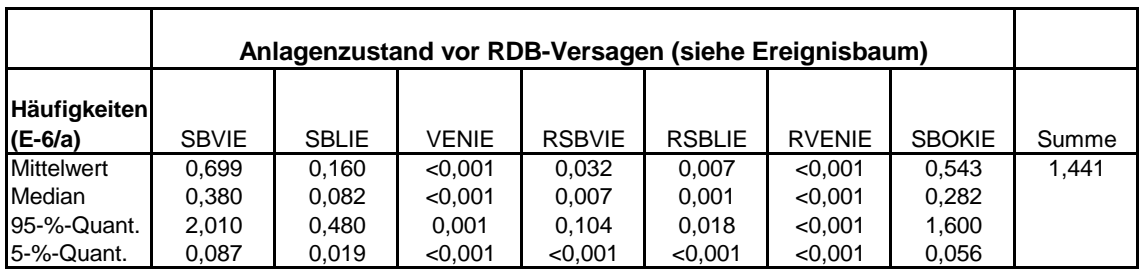

Die Ergebnisse der Vergleichsrechnungen für das einfache Beispiel (vgl. Tabellen **Tab. 3-4** bzw. **Tab. 3-5** für den separaten Ansatz und **Tab. 3-8** bzw. **Tab. 3-9** für den integralen Ansatz) sollten idealer weise gleich sein. Die Gesamtergebnisse haben jedoch eine Abweichung um den Faktor 1,5. Der Hauptbeitrag (> 75 %) zum Gesamtergebnis

kommt bei beiden Ansätzen aus den Kernschadenszuständen der Gruppe 2. Dort unterscheiden sich die beiden Ansätze um den Faktor 1,6. Das lässt auf noch bestehende Modellierungsfehler bei den Ereignisbäumen der Gruppe 2 beim integralen Ansatz schließen. Ein weiterer Hinweis auf Modellierungsfehler ist der Umstand, dass beim separaten Ansatz in der Gruppe 4 mehr Endzustände ermittelt wurden, als beim integralen Ansatz.

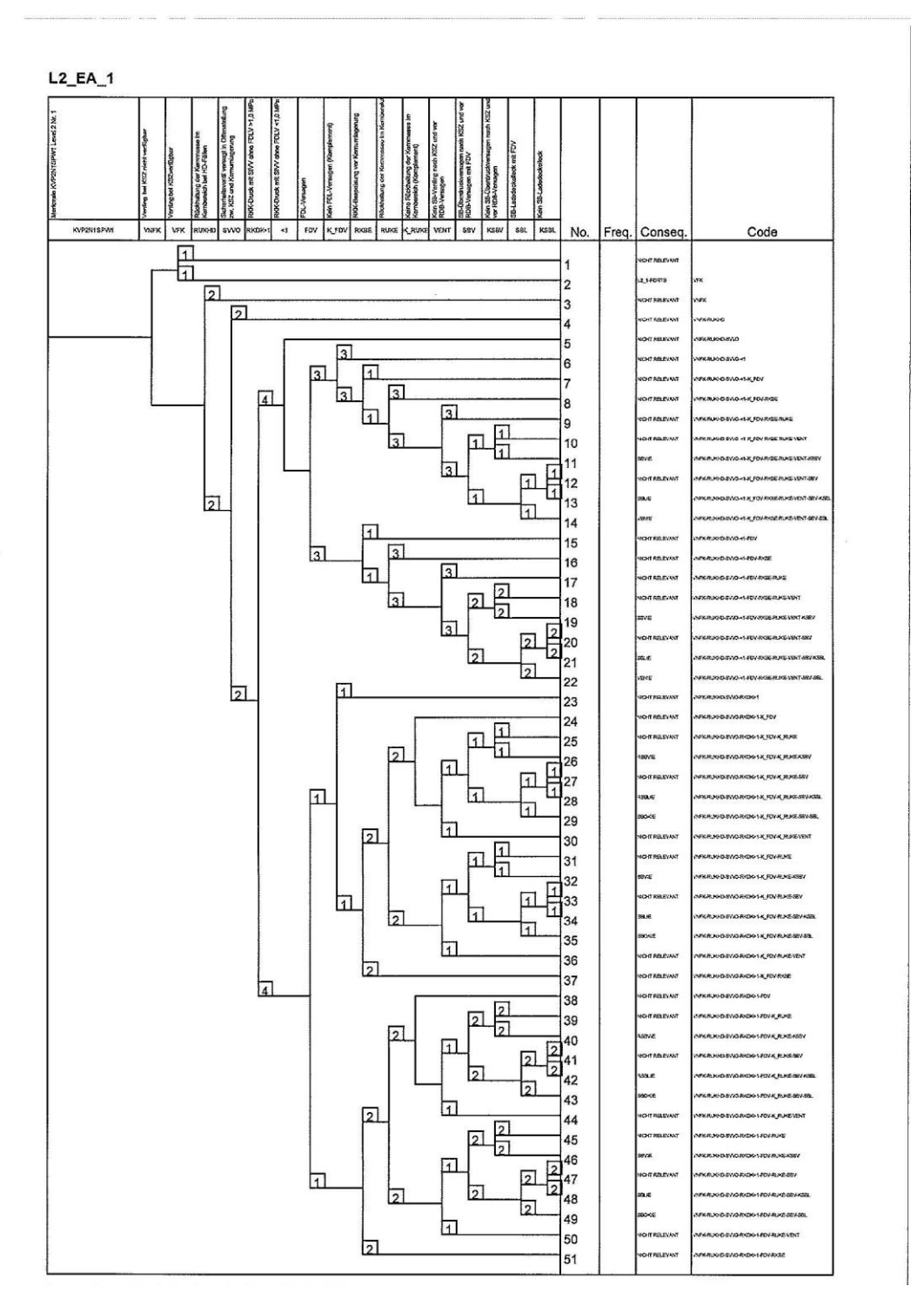

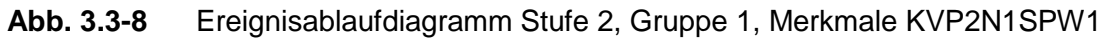

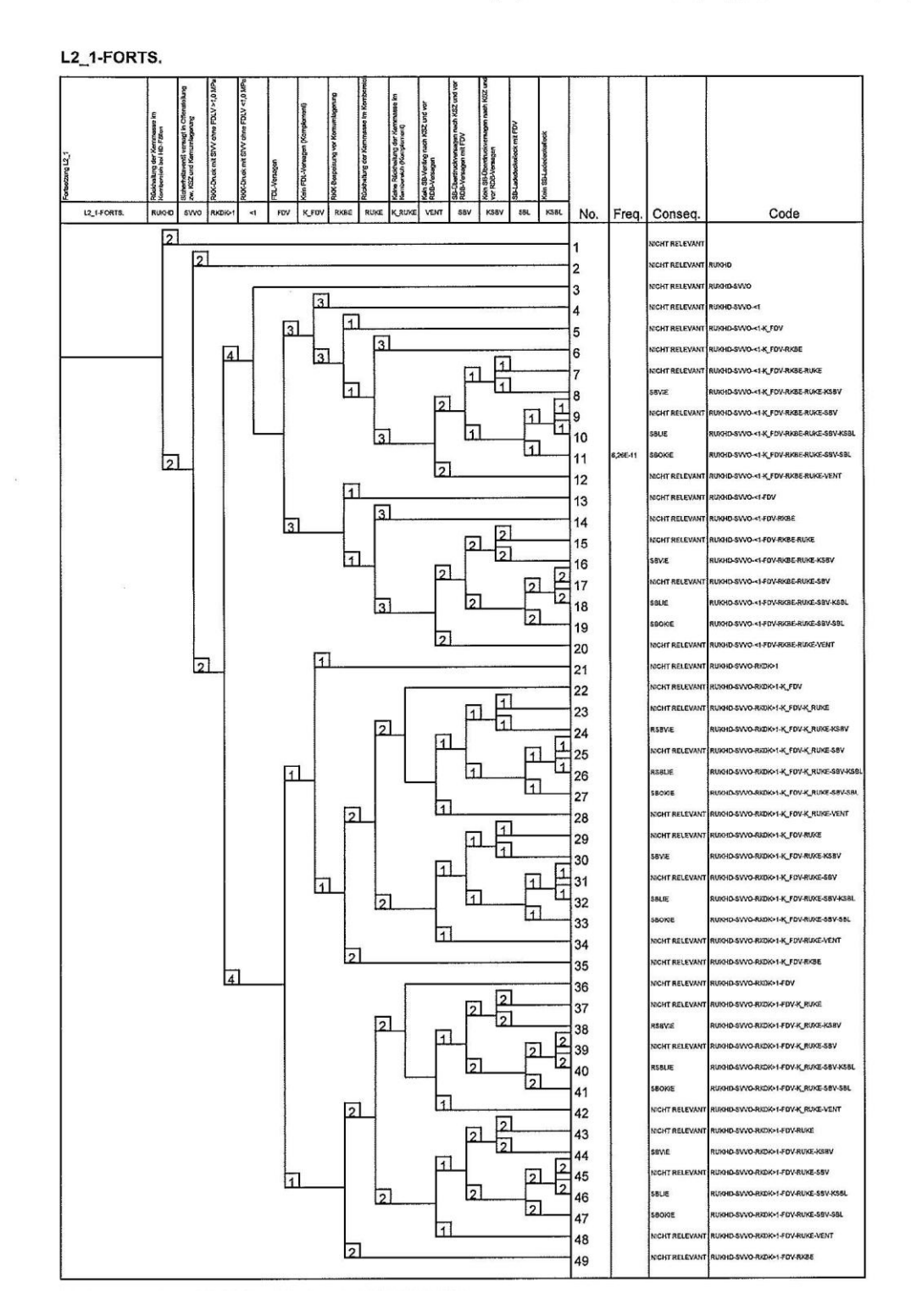

**Abb. 3.3-9** Fortsetzung Ereignisablaufdiagramm Stufe 2, Gruppe 1, Merkmale KVP2N1SPW1

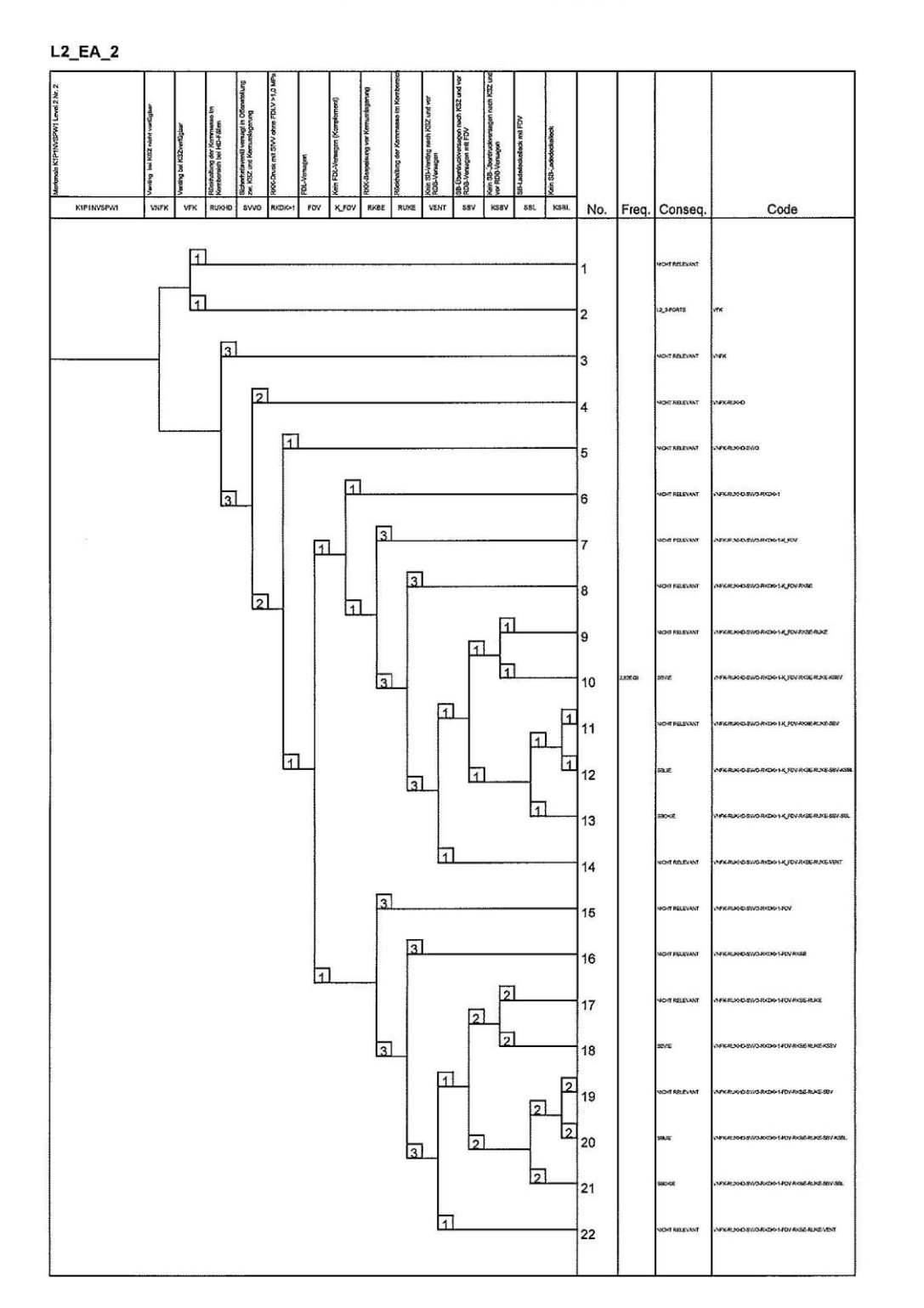

**Abb. 3.3-10** Ereignisablaufdiagramm Stufe 2, Gruppe 2, Merkmale K1P1NVSPW1
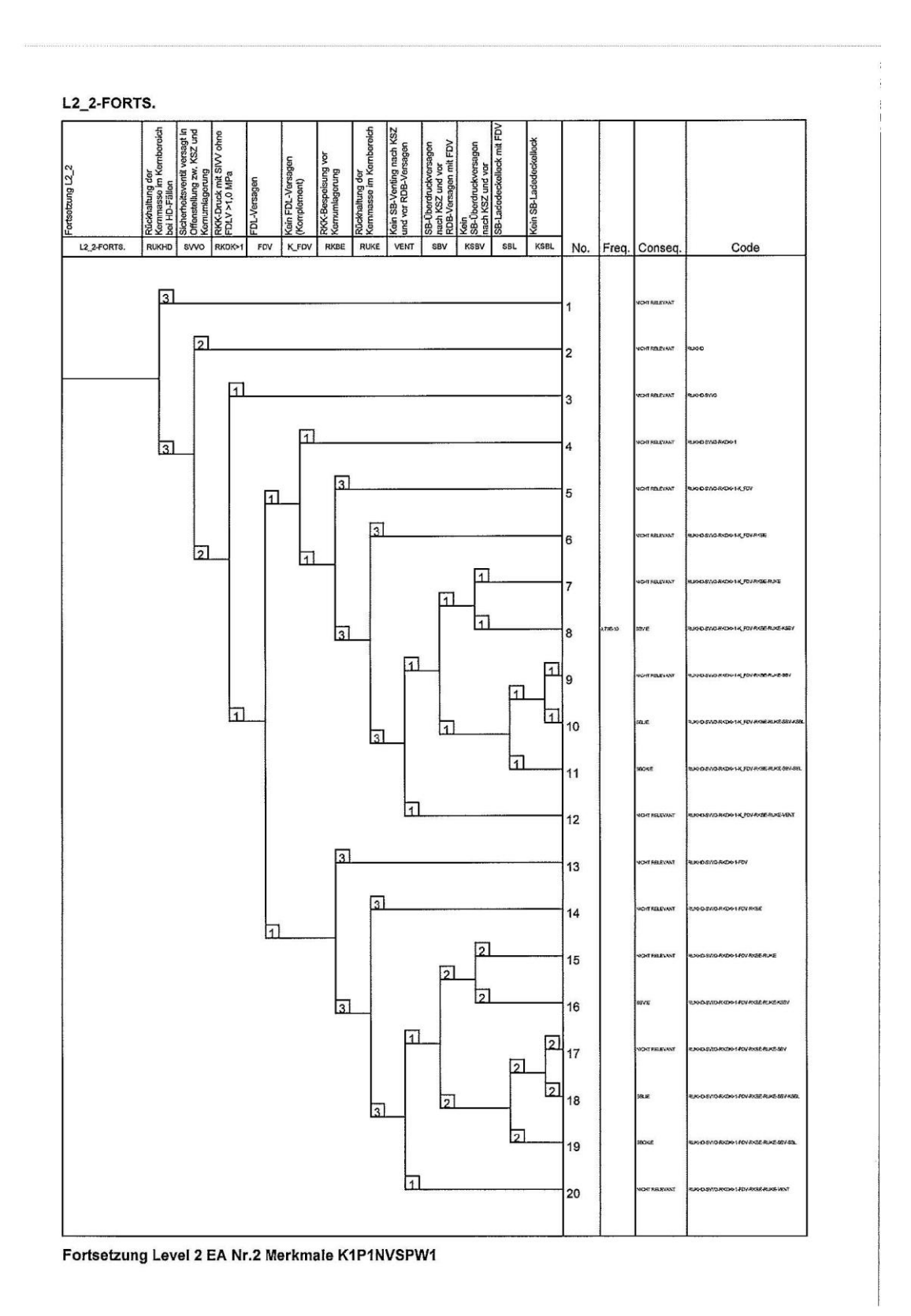

**Abb. 3.3-11** Fortsetzung Ereignisablaufdiagramm Stufe 2, Gruppe 2, Merkmale K1P1NVSPW1

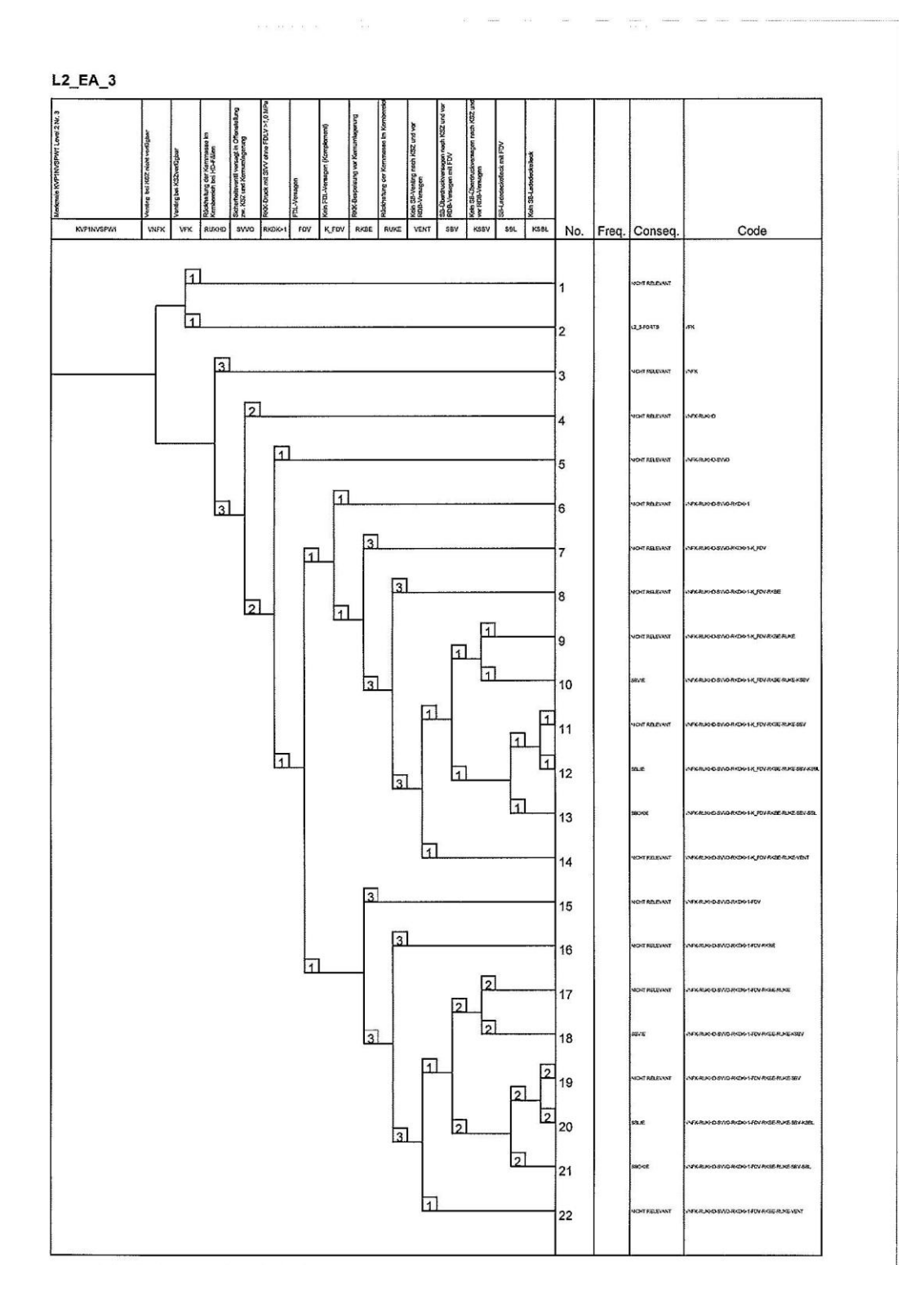

**Abb. 3.3-12** Ereignisablaufdiagramm Stufe 2, Gruppe 3, Merkmale KVP1NVSPW1

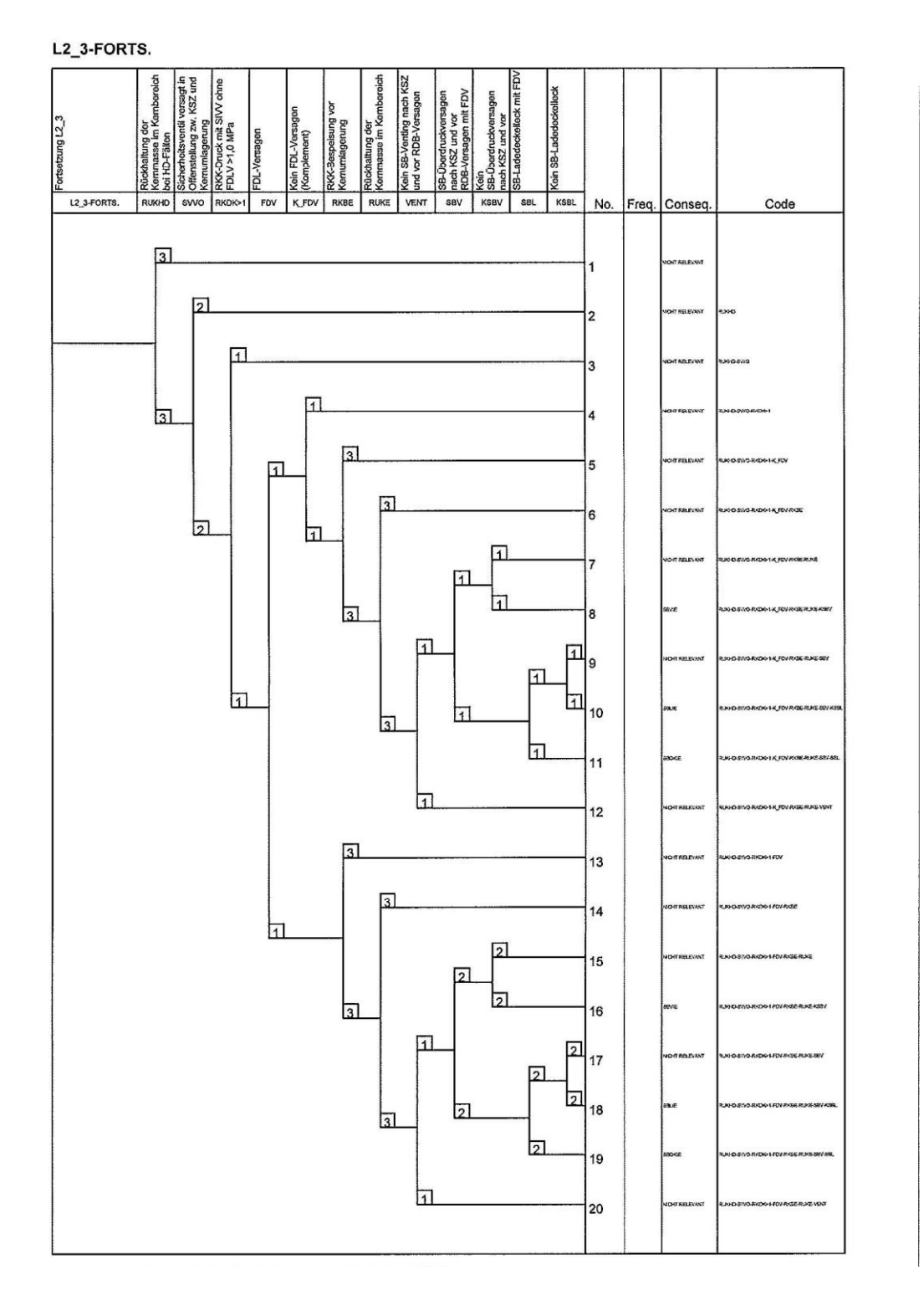

**Abb. 3.3-13** Fortsetzung Ereignisablaufdiagramm Stufe 2, Gruppe 3, Merkmale KVP1NVSPW1

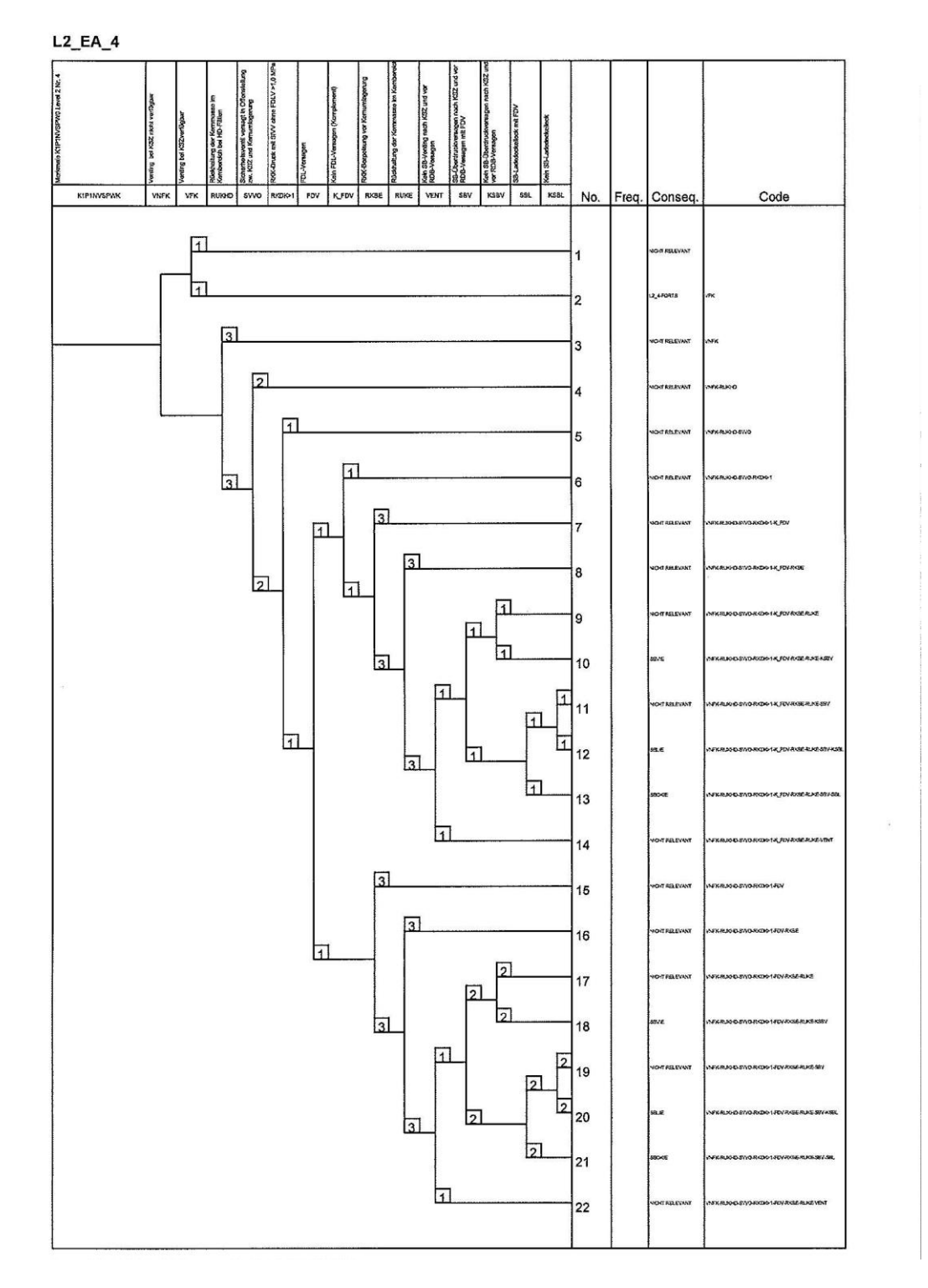

**Abb. 3.3-14** Ereignisablaufdiagramm Stufe 2, Gruppe 4, Merkmale K1P1NVSPWK

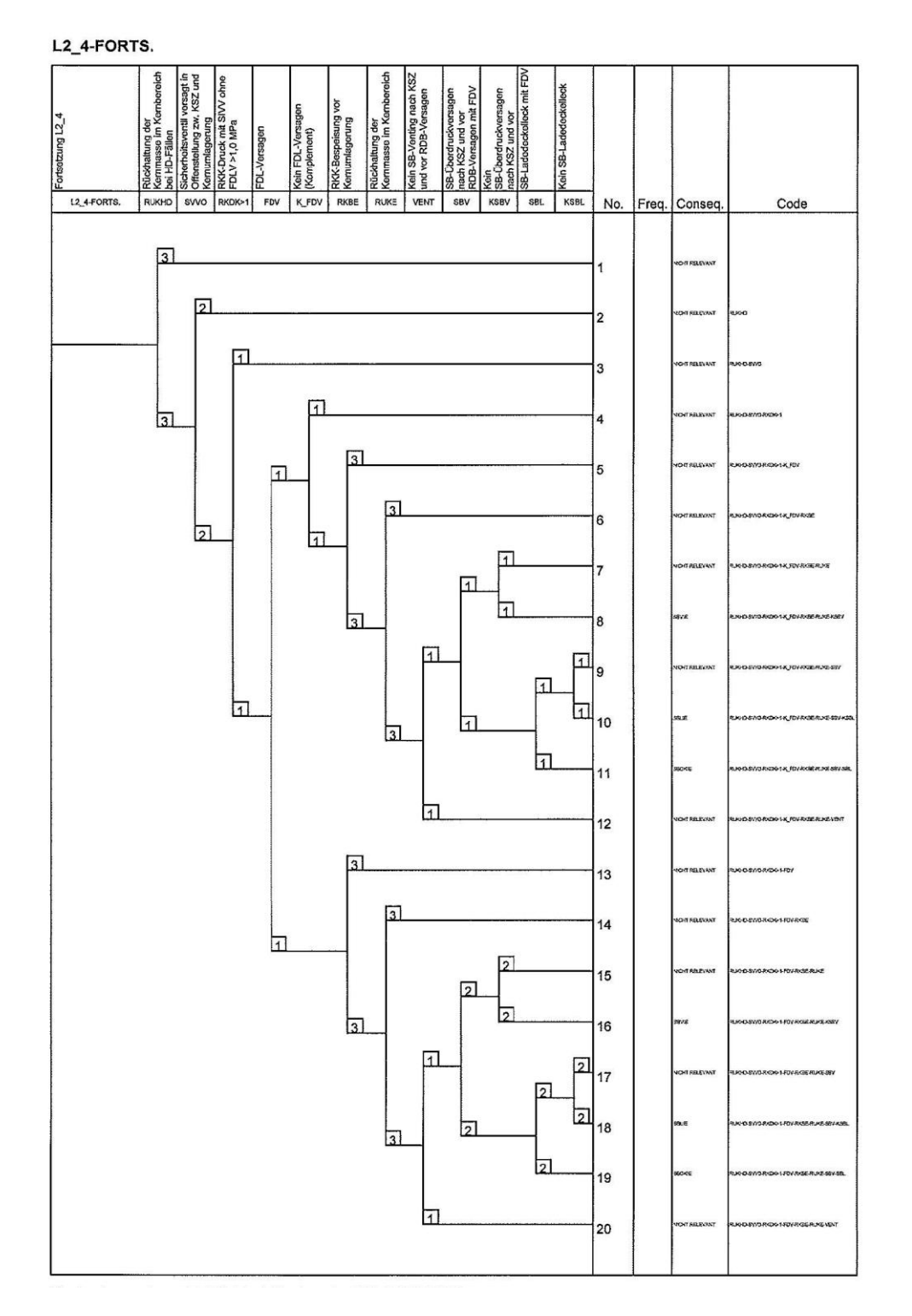

**Abb. 3.3-15** Fortsetzung Ereignisablaufdiagramm Stufe 2, Gruppe 4, Merkmale K1P1NVSPWK

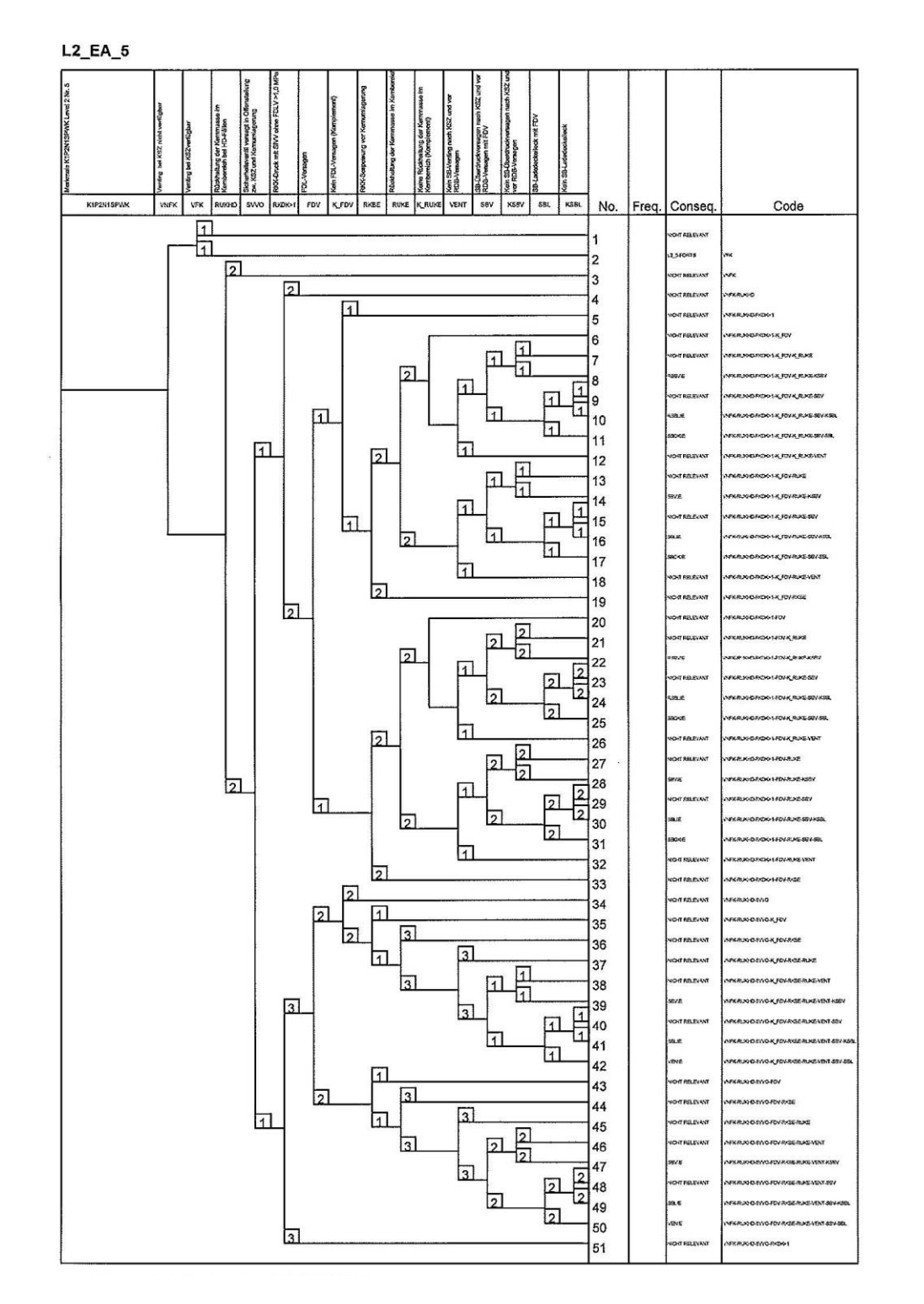

**Abb. 3.3-16** Ereignisablaufdiagramm Stufe 2, Gruppe 5, Merkmale K1P2N1SPWK

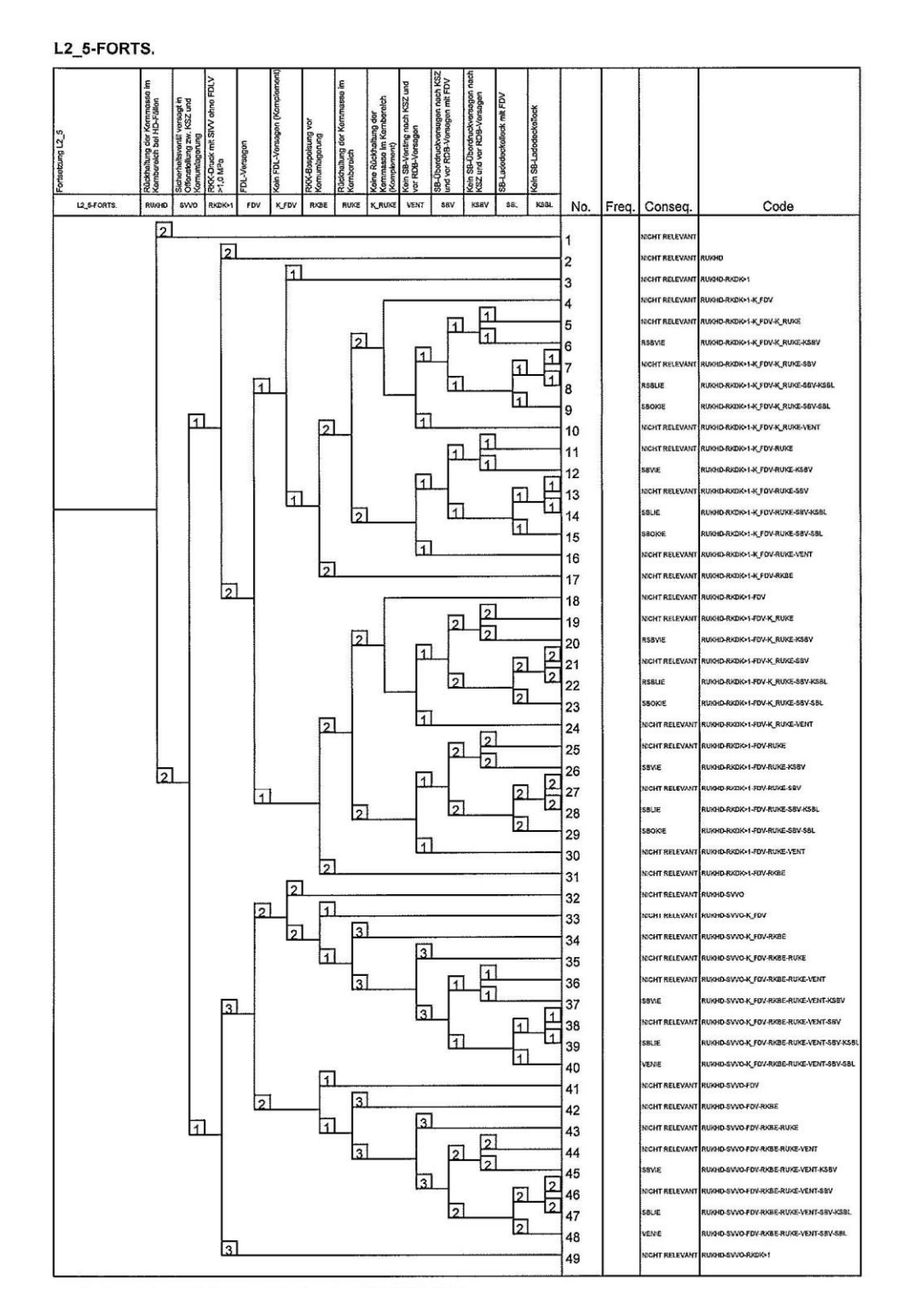

**Abb. 3.3-17** Fortsetzung Ereignisablaufdiagramm Stufe 2, Gruppe 5, Merkmale K1P2N1SPWK

 $L2_EA_6$ 

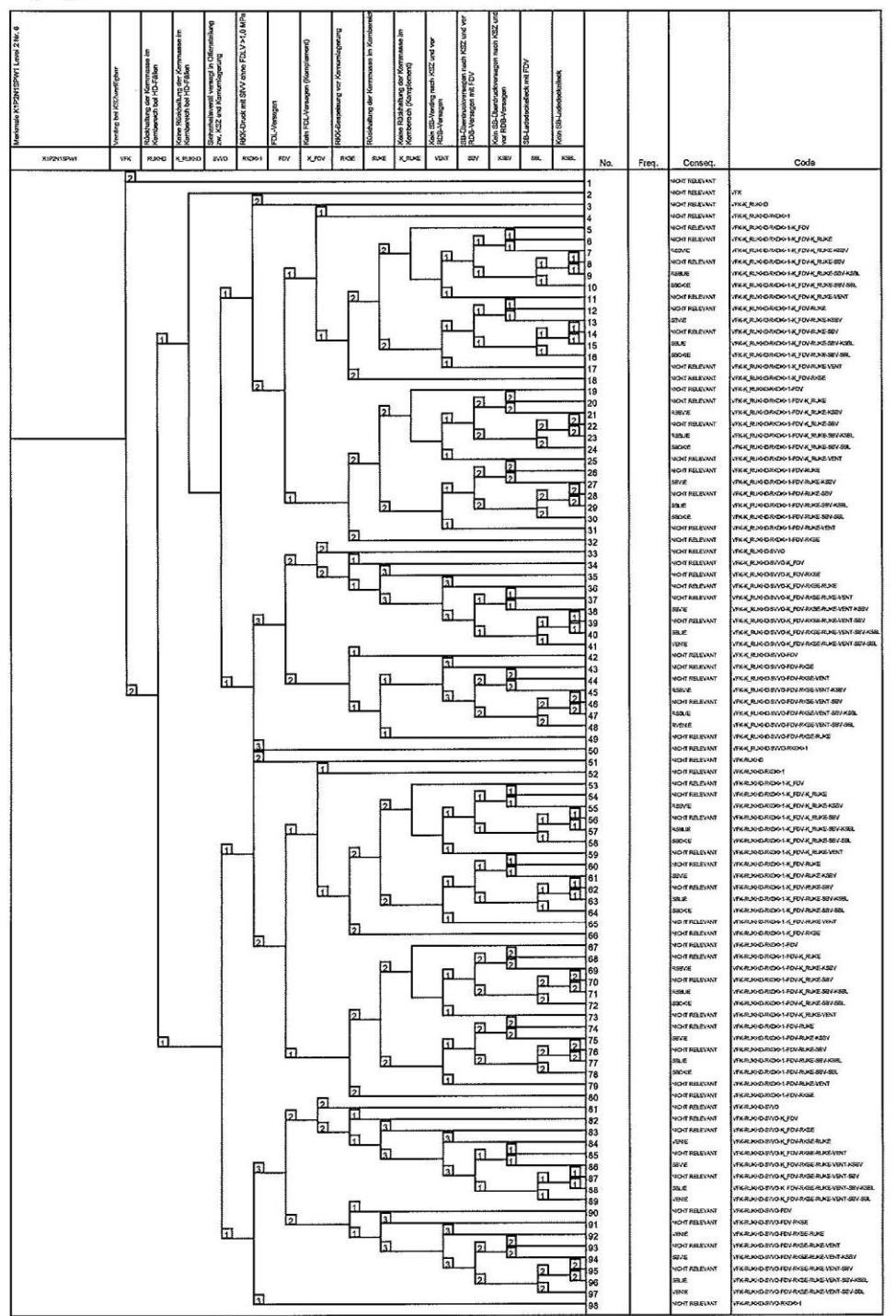

**Abb. 3.3-18** Ereignisablaufdiagramm Stufe 2 Gruppe 6, Merkmale K1P2N1SPW1

## **3.3.2 Beispiel 2: Einfache PSA der Stufe 2 mit Unterprogrammen zur Zweigquantifizierung**

Das Beispiel 2 setzt auf dem Beispiel 1 (siehe Abschnitt 3.3.1) auf. Der Übergang der Stufe 1 zur Stufe 2 ist hier identisch wie beim ersten Beispiel. Für das Beispiel 2 wurde eine EVNTRE®-Logik erstellt (siehe Abschnitt 3.2.2), wobei jedoch im Gegensatz zum ersten Beispiel statt den durchgängig direkten Zweigquantifizierungen zum Teil benutzerdefinierte Unterprogramme eingebunden wurden, um die Verzweigungswahrscheinlichkeiten zu berechnen.

Es wurden die folgenden Unterprogramme eingebunden:

- Verzweigung 3: In einem vom Benutzer formulierten FORTRAN®-Unterprogramm wird ermittelt, in welche der beiden Zweige der in Verzweigung 3a eingegebene Druck einzusortieren ist. Daraus ergibt sich dann die Wahrscheinlichkeit für die beiden Zweige RKDGU bzw. RKDKU.
- Verzweigung 4: Die Versagenswahrscheinlichkeit der Frischdampfleitungen wird aus den Eingaben: Druck, Temperatur und Unsicherheit über die Grenzbelastbarkeit mit einem vom Benutzer formulierten FORTRAN®-Unterprogramm ermittelt.
- Verzweigung 8: Das SB-Versagen (Art und Wahrscheinlichkeit) wird an Hand vorher szenarienabhängig eingegebener Drücke und Temperaturen mit einem vom Benutzer formulierten FORTRAN® -Unterprogramm bestimmt.

Die Umsetzung des einfachen Beispieles mit direkter Zweigquantifizierung aus der EVNTRE<sup>®</sup>-Logik in RiskSpectrum<sup>®</sup> erwies sich bereits als so aufwändig und schwierig, dass die ursprünglich geplante Umsetzung des Beispiels 2 mit Unterprogrammen zur Zweigquantifizierung im Rahmen des Projektes nicht durchführbar ist. Eine prinzipielle Überprüfung ergab, dass die Integrierung von Unterprogrammen in das RiskSpectrum® -Projekt an der Stelle einer Verzweigungswahrscheinlichkeit nur dann möglich ist, wenn sich das Unterprogramm durch einen Fehlerbaum darstellen lässt. An der Stelle der Verzweigung sind nämlich nur Basisereignisse (feste Verzweigungswahrscheinlichkeit) oder Fehlerbaumgatter als Input möglich. Eine andere Möglichkeit der Verwendung von Unterprogrammen für den integralen Ansatz, ist die separate (externe) Auswertung der Unterprogramme und die Eingabe der Ergebnisse als Basisereignisse in den Ereignisbaum.

### **3.3.3 Beispiel 3: PSA mit aufwändiger Stufe 2**

Ein Beispiel für eine PSA mit aufwändiger Stufe 2 ist die in jüngster Vergangenheit von der GRS erstellte PSA für einen Siedewasserreaktor der Baulinie 69 /HOL 06, LIN 06, LOE 06/.

Dort wurden in der Stufe 1 der PSA etwa 900 Kernschadenszustände ermittelt, von denen 128, die eine Häufigkeit > 1 E-09 aufwiesen, für die Schnittstelle zur Stufe 2 weiter verwendet wurden.

Die Schnittstelle zwischen Stufe 1 und Stufe 2 umfasst die Auflistung der Ereignisabläufe die zu einem für die Stufe 2 der PSA relevanten Kernschadenszustand führen und ihrer Klassifizierung nach relevanten Merkmalen. Welche Merkmale eines Kernschadenszustandes für die Untersuchungen in Stufe 2 von Bedeutung sind, wird aufgrund der dort durchgeführten Analysen festgelegt /LOE 06/.

Neben der Häufigkeitsverteilung werden in der Stufe 2 im Einzelnen folgende Merkmale eines Kernschadenszustandes berücksichtigt (in Klammer: Codierung des Merkmals):

- Zeitspanne vom auslösenden Ereignis bis zum Kernschadenszustand (Z),
- Zustand der Reaktorabschaltung (R),
- Dichtigkeit des Reaktorkühlkreislaufes innerhalb des SB (K),
- Zustand der Sicherheits- und Entlastungsventile (S),
- Druck im Reaktorkühlkreislauf (P),  $\mathbf{r}$
- Dichtigkeit des Reaktorkühlkreislaufes außerhalb des SB (A),
- Zustand der HD-Einspeisesysteme (H),
- Zustand der ND-Nachkühlsysteme (N),
- Dichtigkeit des Druckabbausystems innerhalb des SB (D),
- Temperatur des Kondensationskammer-Wassers (W),
- Funktionsfähigkeit des SB-Druckentlastungssystems (V),
- Funktion des Pumpensperrwassers und des Steuerstabspülwassers (B).

Jedes der Merkmale wird durch unterschiedliche Zustände charakterisiert, die bei einem Ereignisablauf mit Kernschadenszustand zutreffen oder nicht. Beispielsweise werden für das Merkmal Z (Zeitspanne vom Eintritt des auslösenden Ereignisses bis zum Eintritt des Kernschadenszustandes) die "Zustände"

- bis 2 h,  $\equiv$
- $-2$  bis 10 h und
- mehr als 10 h

#### unterschieden.

Ereignisabläufe mit Eintritt eines Kernschadens können für die Weiterbehandlung in der Stufe 2 der PSA zusammengefasst werden, wenn sie durch identische Merkmalszustände charakterisiert sind und damit zu gleichen Verzweigungswahrscheinlichkeiten im Unfallablaufbaum führen (vgl. Abschnitt 5.2 in /FAK 05/). Neben den oben genannten Merkmalen wird in der vorliegenden PSA der Stufe 1 das jeweils zugrunde liegende auslösende Ereignis als zusätzliches Merkmal berücksichtigt, um die durchgängige Auswertung der Ergebnisse der Stufe 2 im Hinblick auf die verursachenden Ausfälle aus Stufe 1 zu erleichtern.

Ob Ereignisabläufe identische Merkmals-Zustände aufweisen, wird im MS EXCEL<sup>®</sup>-Tabellenblatt <KSZ-Ergebnis> in der Schnittstelle ermittelt. Hierzu werden zunächst die Kombinationen der Merkmalszustände als Zahlencode, bestehend aus den Ziffern 0 und 1 dargestellt (vgl. **Tab. 2-1**). Informationen zum Merkmal Z und dem auslösenden Ereignis sind in dieser Zahl nicht enthalten. Durch Abfrage bezüglich des Merkmals Z und des auslösenden Ereignisses sowie Vergleich der Zahlencodes lassen sich die Ereignisabläufe mit identischen Merkmalen identifizieren. Diese erhalten die gleiche Kernschadensnummer.

In der vorliegenden PSA konnten die 128 für die Stufe 2 der PSA berücksichtigten Ereignisabläufe mit Eintritt eines Kernschadens zu 81 Merkmalgruppen zusammengefasst werden. Die Weiterverarbeitung der Merkmalgruppen in der Stufe 2 mit den Programmen EVNTRE<sup>®</sup> und SUSA<sup>®</sup> ist in den Abschnitten 2.1.2 und 2.1.3 ausführlich beschrieben.

Die Umsetzung dieser Merkmalgruppen in eine integrale Vorgehensweise ist sicherlich nicht praktikabel, da für jede Gruppe ein eigener Ereignisablauf für die Stufe 2 modelliert werden müsste. In der Praxis (z. B. bei AREVA /KOL 02/, /KOL 02a/) werden zum einen die Merkmale weiter zusammengefasst und zum anderen werden die Ereignisbäume der Stufe 2 modularisiert und verschiedenen Unfallablaufphasen zugeordnet (Phase 1: Phänomene im RDB, Phase 2: Phänomene, wie z. B. Wasserstoffverbrennung, Dampfexplosion, "direct containment heating" und Phase 3: Phänomene mit spätem Containmentversagen). Die Endzustände der unterschiedlichen Ereignisbäume bestimmter Phasen werden in Konsequenzen gruppiert, die die Eingangsereignisse der Ereignisbäume der nächsten Phase bilden.

## **3.4 Zusammenstellung der Unterschiede zwischen separatem- und integralem Ansatz**

Nachfolgend werden die Unterschiede zwischen separatem- und integralem Ansatz, die sich aus den eingehenden theoretischen Betrachtungen und den praktischen Beispielen herausgestellt haben, zusammengestellt.

- PSA der Stufe 1
	- Separater Ansatz

Die PSA der Stufe 1 wird beim separaten Ansatz mit RiskSpectrum® erstellt. Die quantitative Auswertung erfolgt zunächst mit RiskSpectrum® zur Ermittlung der minimalen Schnittmengen. Diese werden anschließend zusammen mit dem Datensatz ausgelesen und mit STREUSL<sup>®</sup> weiterverarbeitet (Erzeugen der Monte Carlo-Stichproben für die Unsicherheitsanalysen). Dadurch ergeben sich Abschneidefehler, und zwar durch die Cut-Ermittlung selbst und dadurch, dass programmbedingt nur maximal 100.000 Minimalschnitte ausgelesen werden können.

Integraler Ansatz

Die PSA der Stufe 1 wird beim integralen Ansatz ebenfalls mit RiskSpectrum® erstellt. Es ist nicht erforderlich, die PSA der Stufe 1 quantitativ auszuwerten.

- Schnittstelle Stufe 1 zur Stufe 2
	- Separater Ansatz

Wichtiger Bestandteil des separaten Ansatzes aus STREUSL<sup>®</sup>, RiskSpectrum<sup>®</sup>, EVNTRE<sup>®</sup> und SUSA<sup>®</sup> ist ein MS EXCEL<sup>®</sup>-Tabellenblatt, welches die Kernschadenszustände aus der Stufe 1 der PSA durch bestimmte Merkmale beschreibt. Der Umfang dieser Schnittstelle hinsichtlich der zu unterscheidenden Merkmale richtet sich nach den Anforderungen aus der Stufe 2. Dieses Tabellenblatt bildet die Schnittstelle zwischen den Stufen 1 und 2. Da seine Erstellung relativ aufwändig ist und manuell erfolgt, stellt sie aufgrund der Fehleranfälligkeit eine Schwachstelle des separaten Ansatzes dar.

Integraler Ansatz

Bei der "durchgängigen" Bearbeitung der PSA von der Stufe 1 bis zur Stufe 2 gibt es praktisch keine Schnittstelle, da die Ereignisabläufe vom auslösenden Ereignis bis zur Freisetzungskategorie entwickelt werden. Wird die PSA der Stufe 2 aber an eine bestehende PSA der Stufe 1 "angehängt", entsteht eine zum separaten Ansatz analoge Schnittstelle, in der zunächst aus den Kernschadenszuständen Merkmalgruppen gebildet werden, die mit den Stufe 2-Ereignisbäumen verknüpft werden müssen. Diese Verknüpfung geschieht über die Bezeichnung der Endzustände der Stufe 1 Ereignisbäume, die als Eingangsgröße in den Stufe 2-Ereignisbäumen benutzt wird. Dieser Vorgang erfolgt, wie beim separaten Ansatz ebenfalls manuell mit den damit verbundenen Fehleranfälligkeiten.

- PSA der Stufe 2
	- Separater Ansatz

Sobald die Schnittstelle vorliegt, erlauben entsprechende Schnittstellenprogramme die automatische Datenübertragung von der Stufe 1 auf die Stufe 2. Diese Programme, EVNTRE® und noch andere Programme, sind Teil einer einfachen Benutzeroberfläche, die in der GRS entwickelt wurde. In der Stufe 2 wird ein einziger Ereignisbaum modelliert, in welchem die physikalischen Phänomene gegebenenfalls mit Hilfe von Unterprogrammen für alle verschiedenen Merkmalgruppen der Stufe 1 abgebildet sind. Dieser wird über die Codierung der Merkmalkombinationen in der Schnittstelle mit den jeweiligen Merkmalgruppen verknüpft. Im Übrigen kann der Ereignisbaum unabhängig von der Stufe 1 erstellt werden.

Eine Unsicherheitsanalyse zeigt, wie genau die Ergebnisgrößen der Stufe 2 (Häufigkeiten für Anlagenzustände) nur bestimmt werden können aufgrund der Unsicherheiten, die in ihre Berechnungen einfließen. Der separate Ansatz mit EVNTRE<sup>®</sup> und SUSA® bietet im Vergleich zum integralen Ansatz viele Möglichkeiten der Quantifizierung und Darstellung der Ergebnisunsicherheiten aus Stufe 2 einer PSA (Häufigkeiten von Anlagenzuständen). Durch den Einsatz von SUSA® können auch statistische Toleranzgrenzen zur Quantifizierung der Unsicherheit ermittelt werden. Sie werden der Tatsache gerecht, dass Informationen über die Ergebnisunsicherheit nur über eine mehr oder weniger große Stichprobe gewonnen werden können. Das heißt, statistische Toleranzgrenzen berücksichtigen den Stichprobenfehler.

Aus einer Sensitivitätsanalyse erhält man Hinweise darüber, wo der Kenntnisstand bzgl. der Unsicherheitsquellen aus den Stufen 1 und 2 einer PSA primär zu verbessern ist, um die Unsicherheit im PSA-Ergebnis (Häufigkeiten von Anlagenzuständen) zu reduzieren. Durch die Anwendung von SUSA® beim separaten Ansatz können verschiedene Sensitivitätsmaße ermittelt werden. Sie geben eine Quantifizierung der Unsicherheitsbeiträge sowohl aus Stufe 1 (Häufigkeiten von Kernschadenszuständen) als auch aus Stufe 2 zur Unsicherheit in den Häufigkeiten der Anlagenzustände. Beim integralen Ansatz ist eine solche Sensitivitätsanalyse nicht möglich (s. u.).

Integraler Ansatz

Die Ereignisbäume der Stufe 2 werden mit RiskSpectrum® erstellt und über die Bezeichnung der Merkmalkombination direkt mit den Ereignisbäumen der Stufe 1 verbunden (entspricht dem Endzustand im RiskSpectrum®-Ereignisbaum). Für jeden Unfallablauf der Stufe 2 muss ein eigener Ereignisbaum modelliert werden, wobei mehrere modulare Ereignisbäume für bestimmte physikalische Phänomene verkettet werden können. Die direkte Einbindung von Unterprogrammen ist in RiskSpectrum® nicht möglich. Solche müssen außerhalb ausgeführt und die Ergebnisse direkt in RiskSpectrum® eingegeben werden. Ein weiterer Nachteil ist die Tatsache, dass für die Verzweigungswahrscheinlichkeit für den Erfolgszweig, die von P = 1 relativ weit entfernt sind, komplementäre Abfragen erforderlich sind (siehe Abschnitt 2.2.1). Dieser Umstand erhöht den Modellierungsaufwand.

Bei der quantitativen Auswertung tritt ein Abschneidefehler bei der Ermittlung der minimalen Schnittmengen für die Freisetzungskategorien auf. Falls keine Kernschadenszustände mit geringer Häufigkeit vernachlässigt wurden, ist das der einzige Abschneidefehler. Durch die Ermittlung von minimalen Schnittmengen vom auslösenden Ereignis bis zu den Freisetzungskategorien kann die Auswirkung von Systemausfällen (Fehlerketten) in der Stufe 1 der PSA auf physikalische Phänomene in der Stufe 2 sowie auf die Häufigkeit der Freisetzungskategorien dargestellt werden.

Eine durchgängige Importanzanalyse von der Stufe 1 bis zur Stufe 2 ermöglicht die Ermittlung des Einflusses von auslösenden Ereignissen oder von Komponentenausfällen auf die Häufigkeit von Freisetzungskategorien.

Die Unsicherheitsanalyse wird üblicherweise bei der quantitativen Auswertung mit dem Programm RiskSpectrum® direkt nach der Cut-Set-Ermittlung im selben Rechenlauf durchgeführt. Die Unsicherheitsanalyse mit RiskSpectrum® hat die folgenden Einschränkungen:

- Die Unsicherheitsanalyse wird auf Basis der gespeicherten Minimalschnitte durchgeführt (z. B. werden Minimalschnitte unterhalb der Abschneidegrenze nicht berücksichtigt).
- Eine kenntnisstandabhängige Kopplung der Basisereignisse ist nicht möglich (wird im Leitfaden empfohlen).
- Eine Schätzung der Standardabweichung der subjektiven Wahrscheinlichkeitsverteilungen wird nicht direkt ausgegeben.
- Sensitivitätsanalysen bezüglich der Unsicherheiten (vgl. mit SUSA®, s. o.) sind  $\equiv$  . nicht möglich, da RiskSpectrum® nur in der Lage ist, den Einfluss einzelner Ereignisse oder Ereignisgruppen auf das Ergebnis im Rahmen der Importanzanalyse auf der Basis der Punktwerte durchzuführen.

## **4 Vergleich der Qualitätsanforderungen der aktuellen PSA-Fachbände mit den Möglichkeiten der unterschiedlichen Ansätze**

Die beiden Fachbände zum PSA-Leitfaden /FAK 05/ und /FAK 05a/ decken den gesamten Bereich einer PSA der Stufen 1 und 2 ab. Davon ist nur ein geringer Teil direkt oder indirekt auf den Übergang von Stufe 1 auf Stufe 2 der PSA bezogen. Die für den hier durchgeführten Methodenvergleich relevanten Anforderungen werden kurz wiedergegeben, und es wird geprüft, ob und wie der separate bzw. der integrale Ansatz diese Anforderungen erfüllen können.

#### **4.1 Abschneidekriterium für die Häufigkeit von Kernschadenszuständen**

/FAK 05, Abschnitt 5.2/ besagt: "Kernschadenszustände können im Rahmen der Stufe 2 vernachlässigt werden, wenn der Punktwert der Summe der Häufigkeiten der vernachlässigten Kernschadenszustände weniger als 1 % des Punktwertes der verbleibenden Kernschadenszustände mit den entsprechenden Merkmalen beträgt."

Mit diesem merkmalbezogenen Abschneidekriterium soll erreicht werden, dass möglichst alle unterschiedlichen Kernschadenszustände berücksichtigt werden, auch wenn ihre Häufigkeit im Einzelfall verschwindend gering ist.

Wie bereits mehrfach erwähnt, werden die Kernschadenszustände mit einer Reihe von Merkmalen beschrieben. Aus der Kombination dieser Merkmale ergibt sich in der Praxis eine Anzahl von bis zu etwa 100 verschiedenen Kernschadenszuständen. In der Referenzanalyse sind es 81. Diese 81 Kernschadenszustände haben sehr unterschiedliche Häufigkeiten. In der Analyse für die Referenzanlage /LIN 06/ liegen diese etwa zwischen 1 E-07/a und 2 E-10/a. Die wortgetreue Anwendung des obigen Kriteriums bedeutet, dass von dem Kernschadenszustand mit der hohen Häufigkeit Abläufe mit etwa E-09/a Häufigkeit vernachlässigt werden dürfen, und von demjenigen mit der niedrigen Häufigkeit etwa 2 E-12/a. Diese unterschiedliche Genauigkeitsanforderung ist durch das Bemühen um Vollständigkeit begründbar. Eine Begründung im Sinne der Berücksichtigung besonders kritischer Abläufe ist nicht gegeben, weil beim Übergang von der Stufe 1 auf die Stufe 2 von vornherein noch gar nicht bekannt ist, welche Kernschadenszustände zu besonders hohen Schäden führen werden.

#### **4.1.1 Separater Ansatz**

Als recheninterne Abschneidegrenzen bei der Ermittlung von minimalen Schnittmengen mit RiskSpectrum® bei der PSA der Stufe 1 am Beispiel der Referenzanlage wurden unseres Erachtens ausreichend geringe Werte zwischen 1 E-15 und 1 E-24 gewählt (hierzu liegen im Fachband /FAK 05/ keine konkreten Anforderungen vor). Diese Grenzen wurden iterativ gewählt, um einerseits die Rechenzeiten zu begrenzen und um andererseits überhaupt Minimalschnitte zu finden.

Darüber hinaus können grundsätzlich nur maximal 100.000 Minimalschnitte pro Rechnung gespeichert und weiterverarbeitet werden. Damit ist beim separaten Ansatz prinzipiell eine Quelle für eine Unterschätzung gegeben. Die Abschneidefehler für die einzelnen Kernschadenshäufigkeiten durch die begrenzte Speichermenge der Minimalschnitte in RiskSpectrum® können durch Vergleich der mit RiskSpectrum® ermittelten Punktwerte mit den mit STREUSL® aus den gespeicherten Minimalschnitten ermittelten Punktwerten abgeschätzt werden. Damit kann überprüft werden, ob die oben genannten Anforderungen des Fachbandes /FAK 05/ erfüllt werden können.

Hierzu ist anzumerken, dass ein Abschneidekriterium auf der Basis von Punktwerten zwar praktikabler ist, aber weniger aussagekräftig als eines auf der Basis von Erwartungswerten. Der Abschneidefehler unter Verwendung von Erwartungswerten kann mit den in der GRS verfügbaren Programmen für Unsicherheitsanalysen nicht quantitativ ermittelt werden, da die aus RiskSpectrum® nicht auslesbaren Minimalschnitte nicht bewertet werden können. Ein Vergleich mit der mit RiskSpectrum® durchgeführten Unsicherheitsrechnung ist unseres Erachtens unter anderem deshalb nicht ausreichend, da bei der Unsicherheitsanalyse mit RiskSpectrum® die Kenntnisstandabhängigkeit der verwendeten Zuverlässigkeitskenngrößen nur teilweise berücksichtigt wird. So könnten die mit STREUSL® ermittelten Erwartungswerte über den mit RiskSpectrum® ermittelten Werten liegen, weil der Einfluss der vollständigen Kopplung den Beitrag der bei der Unsicherheitsanalyse nicht berücksichtigten Minimalschnitte überkompensiert.

Das hier für die PSA der Stufe 2 als Referenz herangezogene Ereignisbaum-Analyseprogramm EVNTRE® hat kein von der Methode her grundsätzlich gegebenes Abschneidekriterium. Vielmehr richtet sich der abgeschnittene Anteil der Abläufe nach praktischen Gesichtspunkten wie der Rechenzeit oder dem verfügbaren Speicherplatz. Der Nutzer des Rechenprogramms gibt per Dateneingabe diejenige Häufigkeit vor, ab der ein einzelner Zweig ignoriert wird. EVNTRE® gibt aus, wie hoch der Anteil der abgeschnittenen Zweige an der Gesamtheit aller Zweige ist.

In der Referenzanalyse /LIN 06/ wurde ein Abschneidekriterium von E-11/a gewählt. Mit diesem Wert beträgt der Anteil der in der Stufe 2 abgeschnittenen Zweige etwa 0,0015. Die Gesamthäufigkeit aller Kernschadenszustände ist etwa 2,2 E-06/a, so dass die innerhalb der Stufe 2 ignorierten Abläufe insgesamt eine Häufigkeit von etwa 3,3 E-09/a haben. Diese Angaben gelten für das Mittel über alle Monte Carlo-Simulationen.

Es wurden Variationen der genannten Analyse mit Punktewerten (also ohne Monte Carlo-Simulation) und ansonsten mit der Referenzanalyse identischer EVNTRE®-Dateneingabe vorgenommen. Wegen der unterschiedlichen Wichtung der Kernschadenszustände in der Monte Carlo-Simulation ergeben sich dabei andere abgeschnittene Abläufe als in der Referenzanalyse. Die nachfolgend wiedergegebenen Resultate ohne Monte Carlo-Simulation sind jedoch tendenziell allgemeingültig.

| Abschneide-<br>Kriterium<br>[1/a] | Gesamthäufigkeit<br>aller Kernscha-<br>denszustände<br>$[E-06/a]$ | Gesamthäufigkeit<br>aller Endzweige<br>des Ereignisbau-<br>mes $[E-06/a]$ | Anteil aller<br>abgeschnit-<br>tenen End-<br>zweige | $EVMTRE®$ -<br>Rechenzeit auf<br>handels-<br>üblichem PC |
|-----------------------------------|-------------------------------------------------------------------|---------------------------------------------------------------------------|-----------------------------------------------------|----------------------------------------------------------|
| $E-10$                            | 2,2129                                                            | 2,2081                                                                    | 0,002                                               | $<$ 1 s                                                  |
| $E-11$                            | 2,2129                                                            | 2,2124                                                                    | 0,0002                                              | $< 1$ s                                                  |
| $E-12$                            | 2,2129                                                            | 2,2128                                                                    | 0,00005                                             | $<$ 1 s                                                  |

**Tab. 4-1** Ergebnisse beim separaten Ansatz ohne Monte Carlo-Simulation

Es zeigt sich, dass die Ergebnisgenauigkeit von EVNTRE® durch die Verkleinerung des Abschneidekriteriums praktisch beliebig erhöht werden kann, ohne dass die Rechenzeit nennenswert ansteigt. Folglich ist die im Methodenband geforderte Ergebnisgenauigkeit beim separaten Ansatz mit EVNTRE® innerhalb der Stufe 2 der PSA erreichbar.

#### **4.1.2 Integraler Ansatz**

Soll beim integralen Ansatz die PSA der Stufe 2 an eine bestehende PSA der Stufe 1 "angehängt" werden, ist es erforderlich, die Kernschadenszustände bezüglich ihrer Merkmale zu gruppieren. So werden die Kernschadenszustände mit identischem Merkmalspektrum jeweils mit dem gleichen Ereignisbaum der Stufe 2 verknüpft.

Zu Abschneidefehlern beim Übergang von Stufe 1 auf Stufe 2 kommt es nur dann, wenn, im Hinblick auf eine Reduzierung der Stufe-2-Ereignisbäume, Kernschadenszustände auf Grund ihrer geringen Häufigkeit "aussortiert" werden, um die Anzahl der Merkmalgruppen (Kernschadenszustände mit identischen Merkmalen) zu verringern. In diesem Fall werden die "aussortierten" Kernschadenszustände nicht mit den Ereignisbäumen der Stufe 2 verknüpft.

#### **4.2 Merkmale der Kernschadenszustände**

In /FAK 05, Abschnitt 5.2/ wird eine Reihe von Merkmalen der Kernschadenszustände angegeben, die als Anfangsbedingungen für die Stufe 2 erforderlich sind. Diese Merkmale müssen ungeachtet der Frage nach der Art des Übergangs von Stufe 1 zur Stufe 2 vorhanden sein, weil ohne sie der Anlagenzustand nicht ausreichend genau beschrieben ist, um die Analysen der Stufe 2 durchführen zu können. Im vorliegenden Abschnitt wird diskutiert, wie die Übergabe dieser Merkmale an die Stufe 2 bei integralen bzw. separaten Ansatz verläuft.

Grundsätzlich besteht beim separaten Ansatz das Problem, dass ausschließlich diejenigen Merkmale an die Stufe 2 übertragen werden können, die festgelegt worden sind. Nachträglich erkannte Defizite in den berücksichtigten Merkmalen lassen sich nur relativ aufwändig beheben. Demgegenüber hat der integrale Ansatz den prinzipiellen Vorteil, dass alle Informationen aus der Stufe 1 auch in der Stufe 2 zur Verfügung stehen. Fragen bei der praktischen Anwendung werden nachfolgend angesprochen.

### **4.2.1 Separater Ansatz**

Beim separaten Ansatz werden alle auftretenden Merkmalskombinationen als unterschiedliche Kernschadenszustände in der Stufe 1 der PSA ermittelt, in Datensätzen ausgegeben, gegebenenfalls überarbeitet, und von der Ereignisbaumanalyse der Stufe

2 wieder eingelesen. Es ergibt sich hierbei keine grundsätzliche methodische Frage. Schwierigkeiten können jedoch in der Praxis auftreten, wenn die Zahl der unterschiedlichen Kernschadenszustände groß ist. In den bisherigen Arbeiten der GRS lag die Anzahl der unterschiedlichen Kernschadenszustände unter 100 und somit in einem relativ einfach zu beherrschenden Bereich. Es ist jedoch denkbar, dass diese Anzahl bei anderen Anlagen oder Analysen (z. B. bei Einbeziehung von Anlagenzuständen im Nichtleistungsbetrieb oder bei Berücksichtigung zusätzlicher Notfallmaßnahmen) weit überschritten wird.

Die Anzahl von Kernschadenszuständen in der PSA der Stufe 1 ist im Programm RiskSpectrum® praktisch nicht begrenzt (max. 1.000 Sequenzen pro Ereignisbaum). Mit steigender Anzahl von Kernschadenszuständen wächst allerdings der Aufwand, die Kernschadenszustände den verschiedenen Merkmalsgruppen zuzuweisen. Da diese Arbeit bisher von Hand durchgeführt wird, wächst damit auch die Gefahr von Fehlern bei der Gruppenzuweisung.

In der Ereignisbaumanalyse der Stufe 2 der PSA ergäbe sich bei einer wesentlich höheren Anzahl unterschiedlicher Kernschadenszustände vor allem eine höhere Anzahl der in einer Verzweigung zu behandelnden unterschiedlichen Fälle. Rechentechnisch bedeutet dies eine Erhöhung des notwendigen Speicherplatzes im Arbeitsspeicher. Dies ist bei heute handelsüblichen PCs kein Problem.

Zusammenfassend ist festzustellen: Wenn erheblich mehr unterschiedliche Kernschadenszustände auftreten als in den bisherigen PSA, wird die Erstellung einer Schnittstelle von der Stufe 1 zur Stufe 2 zunehmend problematisch, da die Einteilung der Kernschadenszustände in die Merkmalsgruppen von Hand geschieht und somit Aufwand und Fehlerträchtigkeit steigen. Aus Sicht der Stufe 2 ergeben sich dagegen keine nennenswerten Probleme.

#### **4.2.2 Integraler Ansatz**

Beim integralen Ansatz müssen grundsätzlich die folgenden zwei Vorgehensweisen unterschieden werden:

- Durchgehende Entwicklung der PSA von den Freisetzungskategorien rückwärts bis zu den auslösenden Ereignissen und
- "Anhängen" einer PSA der Stufe 2 an eine bestehende PSA der Stufe 1.

Bei der ersten Vorgehensweise ergeben sich hinsichtlich der Merkmalsgruppen keine Probleme, da die Informationen, die man aus der Stufe 1 bezieht, sich nach den Anforderungen aus der Stufe 2 richten. Das heißt, je aufwändiger die physikalischen Phänomene in der Stufe 2 modelliert sind, desto höher muss der Differenzierungsgrad der Stufe 1 sein. Eine Ausweisung von Kernschadenszuständen ist aber nicht erforderlich.

Setzt die PSA der Stufe 2 auf eine bestehende PSA der Stufe 1 auf (wie im durchgeführten Beispiel, siehe Abschnitt 3), ergeben sich ähnliche Probleme wie beim separaten Ansatz, da die Kernschadenszustände ebenfalls in Merkmalsgruppen eingeteilt werden müssen und die Ereignisbäume der Stufe 2 von Hand an die Ereignisbäume der Stufe 1 angekoppelt werden müssen. Bei zunehmender Differenzierung der Merkmale steigt auch hier die Fehleranfälligkeit für die Eingruppierung der Kernschadenszustände und der Ankopplung der Ereignisbäume der Stufe 2

#### **4.3 Rechentechnik der Stufe 2**

## **4.3.1 Verwendbarkeit subjektiver Wahrscheinlichkeitsverteilungen in der PSA der Stufe 2**

Gemäß /FAK 05, Abschnitt 5.3.4.3/ ist für die Verzweigwahrscheinlichkeiten des Ereignisbaumes der Stufe 2 gegebenenfalls eine "subjektive Wahrscheinlichkeitsverteilung" zu spezifizieren, welche quantitativ zum Ausdruck bringt, wie gut man diese Größe zu kennen glaubt. Damit sollen Kenntnisunsicherheiten über bedingte Verzweigungswahrscheinlichkeiten behandelt werden.

Für den separaten Ansatz ist diese Forderung des Methodenbandes eine gängige Vorgehensweise, die mittels Monte Carlo-Simulation rechnerisch korrekt bearbeitet wird. Dabei ist es in der GRS üblich, die Stichproben (Samples) der einzelnen Monte Carlo-Simulationen mit dem Rechenprogramm SUSA® zu erzeugen. SUSA® erlaubt es, sehr verschiedenartige Wahrscheinlichkeitsverteilungen zu nutzen.

Beim integralen Ansatz mit RiskSpectrum® können für die Verzweigungswahrscheinlichkeiten in den Ereignisbäumen der Stufe 2 ebenfalls verschiedene subjektive Wahrscheinlichkeitsverteilungen berücksichtigt werden (lognormal, beta, gamma, normal, uniform, log-uniform, diskret).

#### **4.3.2 Zweigwahrscheinlichkeiten**

Abschnitt 5.3.5 in /FAK 05/ erwähnt, dass es im Bezug auf die Ereignisbaumanalyse für die bewährten Rechenprogramme EVNTRE® und RiskSpectrum® "aus der PSA-Praxis keine Hinweise auf methodische Probleme" gibt. Für speziell zur Ereignisbaumanalyse konzipierte Rechenprogramme, wie EVNTRE® , ist dies plausibel. Für Risk-Spectrum<sup>®</sup> ist zunächst festzustellen, dass es keine Möglichkeit für die Ankopplung nutzerprogrammierter Module hat. Der Vorteil derartiger Module wird im Abschnitt 5.3.4.2 in /FAK 05/ erläutert. Wenn bei Anwendung von RiskSpectrum® nutzerprogrammierte Module zur Anwendung kommen sollen, kann dies nur getrennt von RiskSpectrum® geschehen. Dies bedeutet einen erheblichen Aufwand, um Informationen aus dem Ereignisbaum vor der fraglichen Verzweigung in das Modul einzubringen, und um die Ergebnisse des Moduls wieder in den Ereignisbaum nach der Verzweigung zurückzugeben. Abhängig von der Art und Anzahl der Module scheint der hierfür erforderliche Aufwand – sei es manuell oder automatisiert – mindestens so groß wie der Aufwand zur Übergabe der Kernschadenszustände beim separaten Ansatz.

In Ereignisbäumen der Stufe 2 der PSA kommen häufig Verzweigwahrscheinlichkeiten vor, deren Werte im gesamten Bereich zwischen 0 und 1 liegen. Demgegenüber liegen die Verzweigwahrscheinlichkeiten in der Stufe 1 meist in der Nähe der Werte 0 und 1. RiskSpectrum<sup>®</sup>, das ursprünglich nur für die Stufe 1 konzipiert wurde, kann Verzweigwahrscheinlichkeiten mit relativ hohen Versagenswahrscheinlichkeiten nur näherungsweise berechnen. Diese programmbedingte Ungenauigkeit wird in den Ereignisbäumen der Stufe 2 durch Modellierung der komplementären Abfragen umgangen (detailliert beschrieben in Abschnitt 2.1.1)

#### **4.3.3 Unsicherheitsanalyse**

In /FAK 05/, Abschnitt 6.3 wird auf die Durchführung der Unsicherheitsanalyse eingegangen. Demnach soll der Stichprobenumfang so gewählt werden, dass die Standardabweichung für den Schätzwert des Erwartungswertes nicht größer als ca. 10 % der jeweiligen Erwartungswert-Schätzung ist.

Diese Anforderung kann beim separaten Ansatz mit den Programmen STREUSL® (Stufe 1) und SUSA® (Stufe 2) leicht überprüft werden, da diese Programme die Standardabweichung zusammen mit dem Ergebnis von Punktwert, Erwartungswert und

83

Quantilen ausweisen. Dagegen gibt das Programm RiskSpectrum® die Standardabweichung nicht aus.

Im gleichen Abschnitt des Methodenbandes wird auf die Bedeutung der kenntnisstandabhängigen Kopplung der Zuverlässigkeitskenngrößen (z. B. bei Handmaßnahmen) hingewiesen. Bei dieser Art von Kopplung erhalten alle gekoppelten Basisereignisse bei der Simulation das gleiche zufällige Quantil ihrer Ausfallraten zugewiesen.

Die kenntnisstandabhängige Kopplung ist beim separaten Ansatz mit den Programmen STREUSL<sup>®</sup>/SUSA<sup>®</sup> durch Kopplungskennzahlen möglich. Allerdings müssen diese von Hand in den STREUSL<sup>®</sup>-Datensatz eingegeben werden. Beim integralen Ansatz mit RiskSpectrum<sup>®</sup> ist bei der Unsicherheitsanalyse nur eine Parameterkopplung möglich. Das heißt nur die Basisereignisse mit demselben Parameter (= Zuverlässigkeitskenngröße) werden, wie oben beschrieben, gekoppelt. Dies ist unzureichend, da auch z. B. die verschiedenen Ausfallraten von Handmaßnahmen, die mit der gleichen Methode ermittelt wurde oder die verschiedenen Kombinationen von GVA-Ausfällen gekoppelt werden sollen.

In /FAK 05/, Abschnitt 6.4 werden die Anforderungen an die Ergebnisse der Unsicherheitsanalyse beschrieben. Neben dem Erwartungswert sollten die wichtigsten Quantile 5%, 50% und 95% angegeben werden. Dies ist sowohl mit STREUSL®/SUSA® als auch mit RiskSpectrum® möglich.

Hinsichtlich der durchzuführenden Sensitivitätsanalysen zur Quantifizierung des Einflusses epistemischer Unsicherheiten auf das Ergebnis bietet das Programm SUSA® vielfältige Analysemöglichkeiten (siehe Abschnitt 3.3.1.1.3). RiskSpectrum® ist dagegen nur in der Lage, den Einfluss einzelner Ereignisse oder Ereignisgruppen auf das Ergebnis im Rahmen der Importanzanalyse auf der Basis der Punktwerte durchzuführen. Dies ist keine Sensitivitätsanalyse.

## **5 Identifizierung der Stärken und Schwächen beider Methoden**

## **5.1 Zusammenstellung der Unterschiede**

Nachfolgend werden in tabellarischer Form die wesentlichen Unterschiede zwischen integralem und separatem Ansatz zusammengestellt.

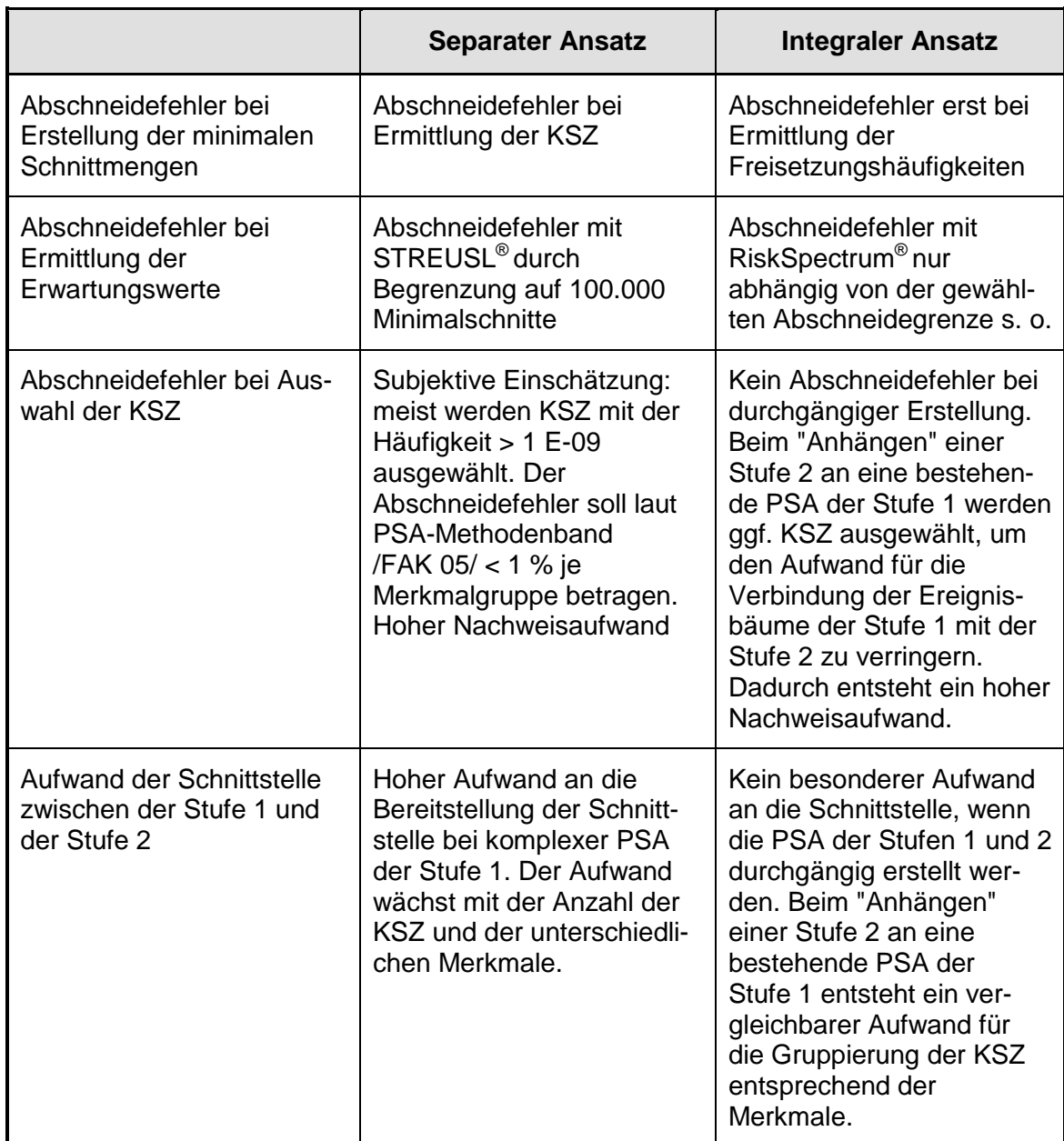

## **Tab. 5-1** Unterschiede zwischen integralem und separatem Ansatz

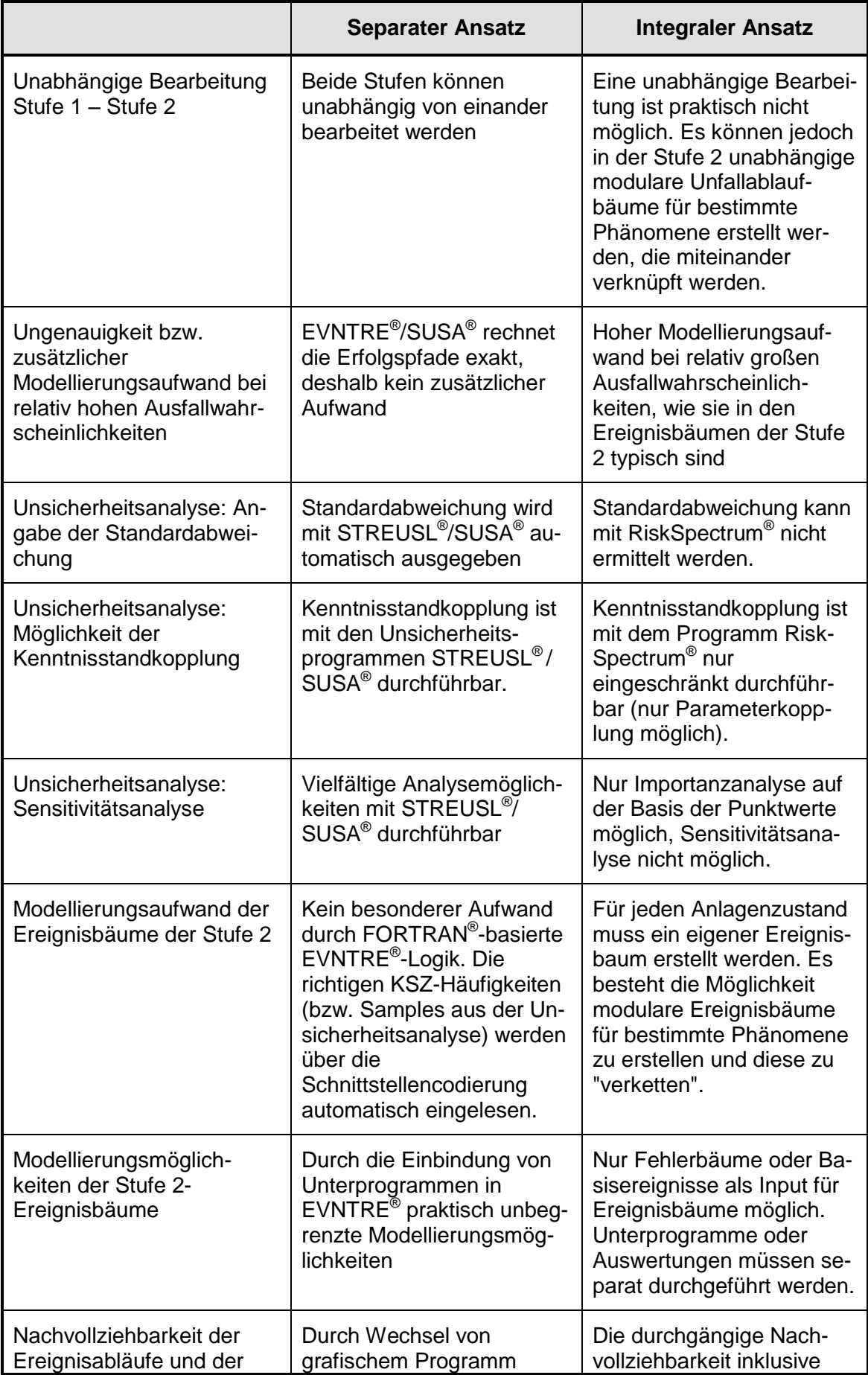

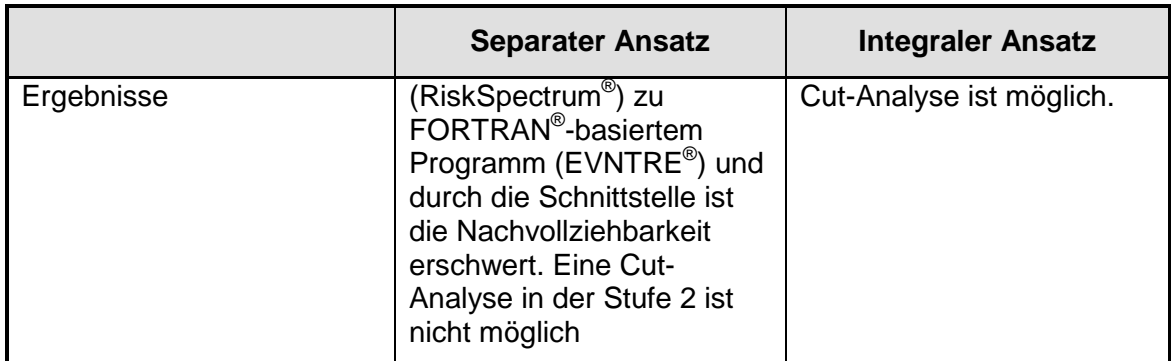

### **5.2 Bewertung der Unterschiede**

#### **Abschneidefehler**

Bei der Ermittlung der Minimalschnitte werden zur Begrenzung der Rechenzeiten üblicherweise Abschneidegrenzen gewählt, die zu Abschneidefehlern führen. Eine durchgängige Bearbeitung vorausgesetzt, ist der integrale Ansatz hier im Vorteil, da erst bei der Ermittlung der Häufigkeiten für Freisetzungskategorien diese Abschneidefehler auftreten. Beim separaten Ansatz treten diese bereits bei der Ermittlung der Kernschadenszustände auf.

Da das Auslesen der Minimalschnitte aus RiskSpectrum® und die Weiterverarbeitung mit STREUSL® zur der Ermittlung der Erwartungswerte für die Häufigkeiten von Kernschadenszuständen auf 100.000 beschränkt ist, entsteht beim separaten Ansatz hier ein weiterer Abschneidefehler. Dieser Fehler kann durch Vergleich der Punktwerte zwischen RiskSpectrum® und STREUSL® überprüft werden.

Ein weiterer Abschneidefehler tritt bei der Vernachlässigung von Kernschadenszuständen mit geringer Häufigkeit auf. (Hier entsteht ein Prüfungsaufwand, da die Summe der vernachlässigten Kernschadenszustände laut PSA-Leitfaden einen bestimmten Betrag nicht überschreiten darf). Schließlich treten bei der Ermittlung der Häufigkeiten für Freisetzungskategorien mit EVNTRE®/SUSA® weitere Abschneidefehler auf.

#### **Unsicherheitsanalyse**

Die Programme STREUSL® und SUSA® bieten bei der Unsicherheitsanalyse deutlich mehr Möglichkeiten als RiskSpectrum®. Wesentliche Vorteile, bezogen auf die Anforderungen des PSA-Leitfadens, sind die Möglichkeiten der kenntnisstandabhängigen Kopplung, der Durchführung einer Sensitivitätsanalyse und die Ermittlung der Standardabweichung.

### **Ergebnisdarstellung**

Abgesehen von den Ergebnissen aus der Unsicherheitsanalyse, die im separaten Ansatz wesentlich vielseitiger sind, ist die Ergebnisdarstellung und die Nachvollziehbarkeit im integralen Ansatz durch die durchgängige grafische Darstellung einfacher. Ein weiterer Grund hierfür ist die Ausgabe eines durchgehenden Satzes minimaler Schnittmengen von den auslösenden Ereignissen bis zu den Freisetzungskategorien.

### **Handhabung (Aufwand und Modellierungsmöglichkeiten bei der PSA-Erstellung)**

Ein Vorteil des separaten Ansatzes ist die zeitlich unabhängige Bearbeitung von Stufe 1 und Stufe 2 der PSA. Beim integralen Ansatz ist das nur bedingt möglich, indem bestimmte physikalische Phänomene in modularen Ereignisbäumen modelliert und dann entsprechend des jeweiligen Unfallablaufes eingebunden werden.

Ein weiterer Vorteil des separaten Ansatzes ist die Möglichkeit des Einsatzes von Unterprogrammen zur automatischen Zuweisung von Kernschadenszuständen zu Unfallabläufen sowie zur Zweigquantifizierung. Besonders die Einbindung von Unterprogrammen zur Zweigquantifizierung bedeutet nahezu unbegrenzte Modellierungsmöglichkeiten.

Ein Nachteil des separaten Ansatzes ist die Erstellung der Schnittstelle zwischen Stufe 1 und Stufe 2 de PSA, die beim integralen Ansatz wegfällt, falls die Stufen durchgängig modelliert werden. Dieser Nachteil relativiert sich, wenn beim integralen Ansatz die Stufe 2 an eine bestehende Stufe 1 "angehängt" wird. In diesem Fall ergeben sich analog zum separaten Ansatz "Schnittstellenprobleme" (Aufwand und Fehlerträchtigkeit in Abhängigkeit von der Anzahl der Kernschadenszustände, die Verknüpfung der Stufe 1 mit den Ereignisbäumen der Stufe 2 erfolgt manuell).

Ein Nachteil des integralen Ansatzes ist der Umstand, dass bei hohen Wahrscheinlichkeiten für den Versagenspfad, der Erfolgspfad noch einmal komplementär abgefragt werden muss, da RiskSpectrum® die Erfolgspfade mit p = 1 bewertet.

#### **6 Schlussfolgerung und Ausblick**

Eine eindeutige Empfehlung für oder gegen einen Ansatz kann erwartungsgemäß nicht gegeben werden. Von der Leistungsfähigkeit hinsichtlich Modellierungsmöglichkeiten und Aussagesicherheit (Unsicherheitsanalyse) ist der separate Ansatz im Vorteil. Die bei diesem Ansatz vermehrt auftretenden Abschneidefehler müssen dabei allerdings beachtet und - sofern ergebnisrelevant - korrigiert werden. Dies betrifft speziell die in der Schnittstelle vernachlässigten Ereignisabläufe mit Kernschaden. Die Abschneidefehler, die durch die begrenzte Anzahl der zur Ergebnisermittlung zur Verfügung stehenden Minimalschnitte (max. 100.000) entstehen, können beim separaten Ansatz bezüglich der Punktwerte abgeschätzt, aber nicht korrigiert werden, da im Allgemeinen zur Ermittlung der Kernschadenshäufigkeiten wesentlich mehr als 100.000 Minimalschnitte verwendet werden. Der im PSA-Methodenband genannte Abschneidefehler von < 1 % soll für alle Ereignisabläufe mit Kernschaden angewendet werden. Dies ist unseres Erachtens nicht für alle Kernschadenszustände gleichermaßen angemessen, da die Häufigkeiten der einzelnen Kernschadenszustände ganz unterschiedlich zu den Häufigkeiten der unterschiedenen Freisetzungskategorien beitragen. In diesem Zusammenhang wird für die Ergebnisdarstellung der Stufe 2 empfohlen, den Beitrag der einzelnen Kernschadenszustände auf die einzelnen Freisetzungskategorien ausdrücklich auszuweisen.

Wird auf die durchgängige Nachvollziehbarkeit bei einer weniger detaillierten Stufe 2 Wert gelegt, ist, bei durchgängiger Bearbeitung ohne Schnittstelle, der integrale Ansatz von Vorteil.

Bei RiskSpectrum® handelt es sich um ein kommerzielles Rechenprogramm, das voraussichtlich weiterentwickelt und gepflegt wird, wenn eine entsprechende Nachfrage besteht. PSA allgemein und insbesondere auch die nunmehr vermehrt durchzuführenden PSA der Stufe 2 sind hierbei sicherlich eine treibende Kraft. Es besteht jedoch grundsätzlich keine weitere Möglichkeit, die Strategie des Programmentwicklers zu beeinflussen, oder bei Bedarf Modifikationen durch Nutzer vorzunehmen.

Die Erkenntnisse bezüglich des Programms RiskSpectrum® beziehen sich auf die zurzeit verfügbare Programmversion vom 02.10.2003. In naher Zukunft wird eine neue Programmversion verfügbar sein (RS32), bei der einige der beschriebenen Schwächen

89

nicht mehr zutreffen. Dies betrifft vor allem die Berechnung von Erfolgspfaden und die Möglichkeit der kenntnisstandabhängigen Kopplung von Ausfallraten. Nach Herausgabe der neuen Programmversion sollte anhand einer Delta-Analyse geprüft werden, welche Aussagen im vorliegenden Bericht revidiert werden müssten.

EVNTRE® ist eine bereits viele Jahre alte Entwicklung aus dem Bereich der Forschung, die nicht mehr weitergepflegt wird. EVNTRE® liegt jedoch als Quellprogramm vor, so dass jeder Interessierte beliebige Verbesserungen realisieren kann. Angesichts der teilweise deutlichen prinzipiellen Vorteile gegenüber RiskSpectrum<sup>®</sup> ist es wünschenswert, dieses Rechenprogramm mit einer fortschrittlichen Benutzeroberfläche und einer automatisierten Schnittstelle zur Stufe 1 (z. B. zu RiskSpectrum® ) und zur Unsicherheits- und Sensitivitätsanalyse (z. B. zu SUSA® ) zu verbinden. Dies würde auch einer Quasi-Monopolstellung von RiskSpectrum® vorbeugen und unabhängige Prüfungen oder Analysen ermöglichen.

Die Quantifizierung des Einflusses aller Unsicherheitsquellen sowohl aus der Stufe 1 d. h. mit Berücksichtigung der Unsicherheiten bzgl. der Häufigkeiten der auslösenden Ereignisse und bzgl. der Zuverlässigkeitskenngrößen - als auch aus der Stufe 2 auf die Ergebnisunsicherheit (aus der Stufe 2) ist bisher in noch keiner umfassenden Sensitivitätsanalyse einheitlich untersucht werden. Erst eine Sensitivitätsanalyse, die alle Unsicherheitsquellen der Stufen 1 und 2 berücksichtigt, gibt konkrete Hinweise, wo der Kenntnisstand primär zu verbessern ist, um die Unsicherheit in den Anlagenschadenshäufigkeiten zu reduzieren. Diese wünschenswerte Analyse ist bisher mit keiner der beiden Methoden möglich. Eine entsprechende Entwicklung wäre sinnvoll.

## **7 Literatur**

- /BMU 05/ Bundesministerium für Umwelt, Naturschutz und Reaktorsicherheit (BMU) Sicherheitsüberprüfung für Kernkraftwerke gemäß §19a des Atomgesetzes - Leitfaden Probabilistische Sicherheitsanalyse, 31. Januar 2005, Bekanntmachung vom 30. August 2005, Bundesanzeiger, Jahrgang 57, Nummer 207a, ISSN 0720-6100, 3. November 2005
- /CNRA 97/ OECD/NEA-Committee on Nuclear Regulatory Activities (CNRA) Working Group on Inspection Practices (WGIP) Level 2 PSA Methodology and Severe Accident Management, Report: OCDE/GD(97)198, Paris 1997
- /FAK 05/ Facharbeitskreis (FAK) Probabilistische Sicherheitsanalyse für Kernkraftwerke Methoden zur probabilistischen Sicherheitsanalyse für Kernkraftwerke, Stand: August 2005, BfS-SCHR-37/05, Wirtschaftsverlag NW / Verlag für neue Wissenschaft GmbH, Salzgitter ISSN 0937-4469, ISBN 3-86509-414-7, Oktober 2005
- /FAK 05a/ Facharbeitskreis (FAK) Probabilistische Sicherheitsanalyse für Kernkraftwerke: Daten zur Quantifizierung von Ereignisablaufdiagrammen und Fehlerbäumen, Stand: August 2005, BfS-SCHR-38/05, Wirtschaftsverlag NW / Verlag für neue Wissenschaft GmbH, Salzgitter, ISSN 0937-4469, ISBN 3-86509-415-5, Oktober 2005
- /GRI 89/ Griesmeyer, J. M., L. N. Smith A Reference Manual for the Event Progression Analysis Code (EVNTRE), NUREG/CR-5174, September 1989

/HOL 06/ Holtschmidt, H., et al.

Erprobung und Bewertung der Methoden einer PSA für SWR Anlagen der Baulinie 69 nach Stand von Wissenschaft und Technik (PSA SWR 69), Zusammenfassender Bericht, GRS-A-3291, Gesellschaft für Anlagen und Reaktorsicherheit (GRS) mbH, April 2006

/HOL 06a/ Holtschmidt, H., et al.

Erprobung und Bewertung der Methoden einer PSA für SWR Anlagen der Baulinie 69 nach Stand von Wissenschaft und Technik (PSA SWR 69), Fachband 2: Datenermittlung für die PSA der Stufe 1 aus dem Leistungsbetrieb, GRS-A-3293, April 2006

- /KLO 08/ Kloos; M. SUSA, Software for Uncertainty and Sensitivity Analyses, Version 3.5, User"s Guide and Tutorial, Gesellschaft für Anlagen- und Reaktorsicherheit (GRS) mbH, Garching, Februar 2008
- /KOL 02/ Kollasko, H., et al. Screening EPR PSA Level 2 with Direct Link to Level 1 Model, Paper presented at PSAM 6, San Juan, Puerto-Rico 23.-28.6.2002
- /KOL 02a/ Kollasko, H. Level 2 PSA for the EPR, Article at RiskSpectrum Magazine, Issue 1, 2002
- /LIN 06/ von Linden, J., et al. Erprobung und Bewertung der Methoden einer PSA für SWR Anlagen der Baulinie 69 nach Stand von Wissenschaft und Technik (PSA SWR 69), Fachband 1 - Ereignisablauf- und Fehlerbaumanalysen für Ereignisse aus dem Leistungsbetrieb bis zum Kernschmelzen (ohne Brand), GRS-A-3292, Gesellschaft für Anlagen- und Reaktorsicherheit (GRS) mbH, April 2006

/LOE 06/ Löffler, H., et al.

Erprobung und Bewertung der Methoden einer PSA für SWR Anlagen der Baulinie 69 nach Stand von Wissenschaft und Technik (PSA SWR 69), Fachband 4: Probabilistische Analysen und deterministische Analysen zu Einzelfragen der PSA der stufe 2 aus dem Leistungsbetrieb, GRS-A-3295, Gesellschaft für Anlagen- und Reaktorsicherheit (GRS) mbH, April 2006

- /NIE 96/ Niemelä, I. SPSA<sup>®</sup> Level 2 Users's Guide, Version 2.0.25, Manual vom 28.11.2006
- /NIE 99/ Niemelä, I. Software for Living PSA on Levels 1 and 2, Paper presented at PSA 99, Washington, D.C., 22.-26.8.1999
- /NIE 06/ Niemelä, I. Memo per E-mail an GRS (Horst Löffler) am 8.5.2006

# **8 Abbildungsverzeichnis**

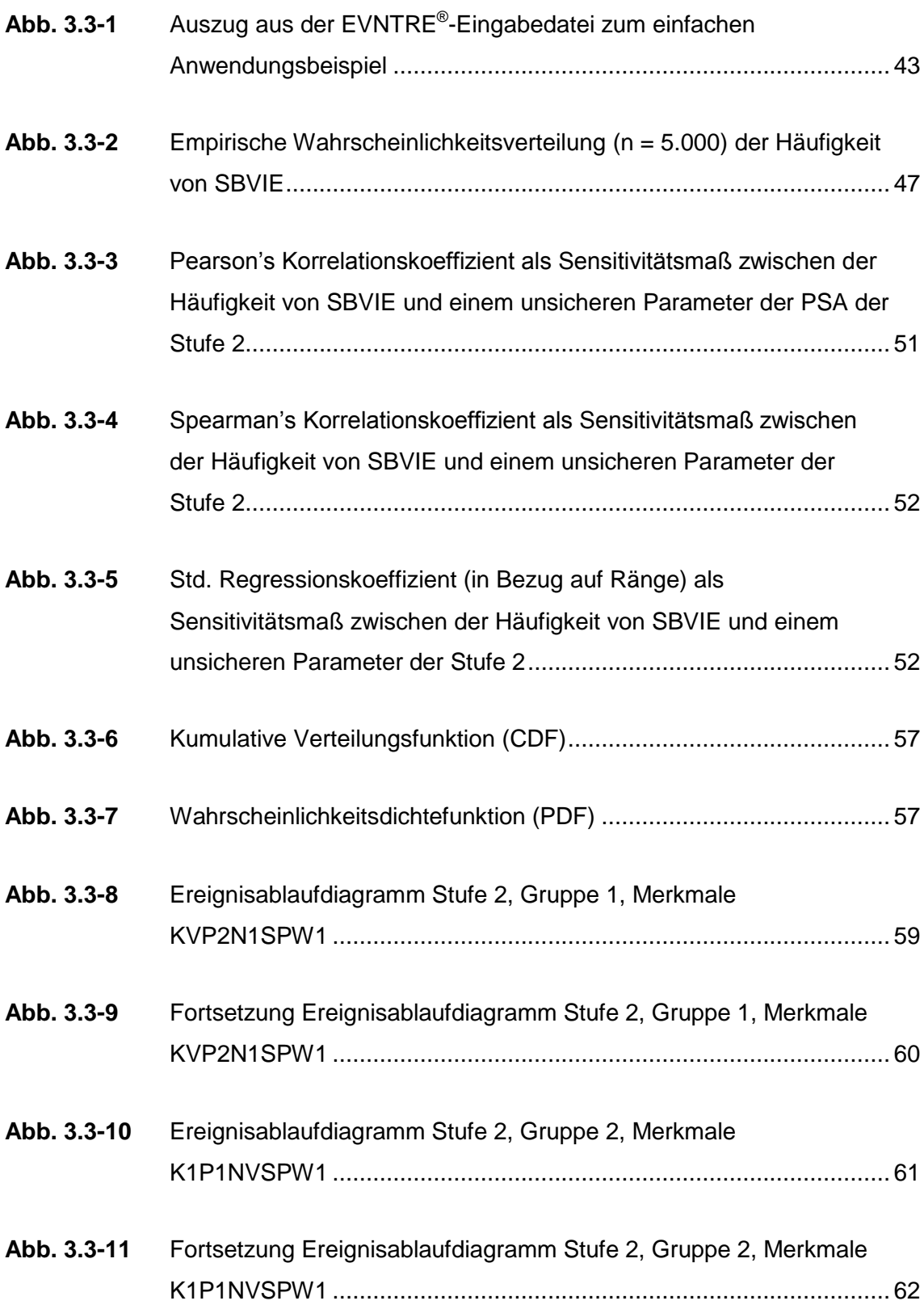

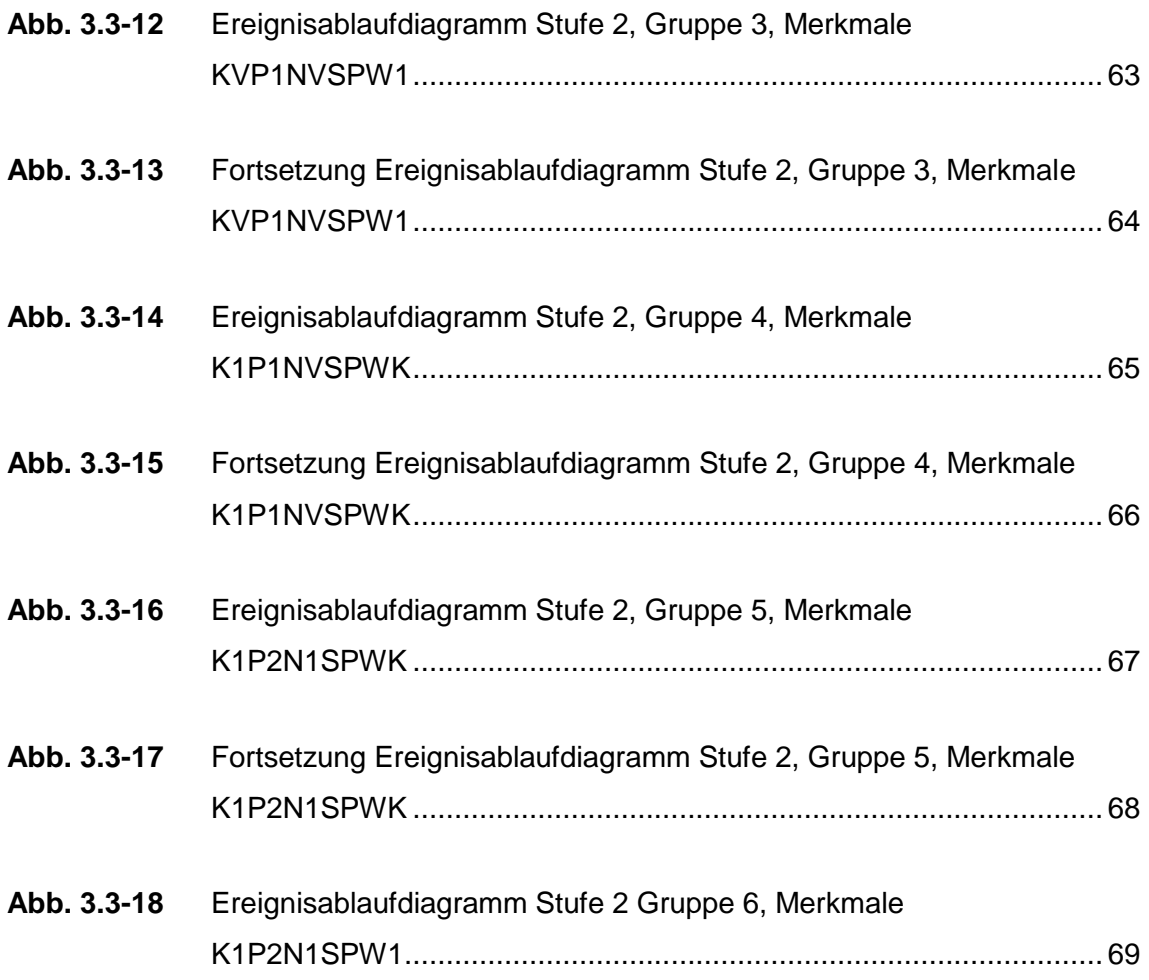
## **9 Tabellenverzeichnis**

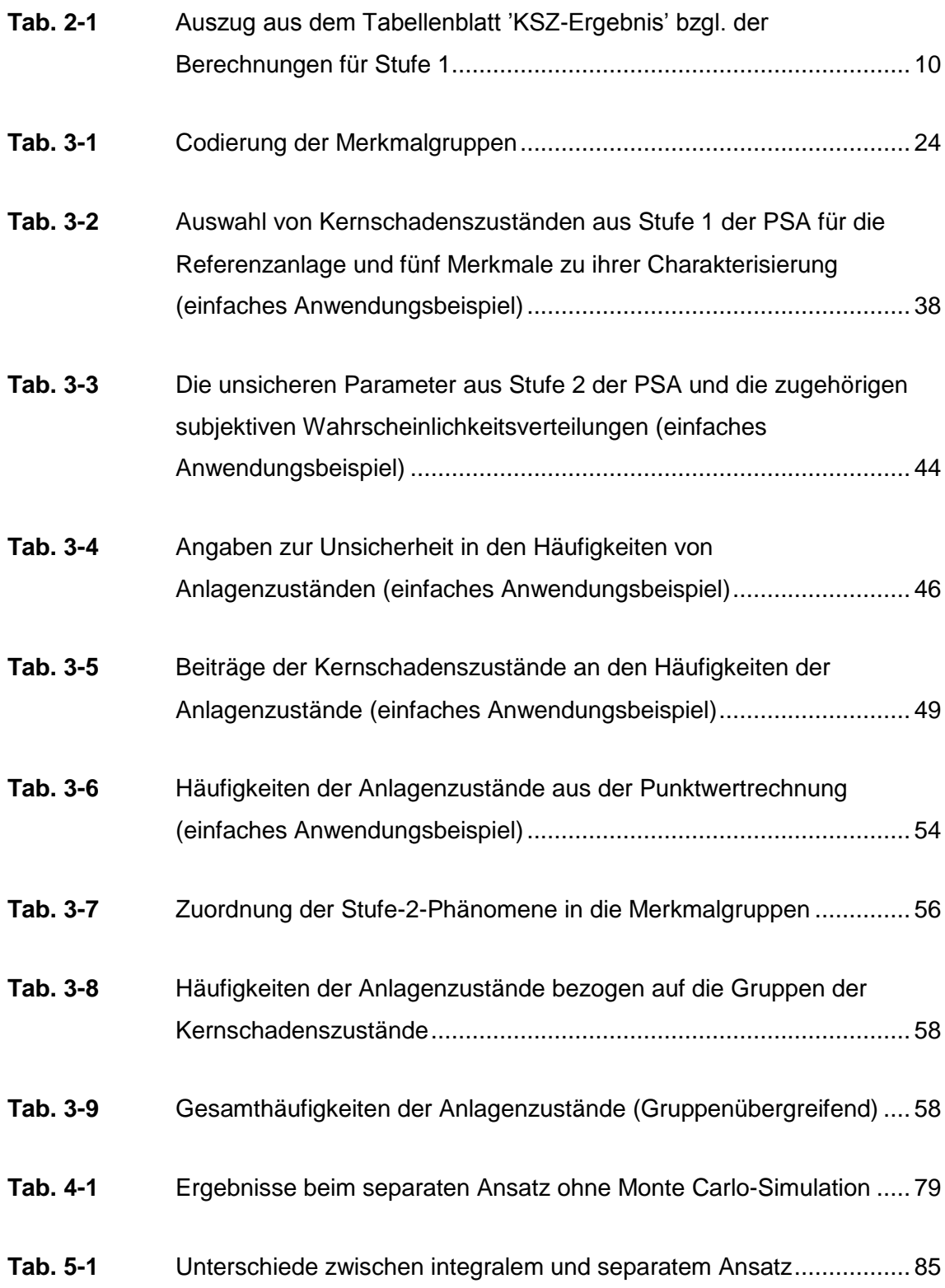

## **VERTEILER**

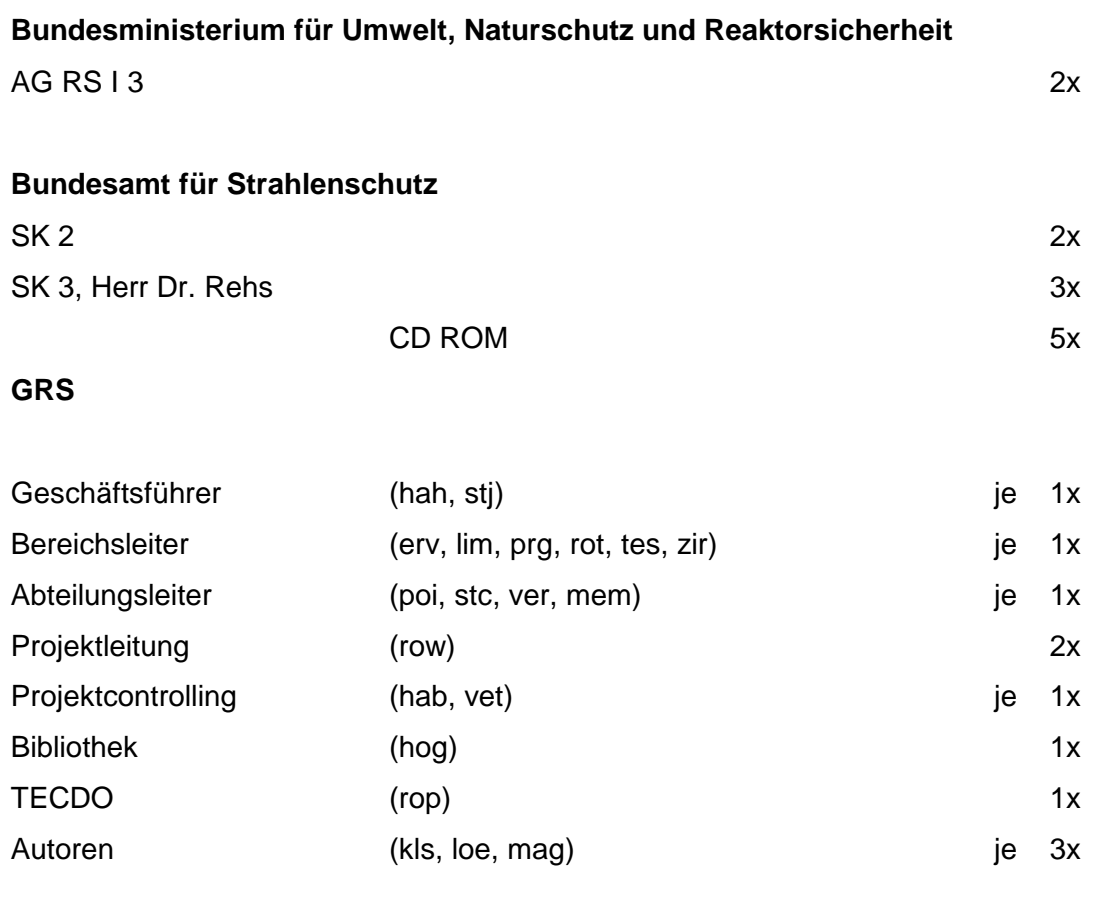

**Gesamtauflage: 34 Exemplare**

**5 CD ROM**